# *PREFERENSI KONSUMEN DALAM MEMBELI TIKET PESAWAT TERBANG DI YOGYAKARTA DENGAN MENGGUNAKAN ANALISISKONJOIN*

## *TUGAS AKHIR*

(Diajukan Sebagai Salah Satu Syarat Untuk Memperoleh Gelar Sarjana

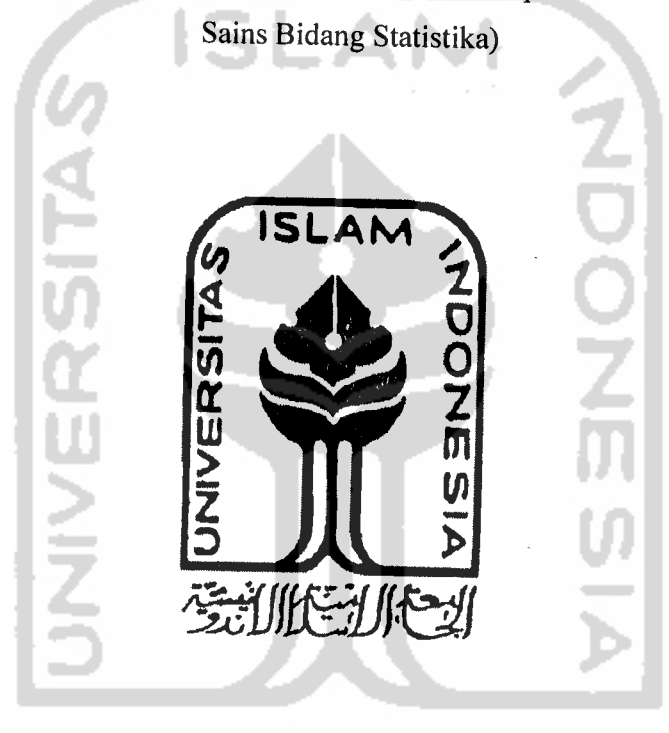

*Disusun Oleh : ERWIN BACHTIAR*

*No. Mhs : 04 611 022*

*JURUSAN STATISTIKA FAKULTAS MATEMATIKA DAN ILMU PENGETAHUAN ALAM UNIVERSITAS ISLAM INDONESIA YOGYAKARTA*

*2009*

### LEMBAR PERSETUJUAN PEMBIMBING

### TUGAS AKHIR

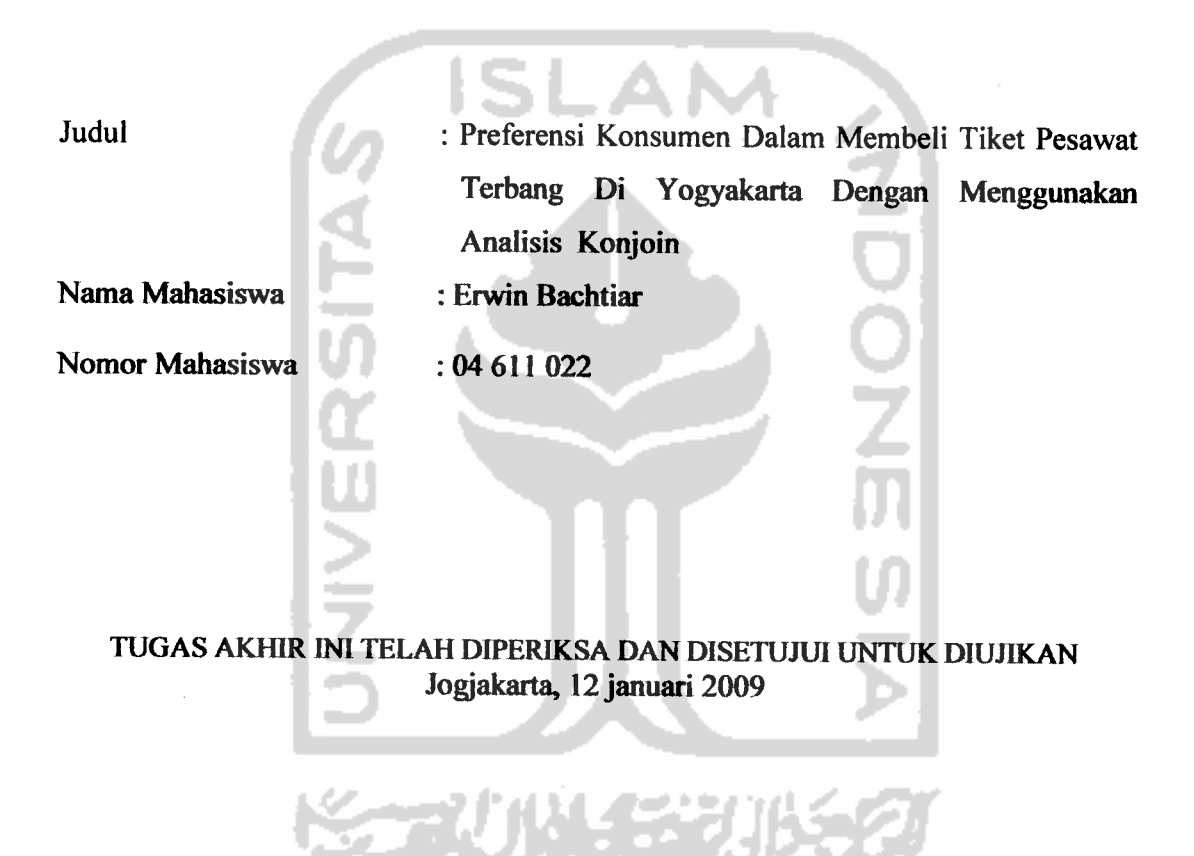

Mengetahui,

Dosen Pembimbing

(Kariyam, M.Si)

# HALAMAN PENGESAHAN TUGAS AKHIR

# PREFERENSI KONSUMEN DALAM MEMBELI TIKET PESAWAT TERBANG DI YOGYAKARTA DENGAN MENGGUNAKAN ANALISIS

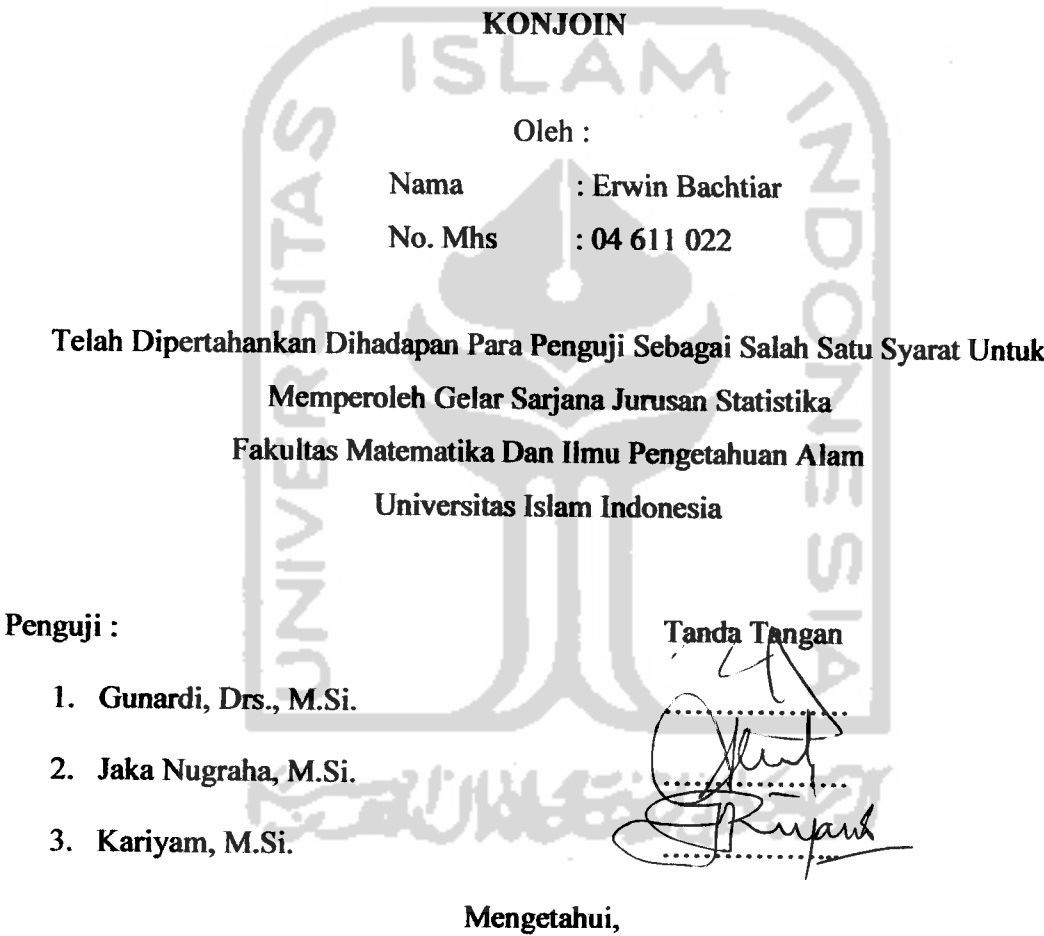

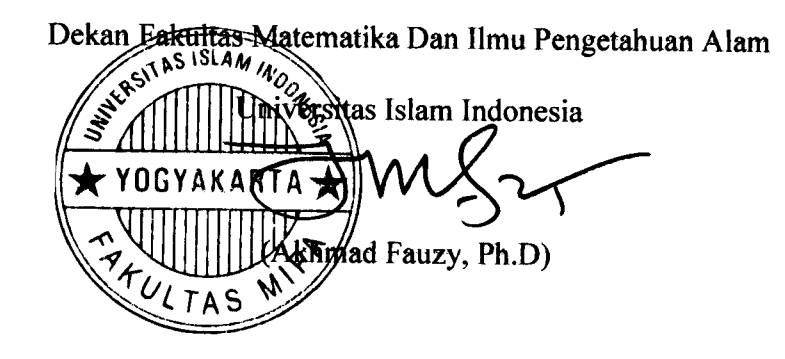

### PERNYATAAN

Dengan ini saya menyatakan bahwa Tugas Akhir ini tidak terdapat karya yang sebelumnya pernah diajukan untuk memperoleh gelar kesarjanaan di suatu perguruan tinggi, dan sepanjang pengetahuan saya juga tidak terdapat karya atau pendapat yang pernah ditulis atau diterbitkan oleh orang lain, kecuali yang diacu dalam naskah ini disebutkan dalam daftar pustaka.

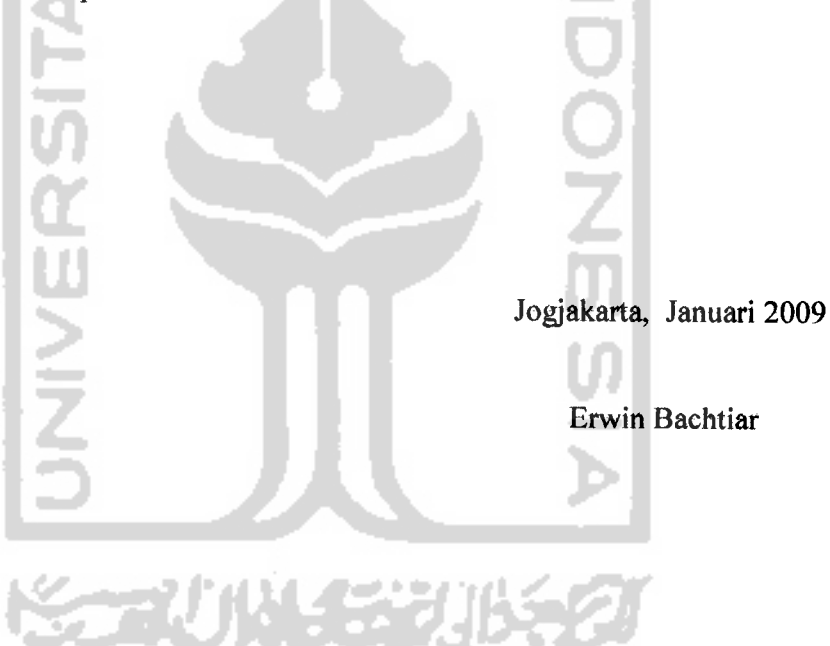

# HALAMAN MOTTO

- *> flttah mengangfat orang-orang yang Beriman dari goConganmu dan juga orang-orang yang dftaruniai iCmu pengetahuan hingga BeBempa derajat (Q.S. aC-MujaadiCah; 58:11).*
- *> Mafia, tanyatah pada afut ilmu pengetahuan apaBUd fomu semua tiddbjnengerti (Q^S. an-Nahl; 16:43)*
- *y Orang Berifmu (eBih utama daripada orang yang setatu Berpuasa,*  $$
- *> (Percayalah Gjta semua Bisa BeruBah dan semua itu Bisa ditdfyfyn asaCadd f&nginan, Yes I can*

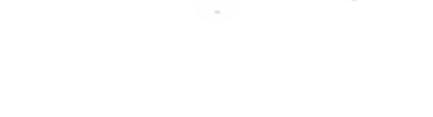

**KORUNGER** 

### *KATA PENGANTAR*

با<u>نا رهای ت</u>

#### *Assalamu'alaikum Wr. Wb.*

Puji syukur Alhamdulillah kami panjatkan atas kehadirat Allah Swt, yang telah memberikan rahmat dan hidayahnya, serta kesehatan dan kemudahan, sehingga penelitian dan penyusunan Tugas Akhir ini dapat terselesaikan. Tak lupa shalawat beriring salam semoga tereurah kepada Nabi Muhammad SAW beserta keluarganya, sahabat-sahabatnya dan kepada kita semua. Amin.

Penulisan Tugas Akhir yang berjudul PREFERENSI KONSUMEN DALAM MEMBELI TIKET PESAWAT TERBANG DI YOGYAKARTA DENGAN MENGGUNAKAN ANALISIS KONJOIN dilaksanakan sebagai salah satu syarat untuk memperoleh gelar sarjana pada jurusan Statistika.

Pada kesempatan ini penyusun menyampaikan terima kasih atas terselesaikannya skripsi ini kepada yang terhormat:

- 1. Bapak Akhmad Fauzy, Ph.D selaku Dekan Fakultas Matematika dan Ilmu Pengetahuan Alam, Universitas Islam Indonesia.
- 2. Ibu Kariyam, M.Si., selaku Ketua Jurusan Statistika Universitas Islam Indonesia dan dosen pembimbing dalam pelaksanaan tugas akhir ini atas arahan dan bimbingannya.
- 3. Kepada kedua orang tuaku ....... makasih atas do'anya...dukungan moril dan materil serta Kakak-kakak ku dan adik-adik ku.

4. Buat teman-teman statistika 2004 terima kasih atas bantunnya. Serta semua pihak yang tidak bisa saya sebutkan satu persatu.

Penyusun menyadari sepenuhnya bahwa skripsi ini masih jauh dari kesempurnaan. Oleh karena itu saran dan kritik guna penyempurnaan skripsi ini sangat penyusun harapkan dari semua pihak. Akhir kata penyusun berharap semoga skripsi ini akan dapat bermanfaat bagi semua pihak yang membutuhkan dimasa yang akan datang. Amin.

### *Wassalamu'alaikum Wr. Wb.*

ì

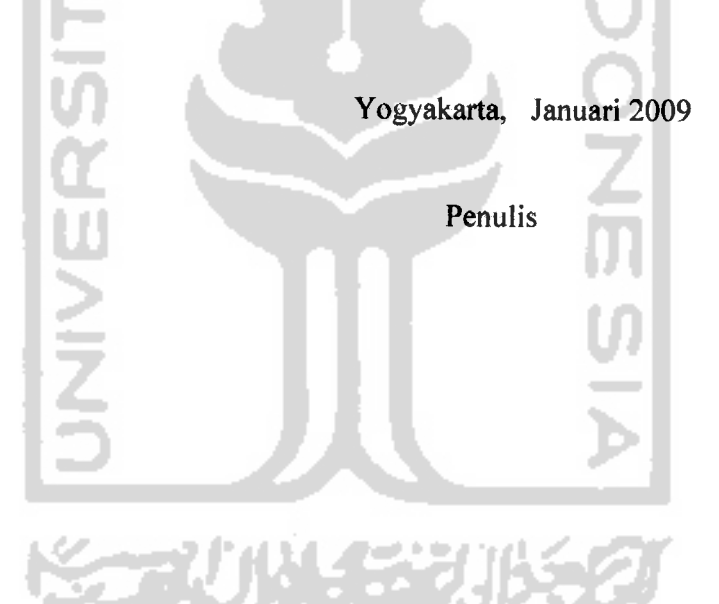

# *DAFTARISI*

## Halaman

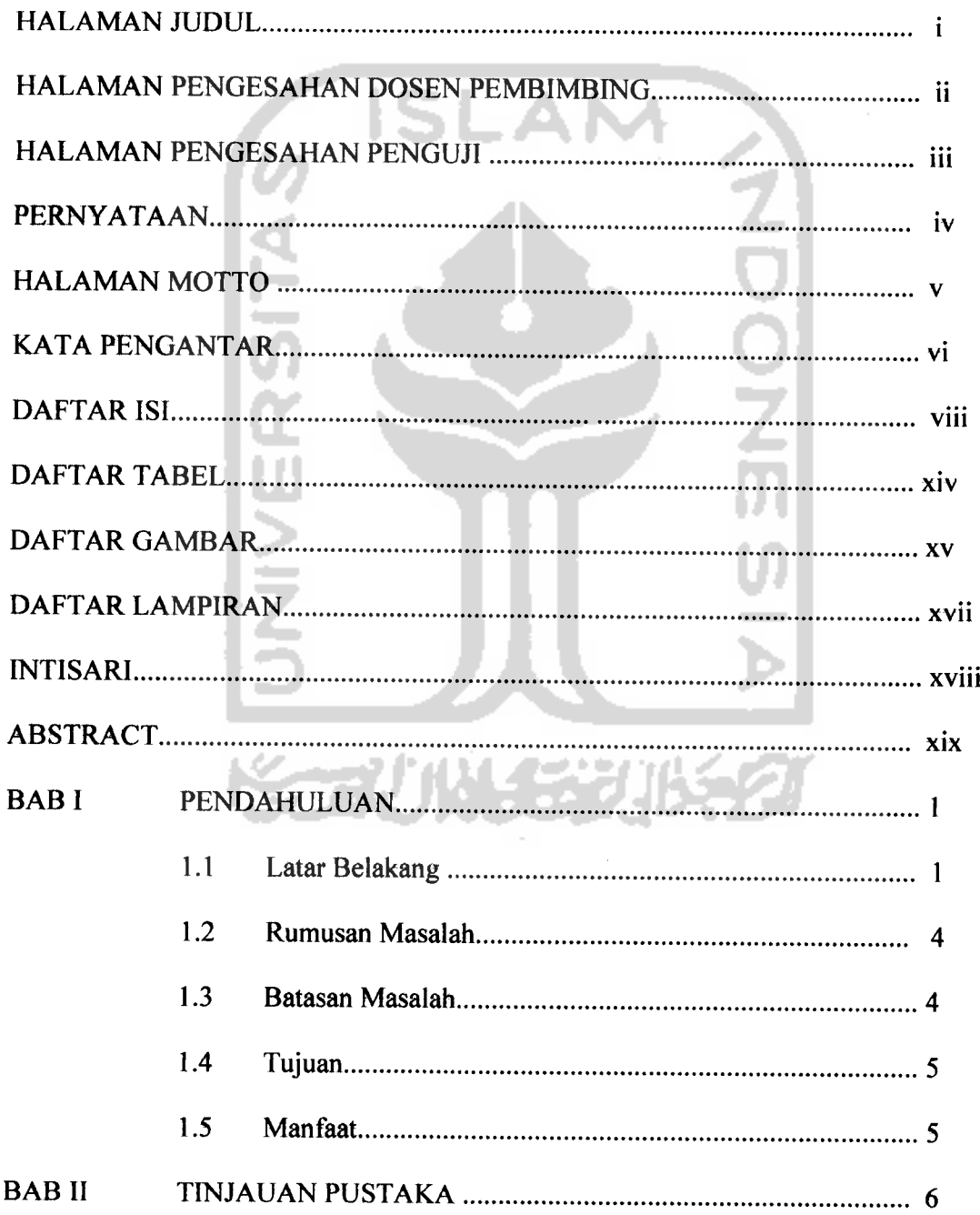

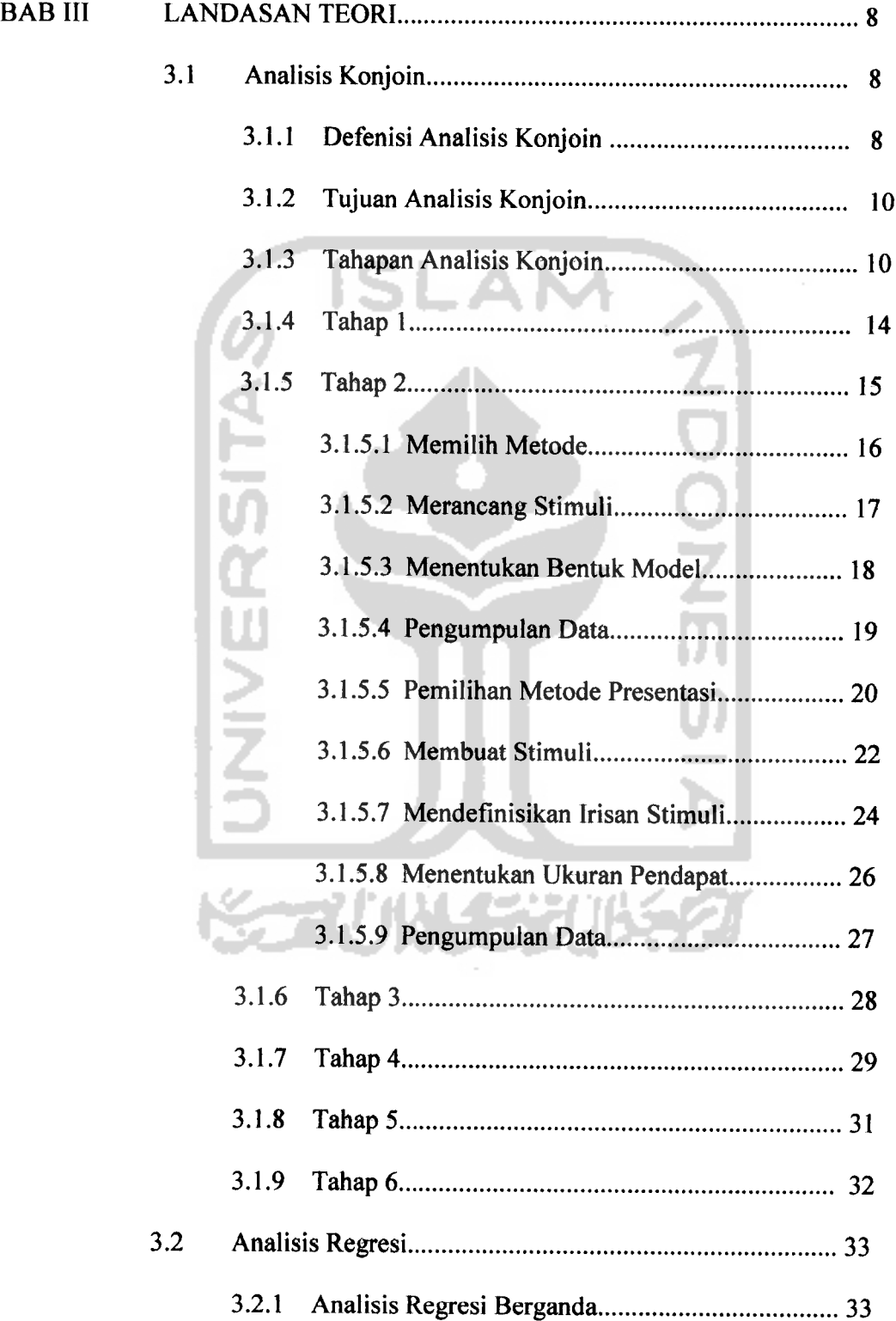

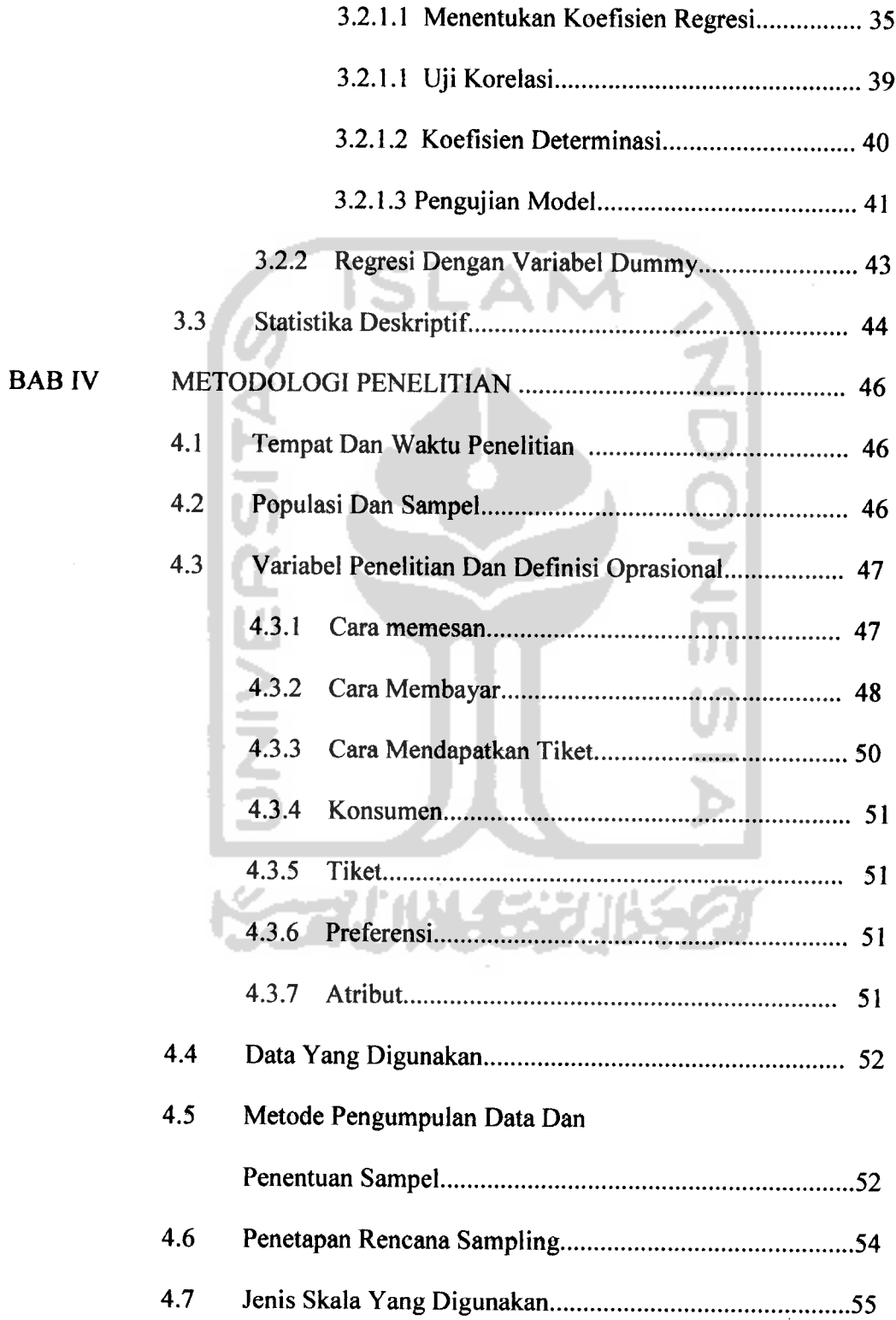

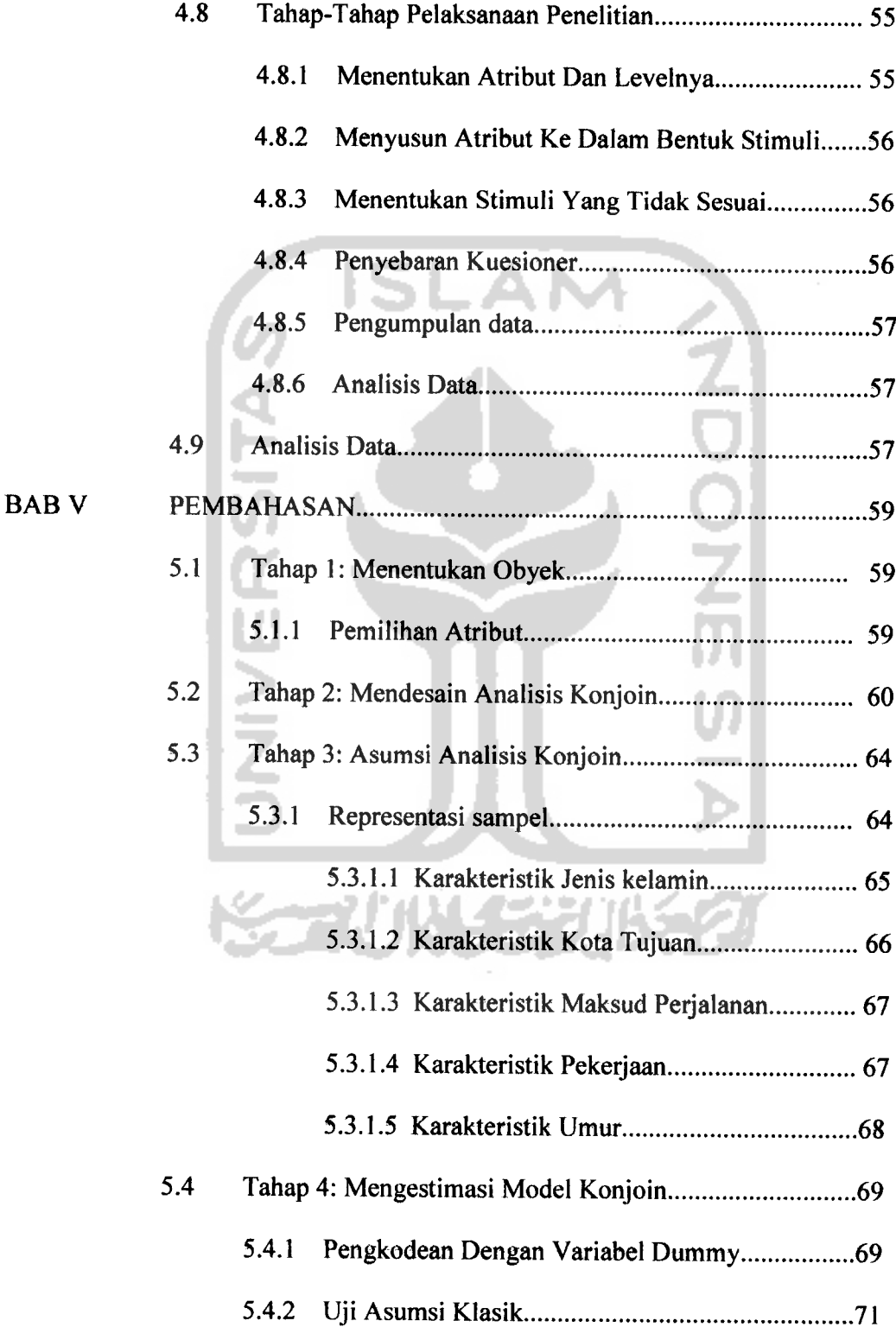

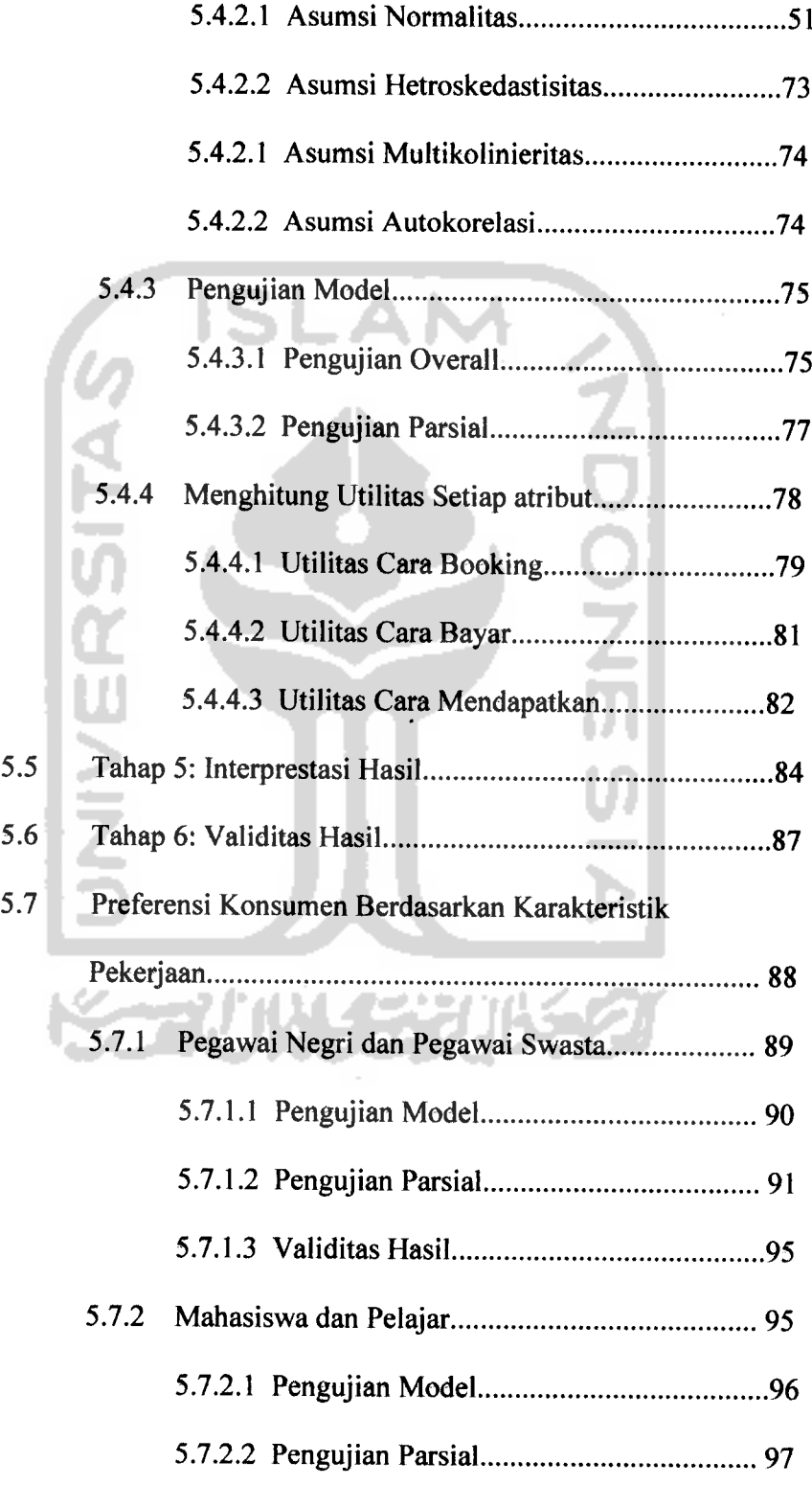

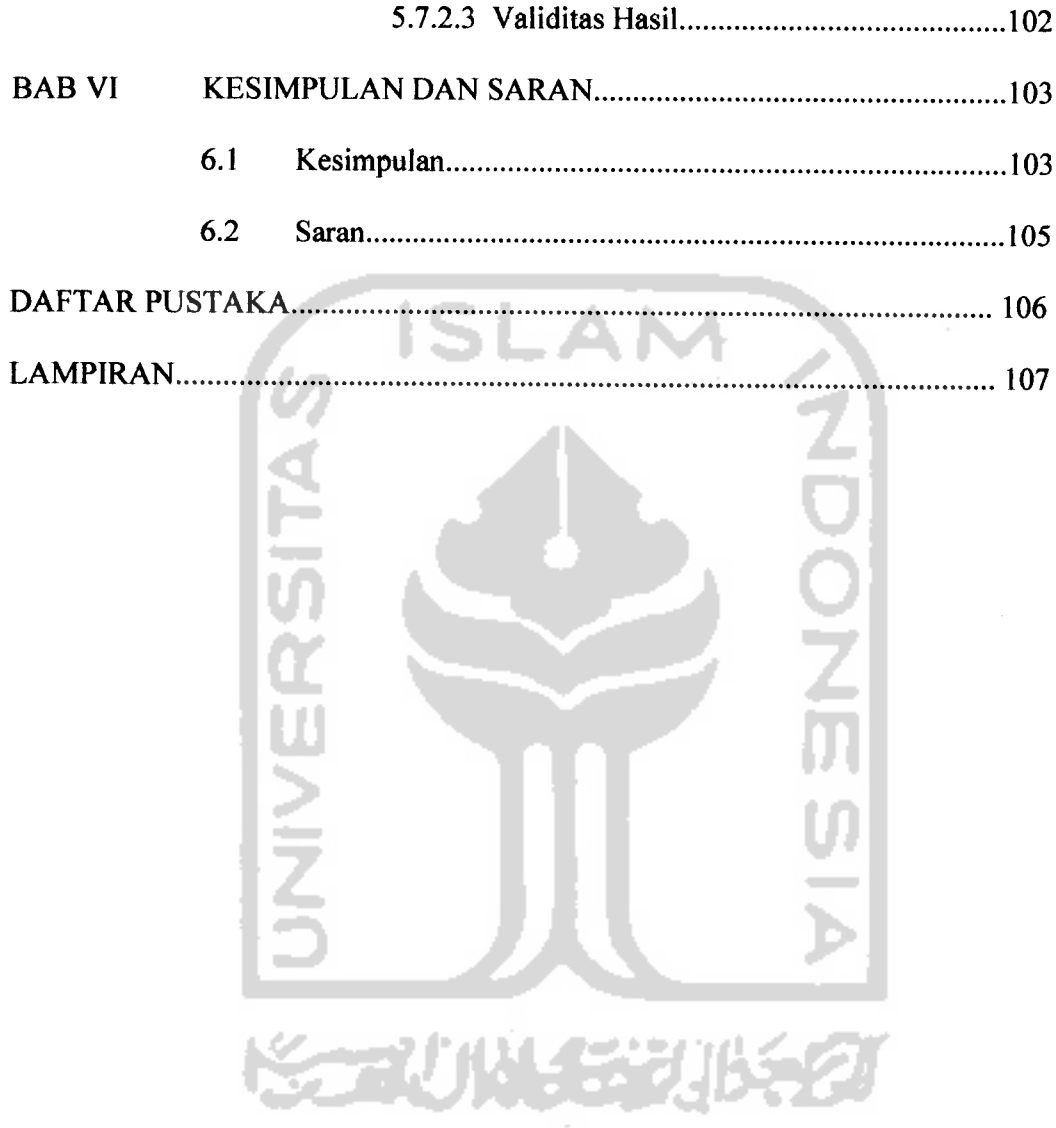

# *DAFTAR TABEL*

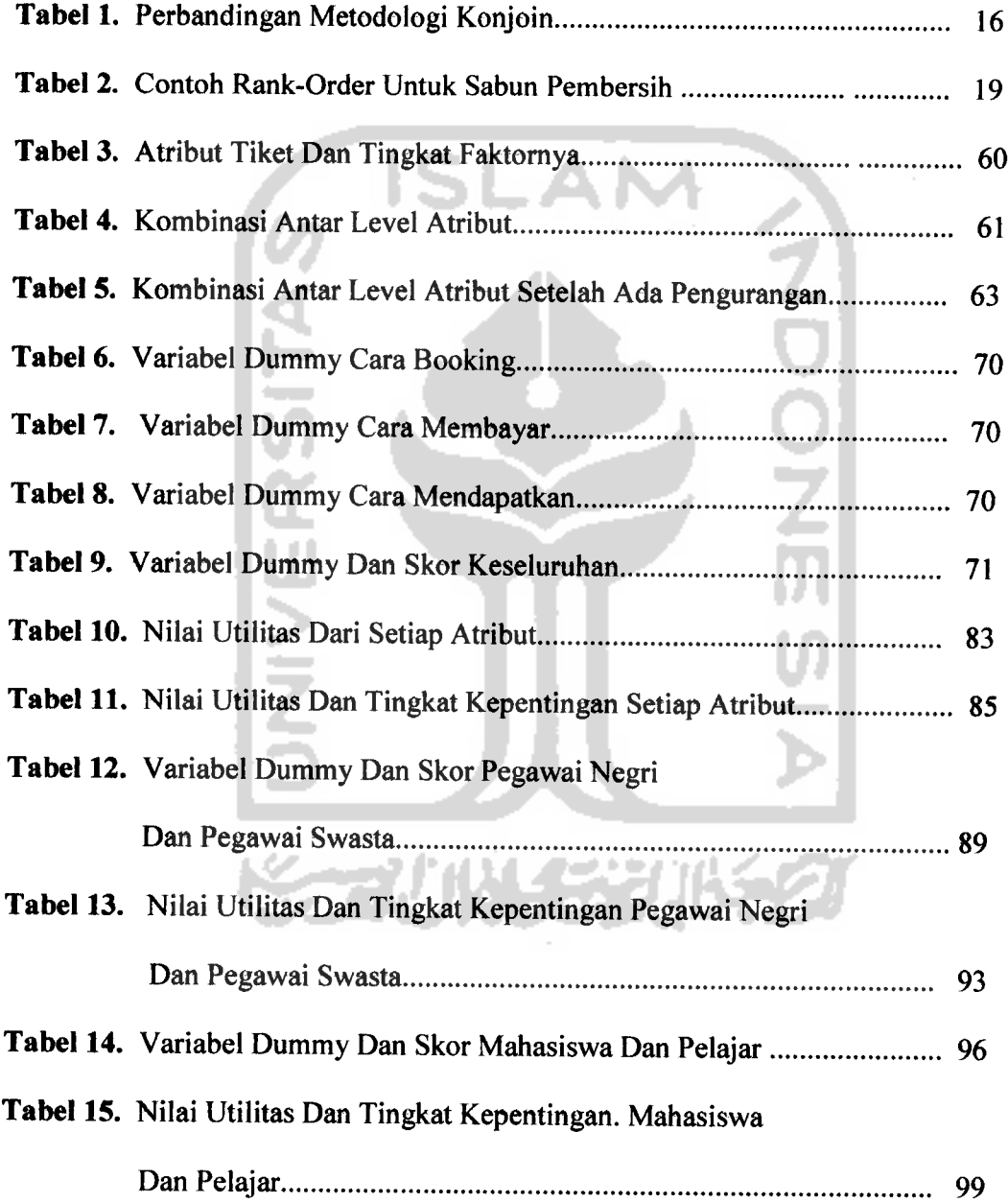

## *DAFTAR GAMBAR*

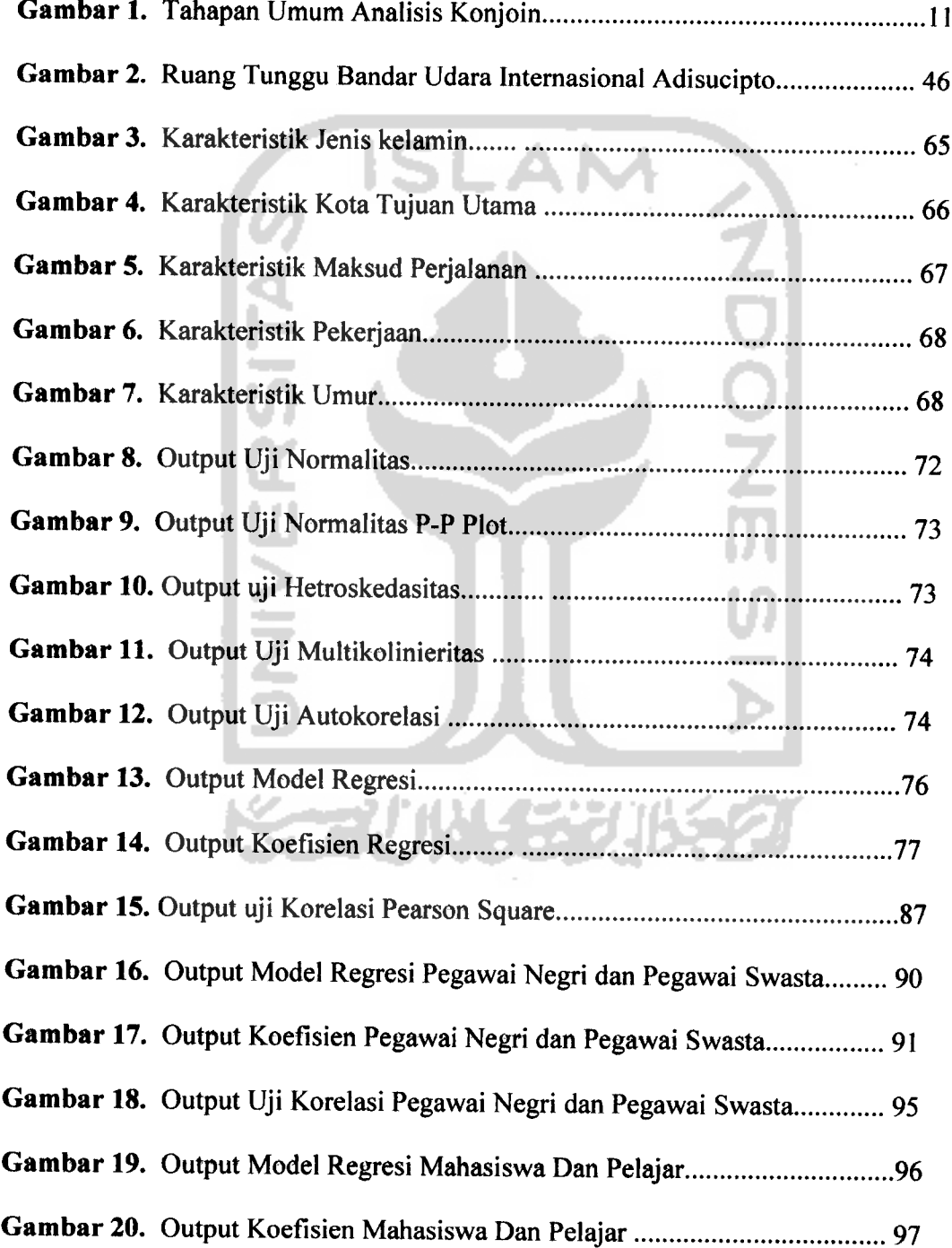

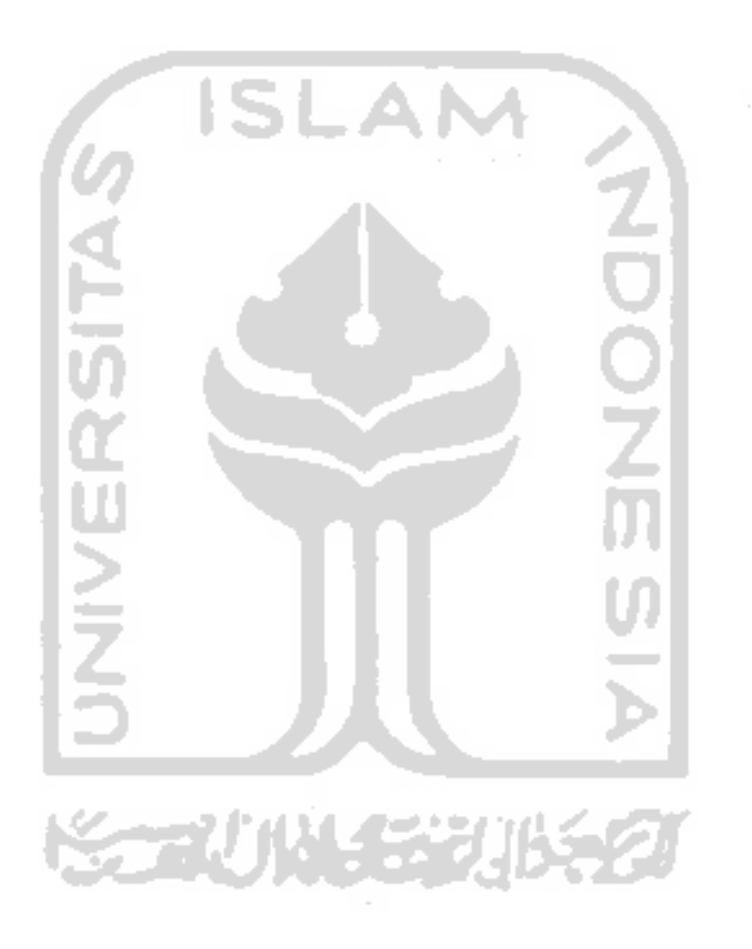

## *DAFTAR LAMPIRAN*

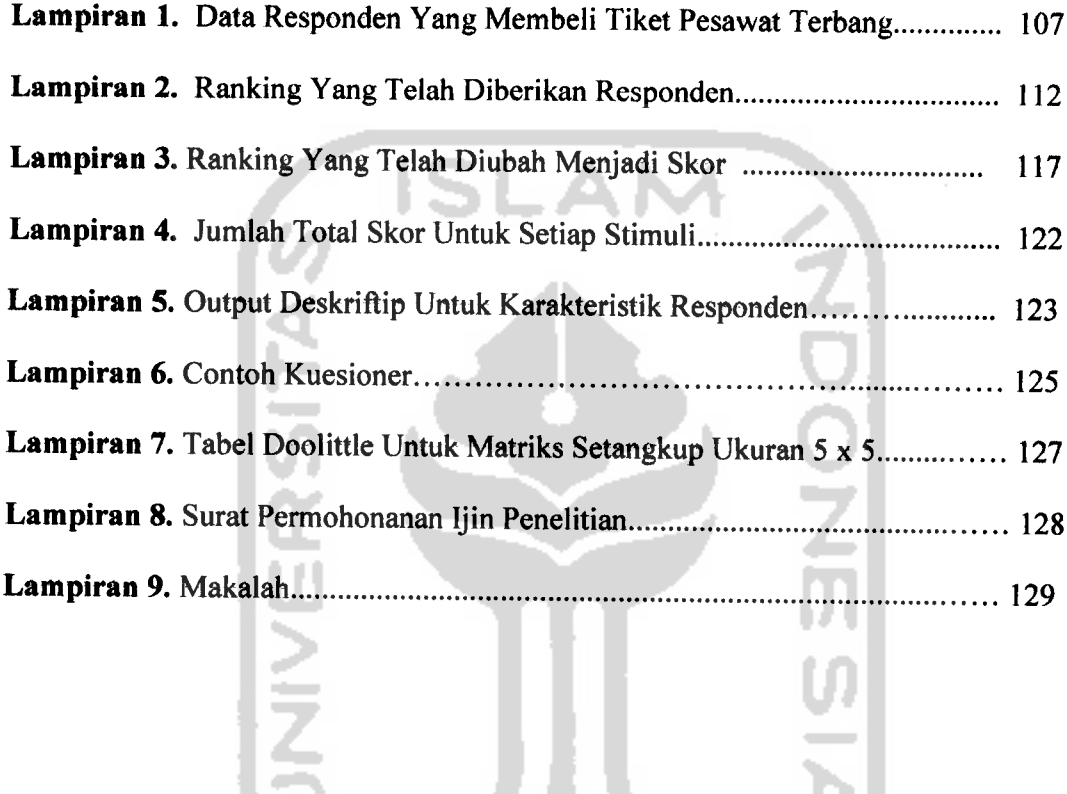

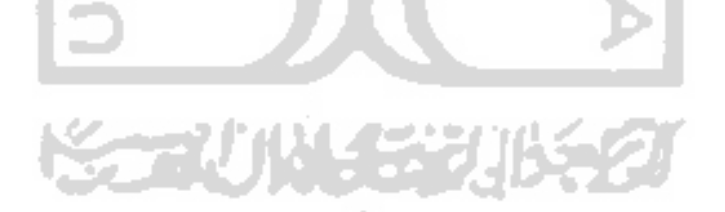

# *PREFERENSI KONSUMEN DALAM MEMBELI TIKET PESAWAT TERBANG DI YOGYAKARTA DENGAN MENGGUNAKAN ANALISIS KONJOIN*

# *INTISARI*

**Penelitian dalam rangka pembuatan Tugas Akhir ini dilakukan untuk mengetahui karakteristik para penumpang atau konsumen yang akan melakukan pemberangkatan di Bandar Udara Internasional Adisucipto dan untuk mengetahui preferensi atau pertimbangan konsumen dalam membeli tiket pesawat terbang di Yogyakarta. Metode yang digunakan adalah analisis konjoin. Data dikumpulkan dengan melakukan penyebaran kuesioner di ruang tunggu Bandar Udara Internasional Adisucipto. Berdasarkan hasil analisis tersebut didapatkan, bahwa karakteristik responden yang membeli tiket pesawat terbang dan yang akan melakukan pemberangkatan di Bandar Udara Internasional Adisucipto, di dominasi olehpara laki4aki, dengan tujuan utama adalah Jakarta, dengan maksudperjalanan untuk pekerjaan dan bisnis, dengan pekerjaan utama sebagai pegawai negri dan pegawai swasta, dengan rata-rata umur adalah 31 tahun lebih 6 bulan. Sedangkan preferensi atau pertimbangan yang paling disukai konsumen dalam membeli tiket pesawat terbang di Yogyakarta adalah para konsumen lebih suka booking atau memesan tiket melalui datang secara langsung ke agen perjalanan dengan tiket dibayar secara tunai, dimana tiket tersebut diambil langsung oleh orang yang bersangkutan di agen perjalanan. Dengan faktor utama yang mempengaruhi para konsumen dalammembeli tiketpesawat terbang adalah cara memesan tiket.**

**Kata-kata kunci:** Analisis konjoin, regresi linear berganda dengan variabel dummy, statistik deskriftip

an de san signa an an an an a

# *PREFERENCE OF CONSUMER IN BUYING AIR PLANE TICKET IN YOGYAKARTA BY USING CONJOINT ANALYSIS*

#### *ABSTRACTION*

**Research in order to making this Final Duty (thesis) conducted to know the characteristic of all passenger or consumer who will departure in Adisucipto International Airport and to know the preference or consumer consideration in buyingplane ticket in Yogyakarta. Method used by conjoint analysis. Data collected by spreading quesionerin at boarding pass the Adisucipto International Airport. Pursuant to the analysis result got, that responder characteristic buying plane ticket who will departure in Adisucipto International Airport, domination by all men, especial with an eye to Jakarta, for the purpose oftransportation for the work and business, with the especial work as officer andprivate sector officer, with the mean age is 31 year more 6 month. While most preference the consumer in buying plane ticket in Yogyakarta is all consumer prefer to booking or order the ticket through coming directly to transportation agent with the ticket paidin cash, where the ticket taken direct by persons involved transportation agent. With the primary factor influencing** all consumer in buying plane ticket is the way of ordering licket

Key Words : Conjoint anlysis, Multiple regresion with dummy variable, descriptive statistic

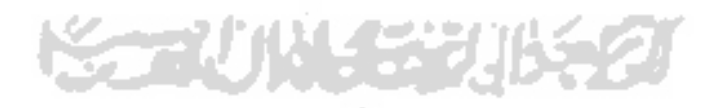

### *BAB <sup>I</sup>*

### *PENDAHULUAN*

#### *1.1 Latar Belakang*

Pendistribusian tiket oleh maskapai penerbangan biasanya dilakukan melalui kantor-kantor penjualan dan agen-agen perjalanan, tapi dengan semakin berkembangnya teknologi informasi, maskapai penerbangan mendistribusikan tiket pesawat tidak hanya melalui kantor-kantor penjualan dan agen-agen perjalanan melainkan melalui media internet. Oleh karena itu, para konsumen diberikan banyak pilihan dalam memesan atau **booking** tiket pesawat terbang. Begitu puladengan cara membayar tiket pesawat terbang yang dari tahun ke tahun sudah mengalami kemajuan yang pesat. Dimana dulunya biasanya cara membayar tiket pesawat terbang dengan cara tunai atau kartu kredit, sekarang cara membayar tiket pesawat terbang bisa melalui kartu debet seperti : ATM, **phone banking, SMS banking,** dan **internet banking.** Dimana semuanya itu tidak lepas dari kemajuan teknologi yang sangat pesat. Untuk mendapatkan tiket pun sekarang sudah tidak perlu lagi datang secara langsung ke agen-agen perjalanan dan kantor-kantor penjualan tapi tiket pesawat terbang sekarang sudah bisa diantar langsung ke orang yang memesan atau **booking** tiket pesawat terbang. Dan yang lebih hebat lagi tiket pesawat terbang bisa dicetak sendiri melalui internet.

Pemesanan tiket melalui internet lebih dikenal dengan **e-ticketing.** Pemanfaatan teknologi untuk pelayanan sistem penjualan tiket memberikan

*1*

keuntungan kepada maskapai penerbangan karena menghemat biaya oprasional dalam pembuatan tiket yang dulunya memakai valuable paper document (semacam tiket penerbangan yang selama ini kita kenal) tapi sekarang penumpang hanya diberikan kertas kecil yang disebut **intinerary receipt**(ITR). Pemesanan tiket melalui internet biasanya dilakukan melalui **website** yang dikeluarkan oleh masing-masing maskapai penerbangan, misalnya : Garuda Indonesia mengeluarkan **website** www.garuda-indonesia.com atau Batavia Air yang mengelurkan **website** www.batavia-air.co.id. Tidak hanya melalui **website** yang dikeluarkan oleh masingmasing maskapai penerbangan, pemesanan tiket atau **booking** tiket melalui internet dapat dilakukan di agen-agen perjalanan atau kantor-kantor penjualan yang sedang **on-line.** Dimana cara membayar tiket pesawat terbang melalui internet dapat menggunkan kartu kredit, kartu debet, dan tunai. Dancaramendapatkan tiketnya pun bisa diambil sendiri atau diantar langsung. Selain memiliki kemudahan seperti diatas, para penumpang yang menggunakan **e-ticket** diuntungkan, antara lain : lebih efisien, menghindarkan penumpang dari resiko kehilangan dan penggunaan orang lain, dan sebagainya.

Selain pembelian tiket melalui internet, pemesanan juga dapat dilakukan melaui via telpon dan via SMS **{call center).** Dengan melakukan panggilan atau mengirim SMS ke **call center** masing masing maskapai penerbangan, para penumpang dapat memesan tiket sesuai dengan tujuan mereka, setelah diberi kode **boking.** Selanjutnya pembayaran dapat dilakukan lewat ATM, kartu kredit dan tunai. Cara mendapatkan tiket melalui via telpon ataupun via SMS ke **call center** ini adalah

dengan cara mengambil sendiri ke kantor penjulan yang berada di Bandar Udara. Tiket pesawat terbang bisa diantar langsung ke orangnya langsung dengan melalui via telpon atau via SMS melalui agen-agen perjalanan.

Cara pemesanan tiket yang terakhir selain dari internet dan via telpon atau via SMS adalah datang langsung ke agen-agen perjalanan dan kantor-kantor penjualan. Perbedaan antara agen perjalanan dengan kantor penjualan adalah kantor penjualan berada di dalam Bandar Udara sedangakan agen perjalanan berada di luar Bandar Udara. Untuk sistem pembayaran dengan cara yang terakhir ini adalah dengan cara tunai dan kartu kredit. Dan cara mendapatkan tiketnya pun harus diambil sendiri karena otomatis para konsumen datang secara langsung ke agen-agen perjalanan dan kantor-kantor penjualan.

Berdasarkan latar belakang diatas peneliti ingin mengetahui preferensi atau pertimbangan konsumen di Yogyakarta dalam membeli tiket pesawat terbang, karena konsumen di Yogyakarta memiliki bermacam-macam pertimbangan dalam membeli tiket pesawat terbang baik dari segi cara **booking** (internet, via telpon, via SMS, kantor penjualan, agen perjalanan), cara membayar tiket (kartu debet, kartu kredit, tunai), dan cara mendapatkan tiket (ambil sendiri dan diantar langsung). Untuk mengetahui preferensi konsumen di Yogyakarta dalam membeli tiket pesawat terbang, peneliti menggunakan analisis konjoin. Analisis konjoin merupakan suatau metode analisis dalam multivariat yang digunakan untuk membantu mendapatkan kombinasi atau komposisi atribut-atribut suatu produk atau jasa baik baru ataupun lama yang paling disukai konsumen. Tujuaan penggunaan analisis konjoin terutama

dalam riset pemasaran adalah untuk mengetahui bagaimana sebenarnya persepsi konsumen terhadap suatu produk atau jasa yang "diminati" oleh konsumen. Diminati disisni dapat diartikan konsumen memiliki preferensi tertentu terhadap suatu produk atau jasa.

#### *1.2 Rumusan Masalah*

Rumusan masalah dalam penelitian ini adalah sebagai berikut :

1. Bagaiamanakah karakteristik para penumpang atau konsumen yang akan melakukan pemberangkatan di Bandar Udara Internasional Adisucipto.

**ISLAM** 

2. Apakah yang menjadi preferensi atau pertimbangan para penumpang atau konsumen dalam membeli tiket pesawat terbang di Yogyakarta.

### *1.3 Batasan Masalah*

Batasan masalah dalam penelitian ini adalah sebagai berikut;

- 1. Penelitian ini dilakukan di ruang tunggu Bandar Udara Internasional Adisucipto.
- 2. Para penumpang yang menjadi pusat penelitian adalah para penumpang atau konsumen yang membeli tiket pesawat terbang di Yogyakarta yang akan melakukan pemberangkatan di Bandar Udara Internasional Adisucipto.

### *1.4 Tujuan Penelitian*

Tujuan dalam penelitian ini adalah sebagai berikut:

- 1. Untuk melihat karakteristik para penumpang atau konsumen yang akan melakukan pemberangkatan di Bandar Udara Internasional Adisucipto.
- 2. Untuk melihat preferensi atau pertimbangan para penumpang atau konsumen dalam membeli tiket pesawat terbang di Yogyakarta.

### *1.5 Manfaat Penelitian*

Manfaat yang dapat diambil dari penelitian ini adalah :

- 1. Secara teoritis diharapkan dapat mengetahui sejauh mana teori-teori yang diperoleh dikampus dapat digunakan atau dipraktekkan kedunia kerja yang sesungguhnya.
- 2. Penelitian ini dapat digunakan untuk mendistribusikan tiket pesawat terbang berdasarkan karakteristik pekerjaan oleh pihak maskapai penerbangan.
- 3. Dapat mengetahui preferensi atau pertimbangan yang paling disukai oleh konsumen di Yogyakarta dalam membeli tiket pesawat terbang.

#### BAB II

### TINJAUAN PUSTAKA

Penelitian sebelumnya yang menggunakan analisis konjoin dengan obyek penelitian tiket adalah penelitian yang dilakukan oleh Moon Gil Yoon, Duk Young Yoon dan Tae Won Yang di Korea. Penelitian ini mengenai "impact of e-business on **air travel markets : distribution of airline ticket in korea".** Dalam penelitian ini terdapat 6 atribut dengan tingkat level yang berbeda-beda. Adapun ke 6 atribut itu adalah harga (rendah, tengah, dan tinggi), perlakuan (positif, netral, dan negatif), kemudahan penggunaan (mudah dan tidak mudah), jumlah pengguna (besar dan kecil), mudah dalam pengaturan ( mudah, sedang, dan tidak mudah) dan pendistribusian tiket ( **call center, Airline website, internet travel agent** dan **traditional travel agent).** Dari ke 6 atribut ini dibuat 16 profil yang akan digunakan untuk mengukur preferensi konsumen.

Dari penelitian ini disimpulakan bahwa faktor utama dalam memilih atau membeli tiket adalah kemudahan dalam prosedur pembelian tiket dengan presentase sebesar 74%, kemudian kenyamanan dalam perubahan jadwal dengan presentase 42,7%, harga dengan presentase 37%, maskapi penerbangan yang disukai dengan presentase 26,1%, dan jumlah pengguna dengan presentase 9,5%. Dengan saluran utama pembelian tiket melalui **traditional travel agent** dengan presentase 62,8%, setelah itu **airline website** dengan persentase 12,6%, **airline call center** dengan persentase 11,6%, dan terakhir melalui **internet travel agent** dengan persentase

10,1%. Adapun karakteristik respondennya adalah laki-laki sebesar 53,8% dan perempuan sebesar 46,2%. Dengan pembagian umur di bawah 30 tahun sebesar 38,2 %, antara 30 tahun sampai 40 tahun sebesar 35,7%, antara 40 tahun sampai 50 tahun sebesar 18,9% dan diatas 50 tahun sebesar 8,1%.

Penelitian lain yang juga menggunakan analisis konjoin adalah penelitian yang dilakukan oleh Eni Lestari dengan obyek penelitian kaos Unite. Dimana penelitian ini mengenai "Analisis Conjoint Dengan Metode Tradisional (Stdui Kasus : Uji Signifikansi Atribut Dan Analisa Conjoint Kaos Unite, Anak Produk C59, Cabang Yogyakarta)". Dalam penelitian ini menggunakan 2 atribut atau faktor yaitu model (lengan panjang dan lengan pendek) dan warna (gelap dan terang). Dari hasil penelitian ini didapatkan bahwa masyarkat di Yogyakarta lebih menyukai desain lengan pendek dengan warna terang.

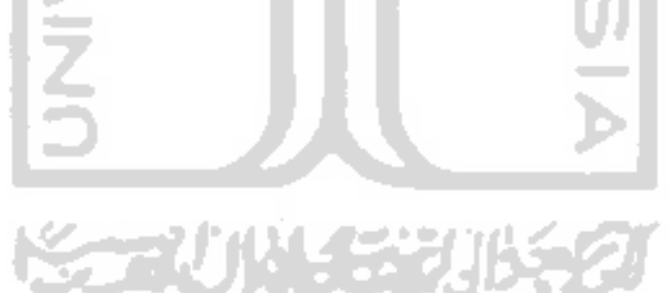

#### *BAB III*

### *LANDASAN TEORI*

### *3.1 Analisis Konjoin*

3.1.1 Definisi Analisis konjoin

Analisis Konjoin **(Conjoint Analysis, Considered Jointly)** merupakan suatu metode analisis dalam analisis multivariat, analisis ini mulai dikembangkan sejak tahun 1970. Analisis ini digunakan untuk membantu mendapatkan kombinasi atau komposisi atribut-atribut suatu produk atau jasa baik baru maupun lama yang paling disukai konsumen.

Pada analisis ini konsumen akan diminta untuk membuat suatu pertimbangan pertukaran **(trade-off judgement)** atribut. Seberapa besar kesukaan konsumen terhadap suatu atribut dinilai cukup untuk mengorbankan atribut lain? Atau jika konsumen telah mempertimbangkan untuk mengorbankan suatu atribut untuk mendapatkan atribut lain, maka atribut mana gerangan?

Dalam prosesnya analisis konjoin akan memberikan ukuran kuantitatif terhadap tingkat kegunaan **(utility)** dan kepentingan relatif **(relatif importance)** suatu atribut dibandingkan dengan atribut lain. Hal ini dilakukan melalui pertimbangan psikologis atau preferensi konsumen (Green & Tull, 1988). Lebih lanjut, nilai-nilai ini dapat digunakan untuk membantu menyeleksi atribut-atribut suatu produk yang akan ditawarkan.

Beberapa istilah yang digunakan dalam konjoin :

- 1. Atribut atau faktor adalah variabel yang di buat oleh peneliti yang menggambarkan suatu atribut khusus. Dalam analisis konjoin, atribut merupakan variabel independen yang berbentuk non metrik. Faktor harus mempunyai dua atau lebih nilai disebut tingkat faktor yang juga ditentukan oleh peneliti melalui diskusi dengan pakarnya (agen perjalanan).
- 2. Tingkat faktor (level) adalah nilai tertentu yang menggambarkan sebuah faktor atau atribut.
- 3. Stimuli adalah kombinasi tingkat faktor (level) dari faktor-faktor (atribut) yang ada.
- 4. **Utility** adalah penilaian preferensi mendasar oleh individu-individu yang memberikan nilai atau harga untuk sebuah obyek tertentu.
- 5. **Parth worth** adalah perhitungan yang diperoleh dari analisis konjoin dengan menggabungkan **utility** dari masing-masing tingkat faktor yang digunakan untuk menentukan **utility** sebuah produk atau jasa.
- 6. Desain faktorial adalah metode untuk mendesain stimuli untuk mengevaluasi dengan menghasilkan semua kombinasi yang mungkin dari setiap level.
- 7. **Full-profile method** adalah metode untuk menampilkan semua stimuli pada responden untuk mengevaluasi semua stimuli.
- 8. Choice-based conjoint adalah bentuk alternatif dalam mengumpulkan jawaban dan perhitungan dari model konjoin.
- 9. Orthogonal adalah kondisi dimana setiap tingkat faktor antar atribut saling independen.
- 10. Seimbang **(balance)** adalah kondisi dimana semua faktor mempunyai jumlah tingkat faktor relatif sama.
- 3.1.2 Tujuan Analisis Konjoin

Tujuan penggunaan analisis konjoin terutama dalam riset pemasaran adalah untuk mengetahui bagaimana sebenarnya persepsi konsumen terhadap suatu produk atau jasa yang "diminati" oleh konsumen atau untuk mengetahui desain produk seperti apa yang diinginkan oleh pasar sekarang ini. Diminati disini dapat diartikan konsumen memiliki preferensi tertentu terhadap suatu produk. Seperti diketahui bahwa, produk tidak saja terdiri dari komponen-komponen fisik penyusunnya, namun lebih merupakan kumpulan dari berbagai atribut yang sering menjadi faktor penentu bagi konsumen dalam memilih produk.

3.1.3 Tahapan Analisis Konjoin

Pada dasarnya analisis konjoin dapat di pandang dari enam tahapan analisis. Mulai dengan menentukan obyek analisis konjoin, membuat analisis konjoin, mengeeek asumsi-asumsi yang diperlukan, mengestimasi model konjoin, interprestasi hasil dan validasi hasil konjoin. Tahapan yang umumnya dilakukan dalam merancang dan melaksanakan analisis konjoin secara umum ditampilkan dalam Gambar 1.

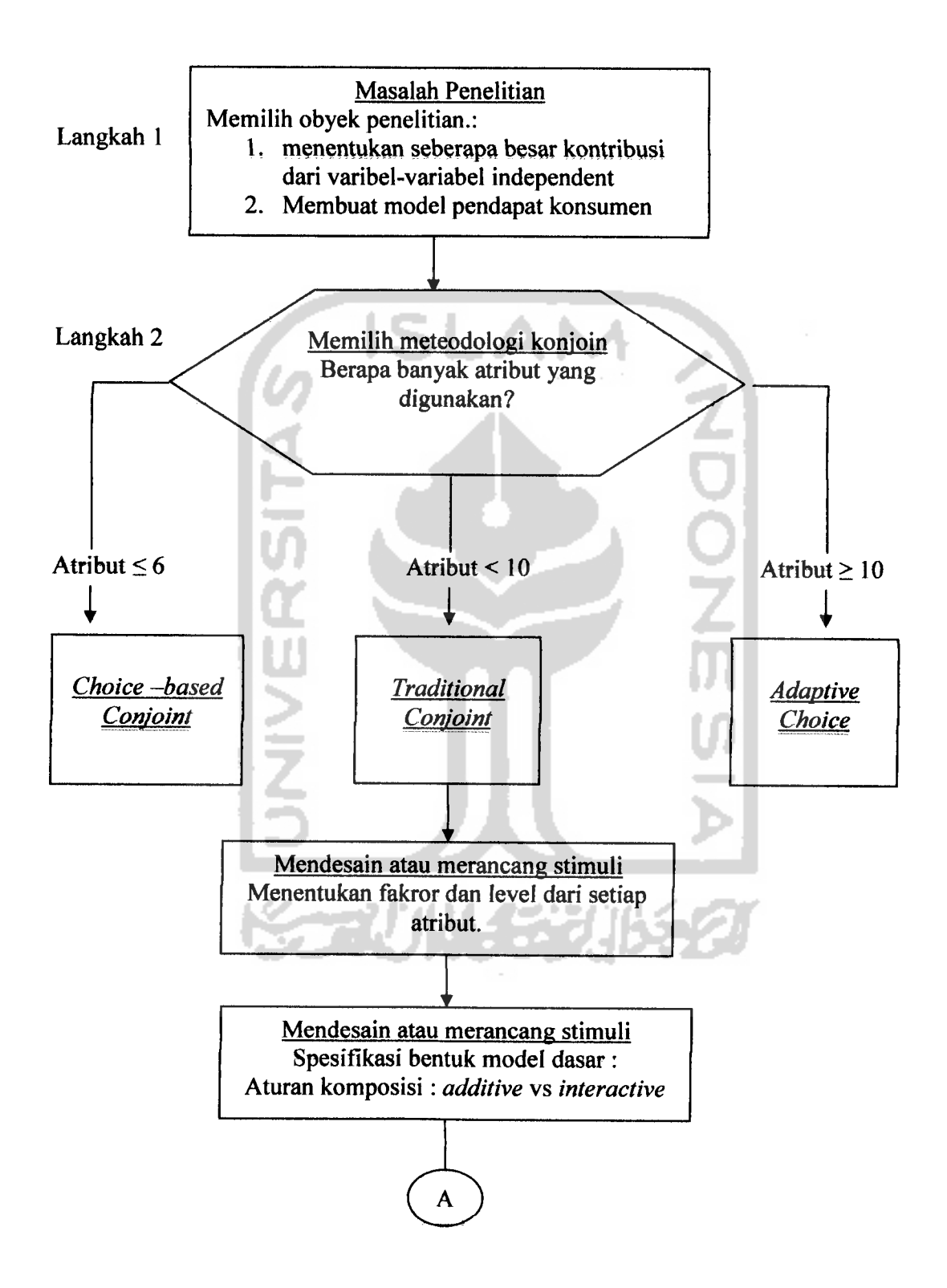

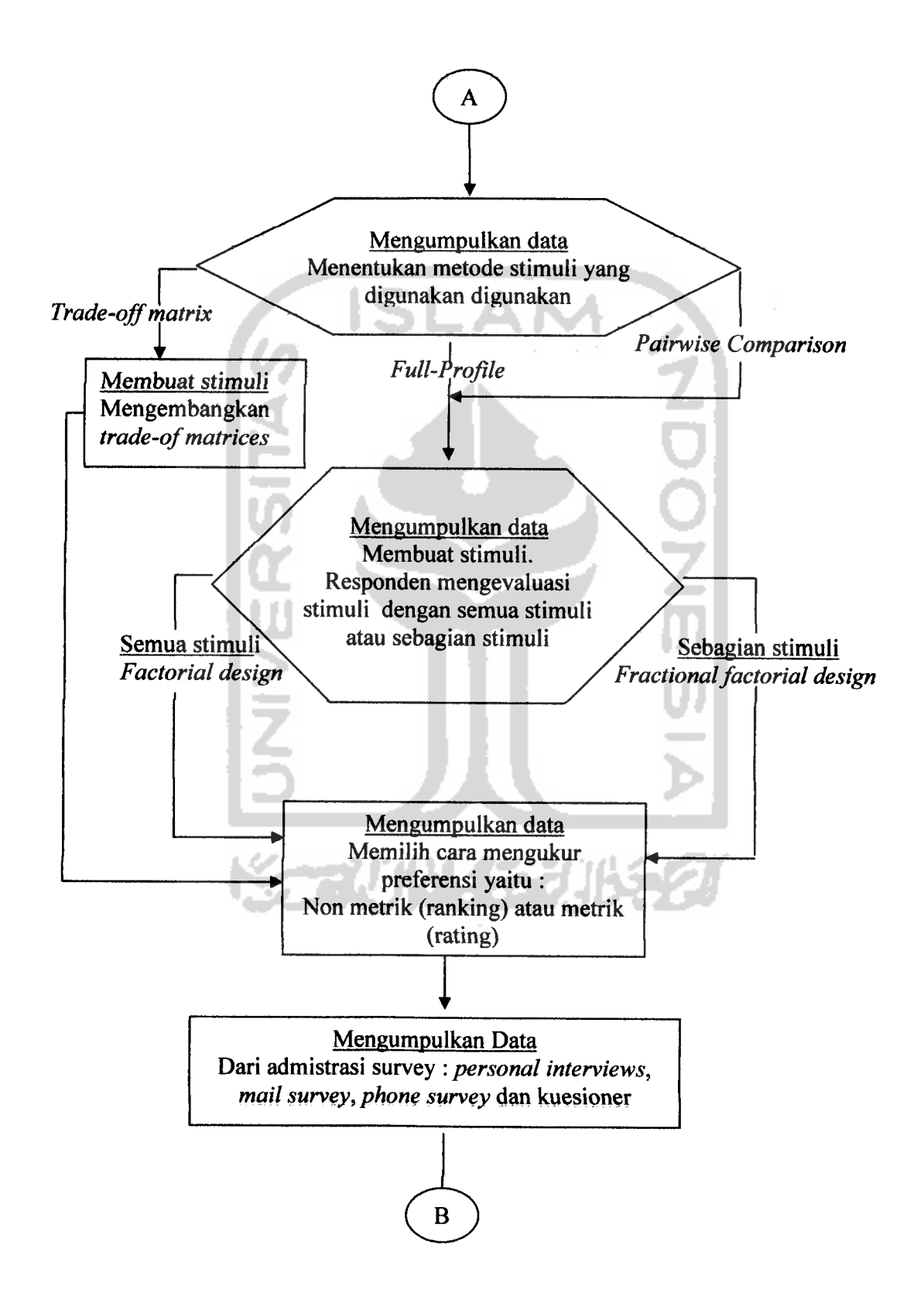

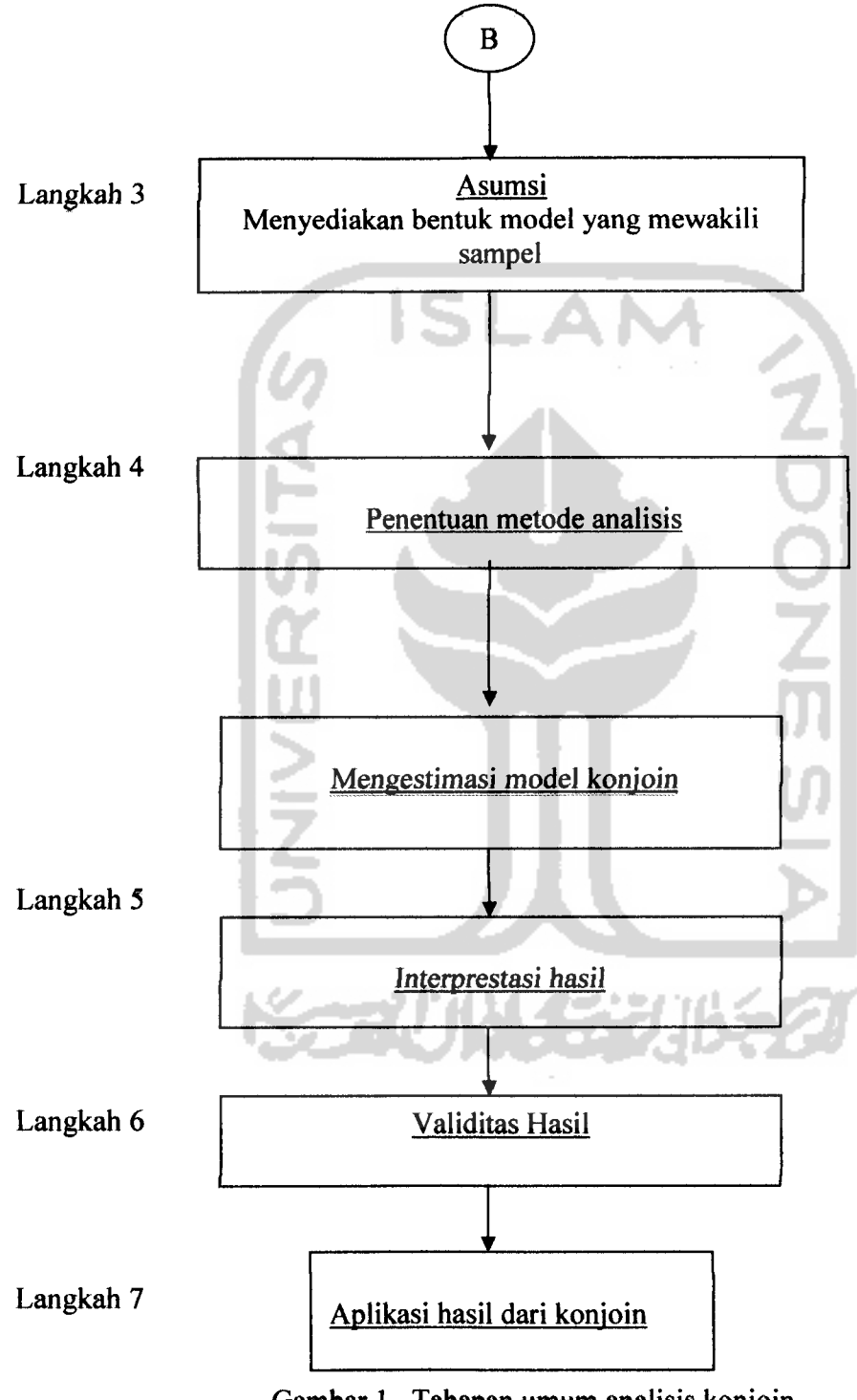

Gambar 1. Tahapan umum analisis konjoin

### 3.1.4 Tahap 1: Menentukan Obyek Analisis Konjoin

Seperti halnya analisis statistik yang lain, titik awalnya adalah pertanyaan yang digunakan untuk penelitian. Dalam analisis konjoin, peraneangan pereobaan dalam analisis keputusan konsumen memiliki dua tujuan :

- 1. Untuk menentukan kontribusi variabel-variabel independen dan tingkat faktor-tingkat faktornya dengan menggunakan pendapat konsumen **(consumer preferences).**
- **2.** Untuk membuat sebuah model pendapat konsumen yang valid. Model-model yang valid memudahkan kita untuk memperkirakan penerimaan konsumen terhadap berbagai macam kombinasi atribut.

Pada responden hanya bereaksi pada apa yang peneliti sediakan dalam bentuk stimuli. Apakah atribut-atribut tersebut yang sebenarnya dipakai dalam pembuatan keputusan? Ataukah atribut-atribut lain, terutama sekali atribut-atribut dari sebuah kondisi yang lebih kualitatif seperti reaksi emosional, juga mempunyai pengaruh yang sama pentingnya? Hal-hal tersebut, serta pertimbangan lainnya mengharuskan pertanyaan-pertanyaan yang digunakan dalam penelitian dapat menjawab pertanyaan utama, yaitu :

- 1. Apakah memungkinkan untuk menggambarkan seluruh atribut yang memberikan *utility* pada produk atau jasa yang dipelajari?
- 2. Kriteria-kriteria keputusan kunci apakah yang disertakan dalam proses pemilihan untuk jenis produk atau jasa tersebut?

Pertanyaan-pertanyaan ini perlu diselesaikan sebelum proses ke dalam tahap perancangan analisis konjoin, karena keterangan ini memberikan keterangan yang sangat penting bagi keputusan kunci pada masing-masing faktor. Peneliti harus yakin untuk mengikutsertakan faktor-faktor yang paling memberi perbedaan diantara obyek-obyek. Mungkin, banyak atribut dianggap penting, tetapi juga tidak memberi perbedaan dalam pembuatan pilihan. Karena, faktor-faktor ini tidak berubah-ubah secara substansial diantara obyek-obyek. Misal, keamanan dalam mobil adalah atribut yang sangat penting, tetapi dalam hal ini tidak memberi perbedaan dalam kebanyakan kasus-kasus, karena seluruh mobil menerapkan standar-standar pemerintah dengan ketat. Jadi, peneliti seharusnya selalu berusaha untuk mengidentifikasi vaiabel pembeda kunci, karena sangat penting dalam pemilihan keputusan yang sebenarnya.

3.1.5 Tahap 2: Perancangan Analisis Konjoin

Setelah menentukan obyek analisis konjoin, peneliti dilibatkan dalam perancangan dan pelaksanaan percobaan analisis konjoin. Mula-mula, dari beberapa alternatif model yang ada, dipilih model yang bisa digunakan untuk memutuskan kombinasi spesifik dari tingkat faktor atribut mana yang kan diberikan kepada responden untuk dinilai. Selanjutnya untuk memilih kombinasi (stimuli), peneliti juga harus memutuskan atribut-atribut mana saja yang diikutsertakan, berapa banyak tingkat faktor untuk masing-masing atribut, bagaimana mengukur pilihan dan mengumpulkan data, serta prosedur estimasi atau analisis apa yang digunakan. Yang perlu diperhatikan adalah, bahwa perancangan mungkin merupakan tahapan yang paling penting dalam analisis konjoin, karena kalau terjadi kesalahan pada

perancangan stimuli akan memberikan hasil yang tidak maksimal dari proses konjoin, sehingga hasil penelitian kurang valid.

3.1.5.1 Memilih Metode Analisis Konjoin

Setelah peneliti selesai membedakan atribut-atribut dasar yang merupakan **utility** dari suatu produk atau jasa (obyek). Sebuah pertanyaan dasar harus diselesaikan, yaitu metodologi dasar konjoin **(choice-based conjoint, traditional conjoint,** dan **adaptive choice)** mana yang seharusnya digunakan? Pilihan metodologi konjoin berkisar diantara tiga karakteristik dasar penelitian, yaitu jumlah atribut yang ditangani, tingkat faktor analisis dan bentuk model.

|                   | Metodologi konjoin             |                  |                                             |                          |
|-------------------|--------------------------------|------------------|---------------------------------------------|--------------------------|
| Karakteristik     | <b>Traditional</b><br>conjoint | Adaptive conjoin |                                             | Choice-based<br>conjoint |
| 1. Banyak atribut |                                |                  |                                             |                          |
| maksimum          | 9                              | 30               |                                             | 6                        |
| 2. Level analisis | Tunggal                        | Tunggal          | Keseluruhan<br>Additive + efek<br>interaksi |                          |
| 3. Bentuk model   | <b>Additive</b>                | <b>Additive</b>  |                                             |                          |

**Tabel 1.** Perbandingan metodologi konjoin

Pada tabel 1 membandingkan tiga metodologi dengan memperhatikan pertimbangan-pertimbangan sebagai berikut. Analisis konjoin tradisional, dikarakteristikan oleh sebuah model **additive** yang sederhana yang memuat sembilan faktor perkiraan untuk masing-masing individu. Metode konjoin **adaptive** dikembangkan untuk mengakomodir faktor-faktor dalam jumlah yang sangat besar

(kebanyakan sampai 30 faktor) yang tidak akan dapat dikerjakan pada analisis konjoin tradisional. Pendekatan berdasarkan pilihan **(choice-based),** membedakan seeara langsung dengan melibatkan interaksi dan harus diestimasi pada tingkatan kelompok.

3.1.5.2 Merancang Stimuli: pemilihan dan Pendifinisian Faktor-faktor dan Tingkat Faktor-tingkat faktor

Peraneangan meliputi penentuan variat konjoin, dengan memilih faktor-faktor dan tingkat faktor-tingkat faktor, harus disesuaikan dengan karakter umum atau ukuran. Hasil-hasil perancangan ini dipandang karena mempengaruhi efektifitas stimuli, keakuratan hasil dan pada saat pengolahan.

Jumlah Faktor

Jumlah faktor yang diikutsertakan dalam analisis, secara langsung mempengaruhi efisiensi dan reabilitas hasil statistik. Selama faktor dan tingkat faktor ditambah, bertambah juga jumlah stimuli yang besar. Jumlah minimal stimuli yang harus di evaluasi oleh seorang responden jika analisis di tampilkan pada tingkat faktor individu (Hair dkk, 1998) adalah :

Jumlah stimuli minimal = jumlah total tingkat faktor untuk semua - jumlah faktor  $+1$ 

Contoh, sebuah analisis konjoin mempunyai 5 faktor dengan 3 tingkat faktor untuk masing-masing faktor (jumlah total tingkat faktor = 15) akan memeriukan minimal

 $(15-5+1=11)$  stimuli.

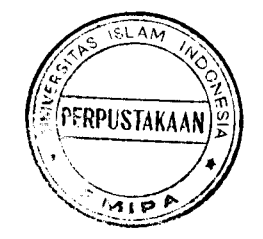
#### 3.1.5.3 Menentukan Bentuk Model Desain

Aturan komposisi menggambarkan bagaimana responden mengkombinasikan **part-worth** untuk memperoleh nilai keseluruhan. Yang paling umum, aturan komposisi dasar adalah sebuah model **additive,** dimana responden memberikan nilai untuk masing-masing atribut **(part-worth)** untuk mendapatkan nilai total bagi sebuah kombinasi atribut (produk atau jasa).

# Dampak Interaksi

Aturan komposisi yang menggunakan efek-efek interaksi sama seperti bentuk **additive,** dimana responden menjumlahkan **part-worth** untuk keseluruhan kumpulankumpulan atribut, yang membedakan adalah kombinasi tingkat faktor tertentu bisa menjadi lebih atau kurang dari jumlah mereka. Contoh hasil dari model **additive** dalam industri sabun pembersih, seorang responden mungkin benar-benar menyukai suatu merk tertentu, tetapi hanya dengan komposisi tertentu. Dikatakan bahwa merk dan komposisi berinteraksi bagi masing-masing faktor.

Hubungan-hubungan interkasi sebagian besar menjadi substansil dalam kasus dimana variabel-variabelnya kurang nyata, terutama sekali ketika reaksi-reaksi estetik atau emosional memainkan peranan penting.

Pada contoh industri sabun pembersih, kita dapat menempatkan sebuah situasi dimana responden membuat pilihan, dimana interaksi-interaksi terjadi untuk mempengaruhi pilihan-pilihan. Diasumsikan seorang responden membuat rank-order seperti di bawah ini:

| Merk    | Komposisi          | <b>Bentuk</b> |              |
|---------|--------------------|---------------|--------------|
|         |                    | Cair          | <b>Bubuk</b> |
| Hatco   | Bebas-fosfat       |               |              |
|         | Bahan dasar-fosfat |               |              |
| Generik | Bebas-fosfat       |               |              |
|         | Bahan dasar-fosfat |               |              |

**Tabel2.** Contoh **rank-order** untuk sabun pembersih

Ranking yang dibentuk mengasumsikan bahwa responden lebih menyukai HATCO, dan secara umum menyukai sabun pembersih bebas-fosfat di bandingkan sabun pembersih berbahan dasar fosfat. Penelitian yang kurang baik pada sabun pembersih terkenal, membuat responden memilih sabun pembersih dengan bahan dasar fosfat melebihi bahan fosfat hanya karena ini adalah sabun merk terkenal. Pilihan ini dihubungkan dengan dampak interaksi antara faktor merk dan komposisi.

# 3.1.5.4 Pengumpulan Data

Setelah selesai menspesifikasikan faktor-faktor dan tingkat faktor-tingkat faktor, serta bentuk model dasar, selanjutnya peneliti harus memutuskan juga jenis penyajian stimuli **(trade-off, full-profile, pairwise comparison),** dan metode pengumpulan data. Tujuannya adalah untuk menyampaikan kombinasi-kombinasi atribut (stimuli) kepada responden, dengan cara yang paling realistis dan seefisien mungkin. Stimuli paling sering ditampilkan dalam bentuk deskripsi tulisan, meskipun model fisik atau gambar cukup berguna untuk atribut-atribut estetik dan keinderaan.

#### 3.1.5.5 Pemilihan Metode Presentasi

Metode trade-off, full-profile, dan pairwise comparison adalah tiga metode presentasi stimuli yang paling banyak dihubungkan dengan analisis konjoin. Pemilihan metode presentasi berfokus pada asumsi kemudahan bagi responden selama proses proses konjoin dan jenis proses estimasi yang sedang dijalankan.

3.1.5.5.1. Metode Presentasi **Trade-off**

Metode **trade-off**membandingkan dua atribut pada satu waktu dengan mengurutkan seluruh kombinasi tingkat faktor-tingkat faktor. Ada beberapa kekurangan jika menggunkan metode ini, yaitu :

- a. Mengurangi kepuasan dalam realita karena menggunakan dua faktor dalam satu waktu.
- b. Jumlah pilihan banyak walaupun jumlah tingkat faktornya yang sedikit.
- c. Keeendrungan responden untuk bingung atau mengikuti pola respon rutinitas karena kepenatan.
- d. Ketidakmampuan menggunkan stimuli gambar atau tidak tertulis.
- e. Penggunaan satu-satunya respon adalah non metrik.
- f. Tidak bisa hanya menggunakan sebagian kecil rancangan stimuli faktorial untuk megurangi jumlah perbandingan yang dibuat.

# 3.1.5.5.2 Metode Presentasi **Full-profile**

Metode presentasi yang paling populer adalah **full-profile,** karena realitas yang dirasakan dan kemampuannya untuk mengurangi jumlah perbandingan pada penggunaan sebagian kecil rancangan faktorial. Stimuli digambarkan secara terpisah

dan paling sering dalam kartu profil. Pendekataan ini menghasilkan jumlah stimuli yang lebih sedikit, tetapi lebih rumit dalam meranking atau menghiutng.

Kelebihannya antara lain :

- a. Sebuah penggambaran yang lebih realistis dengan mendefinisikan sebuah stimuli dalam hubungan tingkat faktor untuk masing-masing faktor.
- b. Penggambaran yang lebih jelas dibandingkan dengan metode **trade-off** diantara semua faktor dan korelasi lingkungan yang ada diantara atributatributnya.
- c. Kemungkinan penggunaan jenis pilihan kesenangan yang lebih banyak seperti keinginan untuk membeli, kemungkinan mencoba, dan kesempatan mengganti seluruhnya, yang sulit untuk di jawab apabila menggunkan **trade-off.**

Metode **full-profile** tidak lepas dari berbagai kekurangan, terutama karena dua hal. Pertama, responden lebih eendrung berfokus pada beberapa faktor saja, tapi dalam situasi sebenarnya keseluruhan faktor harus diperhatikan. Kedua, perintah yang menyebabkan faktor-faktor tersebut tersusun di kartu stimuli dapat mempengaruhi terhadap hasil. Peneliti harus pandai-pandai mengkombinasikan faktor-faktor tersebut, sehingga dapat meminimalisasi efek-efek perintah. Metode **full-profile** direkomendasikan jika faktor kurang dari enam. Namun apabila faktor-faktor tersebut berkisar dari tujuh sampai sepuluh, maka pendekatan **trade-off** sangat mungkin dilakukan daripada metode **full-profile.** Dan jika, faktor-faktor tersebut melebihi sepuluh, maka metode alternatif**(adaptive conjoint)** lebih disarankan untuk dipakai.

# 3.1.5.5.3 Metode Presentasi **Paiwise Combination**

Metode presentasi ketiga, kombinasi **pairwise,** merupakan gabungan dari dua metode sebelumnya. Kombinasi **pairwise** merupakan perbandingan dua profil, dimana responden sering menggunakan skala rating sebagai indikator kekuatan kesenangan untuk satu profil terhadap profil lainnya. Ciri yang membedakan kombinasi **pairwise,** biasanya tipikal profilnya tidak mengandung semua atribut, bila dibandingkan dengan metode**full-profile,** walupun hanya beberapa atribut saja yang dipilih pada saat menyususun profil. Persamaan dengan metode **trade-off** adalah dalam hal menentukan nilai pasangannya. Tetapi dalam metode **trade-off**pasangan yang dinilai adalah atributnya, sedang dalam metode kombinasi **pairwise** pasangan merupakan profil dengan atribut ganda.

# 3.1.5.6 Membuat Stimuli

Setelah faktor-faktor dan tingkat faktor-tingkat faktor ditentukan, dan metode presentasi telah dipilih, peneliti akan membuat perlakuan atau membuat stimuli untuk dievaluasi oleh responden seiring dengan bertambahnya jumlah faktor dan tingkat faktor . Peneliti harus mempertimbangkan keuntungan dengan meningkatnya usaha serta informasi tambahan yang diperoleh. Bagian berikut ini menjelaskan secara lebih rinci tentang hasil-hasil terkait dengan membuat stimuli untuk setiap metode presentasi.

# 3.1.5.6.1 Metode Presentasi **Trade-off**

Dalam metode ini, dipakai semua kombinasi atribut yang memungkinkan. Jumlah matrik **trade-off** ditentukan berdasarkan jumlah faktor (Hair dkk, 1998), dapat dihitung dengan rumus :

Jumlah matrik trade-off=( N (N-l)) / 2

Dimana N adalah jumlah faktor.

Sebagai contoh, dihasilkan dalam 10 matrik *trade-off* (5 x 4 / 2 = 10). Peneliti harus ingat bahwa tiap matrik **trade-off** melibatkan sejumlah respon yang sama dengan produk-produk dari tingkat faktor. Contoh, matrik **trade-off**dengan tingkat faktor 3, sehingga tiap faktor membutuhkan Sembilan (3 x 3) hasil dalam matrik tunggalnya. Jika 5 faktor dalam contoh yang tadi memiliki 3 tingkat faktor, lalu responden akan menghasilkan 10 matrik **trade-off** dengan 9 hasil untuk masingmasing, untuk 90 hasil total untuk keseluruhan. Seperti yang dapat kita lihat, metode presentasi ini dapat secara cepat memberi beban yang berat bagi responden seiring dengan bertambahnya jumlah atribut dan tingkat faktor. Metode ini meminta responden utnuk mengevaluasi dua faktor dalam satu waktu, sedangkan metode presentasi yang lainnya hanya sedikit yang terlibat dalam hubungan kompleksitas stimuli.

# 3.1.5.6.2. Metode Presentasi **Full-profile** atau **Pairwise Combination**

Dalam metode **full-profile** dan **pairwise combination** melibatkan evaluasi (penilaian) dari satu stimuli dalam satu waktu **(full-profile)** atau pasangan stimuli (perbandingan **pairwise).** Dalam analisis konjoin sederhana dengan jumlah faktor dan

tingkat faktor sedikit. Responden boleh menilai seluruh stimuli yang ada. Hal ini, dikenal sebagai sebuah perancanagan faktorial ketika seluruh kombinasi digunakan. Tetapi ketika jumlah faktor dan tingkat faktor bertambah, rancangan ini tidak dapat digunakan dengan cara yang sama seperti pada metode **trade-off.** Jika peneliti menarik menaksir beban dari 4 faktor dengan 4 faktor unutk masing-masing variabel, 256 stimuli (4 tingkat faktor x 4 tingkat faktor x 4 tingkat faktor x 4 tingkat faktor) akan terbentuk dalam perancangan faktoial penuh untuk metode *full-profile*. Hal ini jelas terlalu banyak untuk dievalusi oleh satu reponden, jika harus mengisi seluruh jawaban. Yang diperiukan adalah metode untuk meneari irisan dari stimuli total yang dapat dievaluasi dan masih menyediakan informasi yang masih dibutuhkan dalam pembuatan estimasi **part-worth** yang akurat dan reliabel.

# 3.1.5.7. Mendifinisikan Irisan Stimuli

Rancangan faktorial fraksional **(fractional factorial design)** adalah metode yang paling umum untuk mendifinisikan irisan stimuli, karena rancangan faktorial fraksional memilih stimuli sesedikit mungkin, dengan jumlah stimuli tergantung pada jenis aturan komposisi dengan menggunakan model **additive,** yang mengasumsikan hanya ada dampak utama saja untuk masing-masing faktor tanpa adanya interaksi yang terjadi. Sebuah penelitian dengan menggunakan metode **full-profile** dengan empat faktor, pada empat tingkat faktor meminta 16 stimuli untuk mengestimasi dampak utama.

Pembentukan sebuah raneangan yang optimal, dengan ortogonalitas dan keseimbangan, tidak berarti bahwa seluruh stimuli dalam rancangan tersebut akan dapat diterima untuk penilaian. Terjadinya ketidakterimaan sebuah stimuli, dapat disebabkan karena akibat dari kombinasi tingkat faktor-tingkat faktor. Contoh yang paling umum adalah stimuli dengan semua tingkat faktor pada nilai-nilai tertinggi atau terendahnya. Dalam masalah ini, stimuli benar-benar menyediaan sedikit informasi tentang pilihan dan dapat menimbulkan persepsi ketidakpercayaan stimuli yang seharusnya berkorelasi antar atribut, yang dapat menciptakan stimuli dengan kombinasi tingkat faktor-tingkat faktor yang tidak realistis. Stimuli yang tidak dapat diterima menampilkan pilihan yang tidak realistis pada responden dan seharusnya dikurangi untuk meyakinkan sebuah proses estimasi yang valid.

Tindakan yang biasa dilakukan untuk mengurangi stimuli yang tidak dapat diterima adalah dengan membangkitkan rancangan faktorial fraksional dan memprediksi penerimaan stimuli. Jika semua rancangan mengandung stimuli yang tidak dapat diterima, maka stimuli yang tidak dapat diterima dapat dihapus. Meskipun rancangan secara keseluruhan tidak orthogonal, hal ini tidak mengganggu asumsi analisis konjoin. Semua pendekatan desain ortogonal harus ditaksir untuk efisiensi desain, yang merupakan ukuran korespondensi desain dalam hal ortogonalitas dan kesimbangan desain yang optimal.

Korelasi antar atribut dapat terjadi pada desain yang optimal atau orthogonal dan peneliti harus mengakomodasi hal ini dalam desain yang sedang dikembangkan. Pada kenyataannya, korelasi antar atribut harus diminimalisir tetapi tidak diharapkan menjadi nol.

Jika jumlah faktor terlalu besar dan metode konjoin **adaptive** tidak diterima, pendekatan desain dapat dilakukan. Dalam desain ini, faktor-faktor dibagi dalam bagian-bagian yang lebih tepat, karena beberapa atribut **overlap** di dalam himpunanhimpunan, ini disebabkan karena masing-masing himpunan mempunyai sebuah faktor yang sama dengan faktor-faktor dalam himpunan-himpunan lain. Stimulistimuli untuk masing-masing responden tidak pernah diketahui angka sebenarnya dari faktor-faktor dalam profil tunggal ketika **part-worth** diestimasi. Program komputer menangani pembagian atribut-atribut, membentuk stimuli dan mengkombinasi ulang untuk estimasi. Ketika menggunakan perbandingan **pairwise,** jumlah mungkin sangat besar dan kompleks, sehingga sebagian besar program komputer digunakan untuk menyeleksi himpunan-himpunan pasangan optimal.

3.1.5.8 Menentukan Ukuran Pendapat Responden

Peneliti harus menetukan ukuran pendapat responden, berupa urutan permintaan **(rank-ordering)** atau nilai **(rating)** (misal, skala 1 sampai 10), meskipun metode **trade-off** hanya membutuhkan data peringkat, tetapi metode perbandingan **pairwise** dapat mengevaluasi pendapat responden hanya dengan ukuran pasangan mana yang lebih disukai. Sedang, metode **full-profile** bisa mengakomodasi dua metode baik ranking maupun rating.

Ukuran masing-masing pendapat responden mempunyai manfaat dan pendekatan yang jelas. Pendekatan ukuran pendapat responden **rank-order** (meranking stimuli dari yang paling disukai sampai yang paling tidak disukai) mempunyai dua manfaat besar, yaitu :

- 1. Lebih reliabel, karena pengurutan lebih mudah daripada penilaian apabila jumlahnya sedikit (kurang dari 20) stimuli.
- 2. Menambah fleksibilitas dalam megestimasi jenis yang berebeda dari aturan komposisi.

Satu kekurangannya adalah agak meyulitkan bagi peneliti, karena proses pengurutan paling tepat dibentuk dengan mengurutkan kartu stimuli, dan pengurutan dapat dilakukan, lebih baik dengan wawancara personal, agar hasil yang diperoleh sesuai dengan yang diharapkan.

Alternatif yang lain adalah memberikan nilai (rating) pendapat pada skala metrik. Ukuran metrik mudah dianalisis dan diadmistrasi, dapat diperoleh melalui surat, memperbolehkan estimasi konjoin untuk membentuk regresi multivariat dan responden dapat lebih sedikit tidak menghiraukan keputusannya, yang kemudian mereka urutkan.

# 3.1.5.9 Pengumpulan Data

Wawaneara personal merupakan petunjuk yang paling sering digunakan untuk mendapatkan respon konjoin. Wawancara personal dapat digunakan pewawancara untuk menjelaskan beberapa soal sulit yang berkaitan dengan analisis konjoin. Perkembangan terakhir dalam metode wawancara, dapat dibuat acuan analisis konjoin yang biasa dikerjakan dengan mudah, yaitu melalui surat dan telpon. Jika survei didesain untuk memastikan bahwa responden dapat mengerti dan proses stimuli dapat berjalan, maka metode wawaneara menghasilkan ketepatan yang lebih tinggi.

Satu perhatian dalam analisis konjoin adalah beban pada responden mengenai jumlah stimuli yang harus dievaluasi. Tentunya tidak dapat mengevaluasi keseluruhan dari 256 stimuli pada desain faktorial pada contoh terdahulu, tetapi berapa jumlah yang tepat untuk analisis konjoin? Belakangan ini beberapa penelitian tentang konjoin komersial menemukan bahwa responden dapat dengan mudah melengkapi sampai 20 evaluasi konjoin saja. Lebih dari itu, respon mulai kurang reliabel dan representatif. Meskipun tidak ada nilai minimum dan maksimum mutlak dari jumlah evaluasi stimuli, peneliti harus selalu berusaha untuk menggunakan sesedikit mungkin stimuli dengan tetap mempertahankan efisiensi dalam proses estimasi.

# 3.1.6 Tahap 3: Asumsi Analisis Konjoin

Analisis konjoin mempunyai paling sedikit asumsi tentang estimasi model konjoin. Desain percobaan yang terstruktur dan sifat umum model membuat sebagian besar untuk uji yang dipakai dalam metode-metode, terbebas dari asumsi-asumsi seperti, uji normalitas, homokedasitas dans sebagainya. Namun disini perlu diperhatikan dalam pembuatan kombinasi stimulinya, dari atribut-atribut yang terpilih harus memenuhi asumsi bahwa tingkat faktor-tingkat faktor untuk masing-masing atribut sudah **orthogonal** dan **balance.** Keortogonalan dapat dilihat dari tingkat faktor-tingkat faktor atribut yang tidak saling relevan (independen). Sedangkan asumsi **balance** terpenuhi, apabila jumlah tingkat faktor pada masing-masing atribut yang terpilih relatifsama.

# 3.1.7 Tahap 4: Mengestimasi Model Konjoin

Secara umum model dasar analisis konjoin dapat dituliskan dalam bentuk (Supranto, 2004):

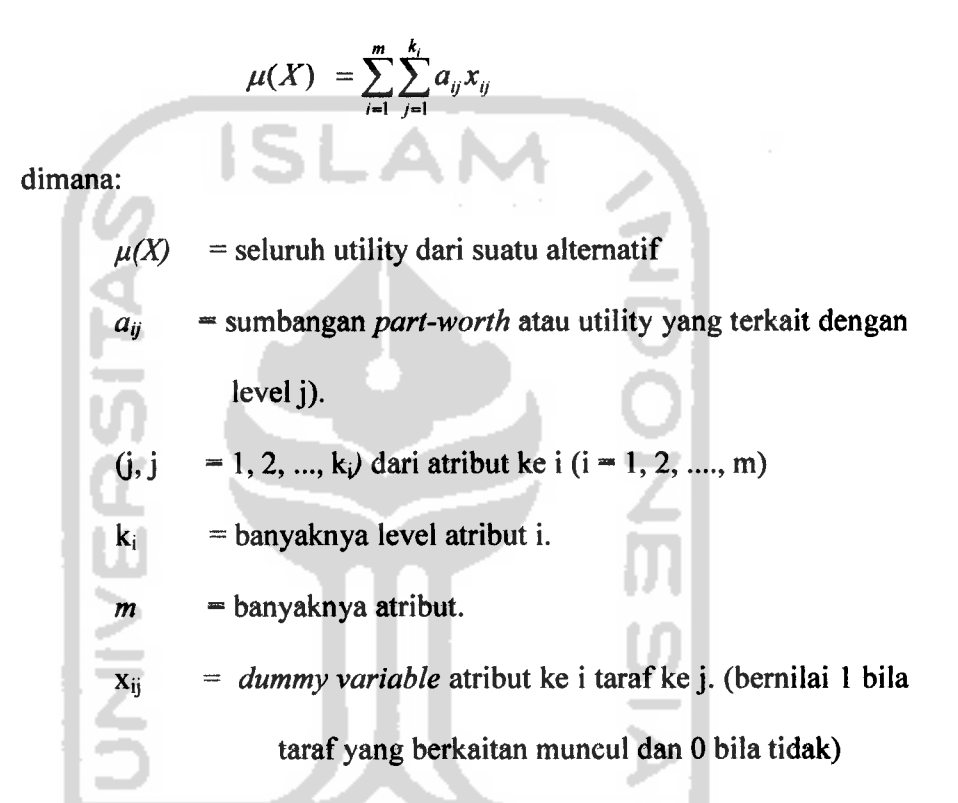

Variabel independen adalah faktor yang berupa data non metrik. Termasuk di dalamnya adalah bagian dari faktor (tingkat faktor). Sedangkan variabel dependen adalah pendapat keseluruhan (overall preference) dari seorang responden terhadap sekian faktor dan tingkat faktor pada sebuah produk. Variabel dependen ini juga mencakup tingkat kepentingan faktor dari seorang responden terhadap atribut-atribut produk. Misal, seorang responden menganggap faktor motif adalah yang terpenting saat menilai sebuah baju, dan faktor harga justru kurang penting.

Saat ini terdapat beberapa metode atau prosedur yang dapat digunakan untuk menyelesaikan model dasar dari analisis konjoin. Umumnya metode-metode ini akan sangat bergantung pada tatacara pengumpulan data yang dilakukan. Untuk penelitian ini menggunakan regresi dengan variabel **dummy.** Metode ini sangat populer digunakan untuk jenis data nonmetrik maupun metrik, dimana data tersebut diperoleh melalui pengurutan maupun penilaian terhadap kombinasi antar level atribut atau stimuli yang telah dirancang sebelumnya. Karena menggunakan regresi, maka diperiukan variabel independen dan variabel dependen. Variabel independenya adalah atribut-atribut yang melekat pada produk atau jasa tersebut. Variabel independen dalam konjoin berbentuk kategori, karena atributnya masih berupa katakata maka perlu di kodekan menjadi variabel **dummy.** Sedangkan variabel dependenya adalah penilaian atau preferensi responden, dalam hal ini adalah ranking yang diberikan oleh responden. Karena di dalam penelitian ini memakai **forced rating scale,** maka data yang tadi berupa ranking di ubah menjadi skor, dimana skor ini merupakan variabel dependen dalam penelitian ini.

Setelah variabel independen dan variabel dependen terbentuk, maka regresi dilakukan untuk mendapatkan nilai korelasi, koefisien determinasi, model regresi dan koefisien regresi. Dengan menggunakan metode **least square, akan** didapatkan koefisien regresi. Setelah diperoleh koefisien-koefisien regresi, langkah selanjutnya adalah menghitung utilitas setiap tingkat faktor untuk masing-masing atribut. Untuk menghitung utilitas setiap faktor, perlu di buat persamaan-persamaan dari setiap koefisien regresi. Untuk memudahkan proses subsitusi, setiap tingkat faktor atau level

perlu dilambangkan terlebih dahulu. Perlu diketahui, setiap koefisien variabel dummy, mewakili perbedaan dalam **part-worth** dari level kategori dasar. Misalnya untuk sebuah atribut, diperoleh persamaan berikut:

$$
\mathbf{A}_{11} - \mathbf{A}_{13} = \mathbf{B}_1
$$

 $A_{12}-A_{13}=B_2$ 

Untuk memecahkan **part-worth,** suatu tambahan pembatasan diperiukan. Maka persamaan tambahan, mempunyai bentuk berikut:

$$
A_{11} + A_{12} + A_{13} = 0
$$

3.1.8 Tahap 5: Interprestasi Hasil

Yang biasa digunakan untuk menginterprestasi hasil analisis konjoin adalah metode terpisah., dimana setiap responden dianalisis sendiri-sendiri, dan hasil dari model ini untuk masing-masing responden. Sedangkan metode yang paling banyak dipakai untuk interprestasi adalah estimasi **part-worth** untuk masing-masing faktor.

Interprestasi dapat juga dilakukan dengan kelompok, dimana model estimasi dibuat tiap tingkat faktor individu kemudian baru dikelompokan atau estimasi kelompok dibuat untuk sebuah himpunan responden. Pada analisis model untuk respon berkelompok, proses ini secara umum memberikan hasil yang sangat sulit ketika digunakan untuk memprediksi keinginan responden. Namun, sesekali waktu analisis kelompok lebih akurat dalam memprediksi perilaku, seperti untuk segmentasi pasar. Maka peneliti harus mengetahui tujuan utama dari penelitian dan membutuhkan tingkat faktor yang tepat untuk kombinasi tingkat faktor-tingkat faktor.

Menaksir Tingkat Kepentingan Atribut-atribut

Dengan menggambarkan pengaruh masing-masing tingkat level atau tingkat faktor menggunakan estimasi parth-worth, analisis konjoin dapat menaksir tingkat kepentingan relatif masing-masing faktor. Tingkat kepentingan masing-masing faktor dapat diubah mejadi total persentase sampai 100%. Melalui **utilitas** level-levelnya, maka akan dihitung tingkat kepentingan setiap atribut. Prinsipnya, tingkat kepentingan atribut adalah selisih **utilitas**tertinggi dan terendah (Simamora, 2005 dan Supranto, 2004), seperti formula di bawah ini:

$$
I_i = (\max(\beta_{ij}) - \min(\beta_{ij}))
$$
, untuk setiap *i*.

Untuk menentukan tingkat kepentingan relatif (bobot) atribut ke- $i$  (W<sub>i</sub>) ditentukan melalui formula berikut:

$$
W_i = \frac{I_i}{\sum_{i=1}^{m} I_i} \times 100\%
$$
  
Sehingga :  

$$
= \sum_{i=1}^{m} W_i = 1
$$
  
6: Validitas Hasil Konjoin

3.1.9 Tahap 6: Validitas Hasil Konjoine

Ketepatan dan kecocokan dari estimasi model harus dievaluasi, Untuk mengetahui seberapa kuat hubungan antar estimasi dengan kenyataan, dapat dilihat dari nilai uji korelasipearson **square** dari **output**SPSS.

### *3.2 Analisis Regresi*

Analisis regresi merupakan suatu model matematis yang dapat digunakan untuk mengetahui pola hubungan antara dua atau lebih variabel. Tujuan utama analisis regresi adalah untuk membuat perkiraan nilai suatu variabel (variabel dependen) jika nilai variabel yang lain yang berhubungan dengannya (variabel independen) sudah ditentukan atau diketahui (Algifari, 1997). Hubungan antara variabel dependen dengan variabel independen ini dapat dirumuskan ke dalam suatu bentuk hubungan fungsional sebagai berikut:

 $Y = f(x_1, x_2, ..., x_n)$ 

yang menyatakan bahwa

Y adalah variabel dependen

 $x_1, x_2, \ldots, x_n$  adalah variabel independen

variabel dependen adalah variabel yang nilainya tergantung dari nilai variabel lain, sedangkan variabel independen adalah variabel tang tidak tergantung variabel lain.

3.2.1 Analisis Regresi Linear Berganda

Regresi Linier Ganda digunakan untuk mengetahui pola hubungan antara variable respon/dependen ( **y )** dan beberapa variabel predietor/independen ( **x ).** Model regresi ganda juga sering digunakan sebagai model pendekatan untuk struktur yang kompleks.

Model untuk regresi ganda adalah sebagai berikut:

$$
y = \beta_0 + \beta_1 x_1 + \beta_2 x_2 + \dots + \beta_{p-1} x_{p-1} + \varepsilon
$$

Sebelum membentuk suatu persamaan regresi linier ganda, langkah yang dilakukan adalah memeriksa apakah data yang diperoleh sudah memenuhi asumsi atau belum. Asumsi yang harus dipenuhi dalam regresi linier ganda adalah sebagai berikut:

a. Tidak terdapat Multikolinieritas

Multikolinieritas terjadi jika terdapat korelasi antar variabel independennya. Pada regresi yang baik seharusnya tidak terjadi korelasi antar variabel independen. Yang boleh korelasi hanyalah korelasi antara variabel independen dan variabel dependen.

b. Homoskedastisitas

Regresi linier ganda yang baik adalah variansi dari residual dari satu pengamatan ke pengamatan yang lain adalah sama (homoskedastisitas). Pada model regresi linier ganda tidak boleh terjadi ketidaksamaan varians dari residual dari satu pengamatan ke pengamatan lain.

e. Normalitas

Model regresi yang baik adalah nilai sisa atau residual (error) data harus berdistribusi normal.

d. Tidak terdapat autokorelasi

Menguji apakah dalam sebuah model regresi ada korelasi antara kesalahan pengganggu pada periode t dengan kesalahan pada periode t-1 ( sebelumnya). Model regresi yang baik adalah model regresi yang bebas dari autokorelasi.

#### 3.2.1.1 Menentukan Koefisien Regresi

Untuk menentukan koefisien regresi untuk faktor bertaraf kualitatif digunakan prinsip metode kuadrat terkecil **(leastsquare method).** Suatu faktor dikatakan bertaraf kualitatif apabila taraf-taraf dari faktor itu tidak dapat dinyatakan dalam bentuk nilainilai numerik. Dalam pemodelan regresi untuk percobaan faktor bertaraf kualitatif, apabila banyaknya taraf kualitatif itu adalah t buah, maka akan didapatkan  $(t - 1)$ buah variabel dummy untuk dijadikan sebagai variabel bebas dalam model regresi. Misalnya, dalam penelitian ini memakai 3 faktor bertaraf kualitatif, dimana faktor A terdiri dari 4 taraf faktor  $(a_1, a_2, a_3, da$ n a<sub>4</sub>), faktor B terdiri dari 3 taraf faktor (b<sub>1</sub>, b<sub>2</sub>, dan b<sub>3</sub>) dan faktor C terdiri dari 2 taraf faktor (c<sub>1</sub> dan c<sub>2</sub>). Kemudian taraf a<sub>1</sub> dari faktor A, taraf b<sub>i</sub> dari faktor B, serta taraf  $c_1$  dari faktor C, sebagai taraf-taraf kontrol berdasarkan hal ini, maka proses pemodelan dilakukan sebagai berikut (Gaspersz, 1992):

1. Pertama kali menuliskan model sederhana untuk mengkaji pengaruh utama dari faktor kualitatif A. Karena faktor A terdiri dari 4 taraf kualitatif, maka sesuai dengan ketentuan didapatkan  $4-1=3$  buah varibel dummy, katakanlah variabel dummy  $x_1$ ,  $x_2$ , dan  $x_3$ . Dengan demikian, pada langkah pertama dirumuskan model berikut:

$$
Y = \beta_0 + \beta_1 x_1 + \beta_2 x_2 + \beta_3 x_3
$$

Dimana:

 $Y$  = variabel respon

$$
x_1 = \begin{cases}\n & 1; \text{ jika pengamatan berasal dari taraf } a_2 \\
& 0; \text{ jika pengamatan lainnya (bukan dari taraf } a_2)\n\end{cases}
$$
\n
$$
x_2 = \begin{cases}\n & 1; \text{ jika pengamatan berasal dari taraf } a_3 \\
& 0; \text{ jika pengamatan lainnya (bukan dari tarafından } a_4\n\end{cases}
$$
\n
$$
x_3 = \begin{cases}\n & 1; \text{ jika pengamatan berasal dari taraf } a_4 \\
& 0; \text{ jika pengamatan berasal dari taraf } a_4\n\end{cases}
$$

2. Pada tahap kedua, menuliskan model sederhana untuk mengkaji pengaruh utama dari faktor B sebagai berikut:

$$
Y = \beta_0 + \beta_4 x_4 + \beta_5 x_5
$$

3. Pada tahp ketiga, menuliskan model sederhana untuk mengkaji pengaruh utama dari faktor C sebagai berikut:

$$
Y = \beta_0 + \beta_6 x_6
$$

Apabila model-model sederhana untuk mengkaji pengaruh utama faktor A, B, dan C digabungkan, maka akan diperoleh model berikut:

mat

$$
Y = \beta_0 + \beta_1 x_1 + \beta_2 x_2 + \beta_3 x_3 + \beta_4 x_4 + \beta_5 x_5 + \beta_6 x_6
$$

4. Pada tahap keempat, merumuskan bentuk interaksi antara dua faktor, yaitu AB, AC, dan BC, yang diwakili oleh bentuk interaksi berikut :  $x_1x_4$ ,  $x_1x_5$ , X1X6, x2X4, x2x5, x2x6, X3X4, X3X5, x3x6, X4X6, dan x5X6.

5. Pada tahap kelima, menambahkan bentuk interaksi dari tiga faktor ABC, yang diwakili oleh bentuk interaksi berikut  $x_1x_4x_6$ ,  $x_1x_5x_6$ ,  $x_2x_4x_6$ ,  $x_2x_5x_6$ ,  $x_3x_4x_5$ , dan x3X4X6, Dengan demikian model lengkap untuk ketiga faktor kualitatif tersebut, sebagai berikut:

$$
Y = \beta_0 + \beta_1 x_1 + \beta_2 x_2 + \beta_3 x_3 + \beta_4 x_4 + \beta_5 x_5 + \beta_6 x_6
$$
  
+ 
$$
\beta_7 x_1x_4 + \beta_8 x_1x_5 + \beta_9 x_1x_6 + \beta x_2x_4 + \beta_{11} x_2x_5
$$
  
+ 
$$
\beta_{12} x_2x_6 + \beta_{13} x_3x_4 + \beta_{14} x_3x_5 + \beta_{15} x_3x_6 + \beta_{16} x_4x_6
$$
  
+ 
$$
\beta_{17} x_5x_6 + \beta_{18} x_1x_4x_6 + \beta_{19} x_1x_5x_6 + \beta_{20} x_2x_4x_6
$$
  
+ 
$$
\beta_{21}x_2x_5x_6 + \beta_{22} x_3x_4x_5 + \beta_{23} x_3x_4x_6 + \epsilon
$$

6. Dengan menggunakan prinsip metode kuadrat terkecil, maka dari model regresi diatas, dapat diturunkan sistem persamaan normal berikut:

$$
\hat{Y} = b_0 + b_1 x_1 + b_2 x_2 + b_3 x_3 + b_4 x_4 + b_5 x_5 + b_6 x_6
$$
  
+ 
$$
b_7 x_1 x_4 + b_8 x_1 x_5 + b_9 x_1 x_6 + b_{10} x_2 x_4 + b_{11} x_2 x_5
$$
  
+ 
$$
b_{12} x_2 x_6 + b_{13} x_3 x_4 + b_{14} x_3 x_5 + b_{15} x_3 x_6 + b_{16} x_4 x_6
$$
  
+ 
$$
b_{17} x_5 x_6 + b_{18} x_1 x_4 x_6 + b_{19} x_1 x_5 x_6 + b_{20} x_2 x_4 x_6
$$
  
+ 
$$
b_{21} x_2 x_5 x_6 + b_{22} x_3 x_4 x_5 + b_{23} x_3 x_4 x_6
$$

7. Membuat matriks untuk persamaan diatas, dimana dapat ditulis secara singkat sebagai berikut:

$$
(x'x) B = x'Y
$$

dimana  $B' = (b_0, b_1, b_3,..., b_{23})$ . Untuk menyederhanakan penulisan, maka dituliskan  $x'x = A$  dan  $x'Y = G$ , sehingga penulisan persamaan normal menjadi:

 $AB = G$ 

Kemudian jika dituliskan  $(x^r x)^{-1} = A^{-1} = C$ , maka penyelesaian persamaan normal menjadi

$$
B = A^{-1} G = CG
$$

8. Untuk menyelesaikan persoalan diatas atau untuk menentukan koefisien regresi digunakan tabel Doolittle dipersingkat. Untuk ilustrasi penggunaan tabel Doolittle dipersingkat untuk matriks setangkup dengan berukuran 5 x 5 yang berkaitan dengan gugus persamaan normal dari regresi, diilustrasikan seperti tabel yang tercantum dilampiran 7.

Penyelesaian langkah maju dari metode Doolittle dipersingkat menghasilkan persamaan sebagai berikut:

(1) 
$$
b_0 + (B_{01}) b_1 + (B_{02}) b_2 + (B_{03}) b_3 + (B_{04}) b_4 = B_{0y}
$$
  
\n(1)  $b_1 + (B_{12}) b_2 + (B_{13}) b_3 + (B_{14}) b_4 = B_{1y}$   
\n(1)  $b_2 + (B_{23}) b_3 + (B_{24}) b_4 = B_{2y}$   
\n(1)  $b_3 + (B_{34}) b_4 = B_{3y}$   
\n(1)  $b_4 = B_{4y}$ 

Dengan eara membalikan kembali **(backward solution)** akan diperoleh :

$$
b_4 = B_{4y}
$$
  
\n
$$
b_3 = B_{3y} - b_4 B_{34}
$$
  
\n
$$
b_2 = B_{2y} - b_4 B_{24} - b_3 B_{23}
$$
  
\n
$$
b_1 = B_{1y} - b_4 B_{14} - b_3 B_{13} - b_2 B_{12}
$$
  
\n
$$
b_0 = B_{0y} - b_4 B_{04} - b_3 B_{03} - b_2 B_{02} - b_1 B_{01}
$$

Beberapa perhitungan dapat langsung diperoleh dari tabel Doolittle, yaitu :

a. Untuk faktor koreksi (FK) yang merupakan jumlah kuadrat  $b_0$ , JKR  $(b_0)$ , sebagai berikut:

 $FK = JKR (b_0) = A_{0v} B_{0v}$ 

b. Menghitung jumlah kuadrat total dengan menggunakan data (Y), sebagai berikut:

 $JKT = (\Sigma Y^2 - FK)$ 

c. Menghitung kuadrat regresi (JKR) melalui tabel Doolittle dipersingkat, sebagai berikut:

JKR  $(b_1, b_2 b_3, ... b_i | b_0) = A_{1y} B_{1y} + A_{2y} B_{2y} + A_{3y} B_{3y} + ... + A_{iy} B_{iy}$ 

d. Menghitung jumlah kuadrat galat (JKG) dari model regresi, sebagai berikut:

 $JKG = JKT - JKR$ 

3.2.1.2 Uji Korelasi

Analisis korelasi berguna untuk menentukan suatu besaran yang menyatakan bagaimana kuat hubungan suatu variabel dengan variabel lain. Nilai koefisien korelasi ( r ) berkisar antara -1 sampai dengan +1 yang kriteria pemanfaatannya adalah sebagai berikut:

1. Jika nilai r > 0 menunjukkan adanya hubungan yang linear positif, yaitu makin besar nilai variabel independen (x), makin besar pula nilai variabel dependen (Y), atau makin kecil nilai variabel independen (x), maka makin kecil pula nilai variabel dependen (Y).

- 2. Jika nilai r < 0 menunjukkan adanya hubungan linear negatif, yaitu makin kecil nilai variabel independen, maka makin besar nilai variabel dependen, atau makin besar nilai variabel independen, maka makin kecil nilai variabel dependen.
- 3. Jika nilai  $r = 0$  menunjukkan tidak ada hubungan sama sekali antara variabel independen dengan variabel dependen.
- 4. Jika nilai  $r = 1$  atau  $r = -1$  maka telah terjadi hubungan linear sempurna yaitu berupa garis lurus, sedangkan untuk nilai r yang makin mengarah ke angka 0, maka garis makin tidak lurus.
- 3.2.1.3 Koefisien Determinasi

Untuk mengetahui sampai seberapa jauh ketepatan atau keeoeokan garis regresi yang terbentuk dalam mewakili kelompok data hasil observasi, perlu dilihat sampai seberapa jauh model yang terbentuk mampu menerangkan kondisi yang sebenarnya. Dalam analisis regresi dikenal ukuran yang dapat dipergunakan untuk keperluan tersebut, dikenal dengan nama **koefisien determinasi (R2).** Nilai koefisien determinasi merupakan ukuran yang menunjukkan besarnya sumbangan peubah bebas terhadap peubah respon. Dengan kata lain, koefisien determinasi menunjukkan ragam naik turunnya Yyang diterangkan oleh pengaruh linear x. Bila nilai koefisien determinasi sama dengan satu, berarti garis regresi terbentu cocok secara sempurna dengan nilai-nilai observasi yang diperoleh. Dalam hal ini koefien determinasi sama dengan satu berarti ragam naik turunnya Y seluruhnya disebabkan oleh x.

Sifat-sifat Koefisien Determinasi:

- 1. Nilai  $R^2$  selalu positif, sebab merupakan rasio dari jumlah kuadrat (yang nilainya juga selalu positif)
- 2. Nilai  $0 \leq R^2 \leq 1$ 
	- a.  $R^2 = 0$  berarti tidak ada hubungan anatara variabel independen dan variabel dependen, atau model regresi yang terbentuk tidak tepat untuk meramalkan Y.
	- b.  $R^2 = 1$  berarti garis regresi yang terbentuk dapat untuk meramalkan Y secara sempurna.

Semakin dekat nilai  $R^2$  ke nilai 1, makin tepat garis regresi yang terbentuk untuk meramalkan Y, meskipun demikian perlu diperhatikan bahwa dengan semakin banyaknya peubah bebas atau variabel independen, maka nilai  $R^2$  selalu meningkat sehingga dalam hal ini pemakaian koefisien determinasi perlu hatihati.

3.2.1.4 Pengujian Model

1. Melalui Analisis Variansi

Seringkali penilaian atas baik tidaknya taksiran garis regresi dilakukan melalui pendekatan analisis variansi. Dalam pengujian model regresi dengan menggunakan pendekatan Analisis Variansi, pengujian adalah sebagai berikut:

a. Pengujian Overall

Pengujian ini digunakan untuk menguji parameter regresi yang digunakan dalam model regresi seeara bersama-sama. Statistik ujinya menggunakan uji-F. Adapun pengujiannya adalah sebagai berikut:

**Hipotesis** 

Ho : Koefisien regresi ( $\beta_0$ ,  $\beta_1$ , ...,  $\beta_i$ ) tidak signifikan secara bersama

 $H<sub>1</sub>$ : Koefisien regresi signifikan secara bersama-sama

- Tingkat kesalahan ( $\alpha = 0.05$ )
- Statisti Uji

Statistik uji yang digunakan adalah statistik uji F atau P-value

• Daerah Kritis

Tolak H<sub>0</sub> jika *p-value*  $\leq \alpha$ 

Terima H<sub>0</sub> jika *p-value*  $\geq \alpha$ 

**•** Kesimpulan

Apabila nilai probabilitas  $(p-value) \ge 0.05$ , maka  $H_0$  diterima dan Apabila nilai probabilitas  $(p-value) \le 0.05$ , maka  $H_0$  ditolak.

- 2. Melalui Koefisien Regresi
	- a. Pengujian Parsial

Pengujian ini digunakan untuk menguji parameter regresi yang digunakan dalam model regresi secara sendiri-sendiri atau terpisah. Statistik ujinya menggunakan uji t. Adapun pengujiannya adalah sebagai berikut:

**Hipotesis** 

Ho : Koefisien regresi ( $\beta_0$ ,  $\beta_1$ , ...,  $\beta_i$ ) tidak signifikan secara sendiri-sendiri

 $H_1$ : Koefisien regresi signifikan secara sendiri=sendiri

- Tingkat kesalahan ( $\alpha = 0.05$ )
- Statisti Uji

Statistik uji yang digunakan adalah statistik uji t atau P-value

• Daerah Kritis

Tolak H<sub>0</sub> jika *p*-value  $\leq \alpha$ 

Terima H<sub>0</sub> jika *p-value*  $\geq \alpha$ 

**Kesimpulan** 

Apabila nilai probabilitas  $(p-value) \ge 0.05$ , maka  $H_0$  diterima dan Apabila nilai probabilitas  $(p-value) \le 0.05$ , maka  $H_0$  ditolak.

3.2.2 Regresi Dengan Variabel **Dummy**

Metode ini sangat populer digunakan untuk jenis data nonmetrik maupun metrik, dimana data tersebut diperoleh melalui pengurutan maupun penilaian terhadap kombinasi atribut atau stimuli yang telah dirancang sebelumnya.

Variabel **dummy** adalah suatu bilangan yang dibangkitkan dari taraf-taraf atribut dengan ketentuan sebagai berikut:

Variabel **dummy** bemilai 1 atau 0, suatu variabel diberi nilai 1 bila taraf yang bersangkutan ada 0 bila tidak ada

Jumlah variabel **dummy** dari suatu atribut ada sebanyak **t-\,** dimana / adalah banyaknya taraf dalam suatu atribut.

Sebagai eontoh:

1. Untuk satu atribut dengan dua tarafvariabel **dummynya** adalah:

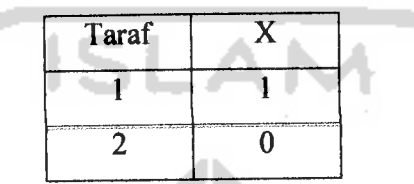

2. Untuk satu atribut dengan tiga taraf variabel *dummy*nya adalah:

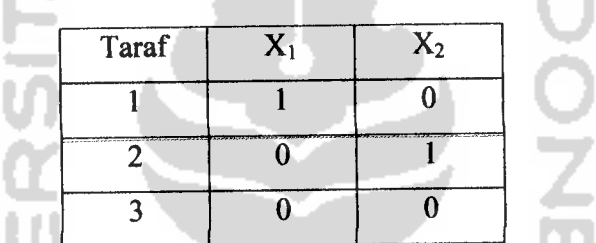

3. Untuk satu Atribut dengan empat tarafvariabel **dummynya** adalah:

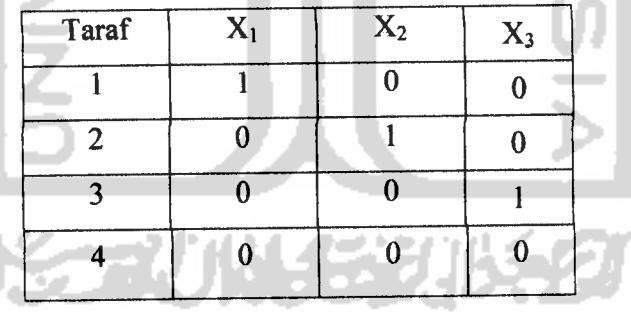

# *3.3 Statistik Deskriptif*

Statistika adalah suatu cabang ilmu matematik yang berkaitan dengan teknikteknik pengumpulan, penyajian dan analisis data yang digunakan dalam proses pengambilan keputusan. Statistik deskriptif adalah cabang ilmu statistik yang berkaitan dengan berbagai teknik pengumpulan, pengorganisasian, penyederhanaan dan penyajian data ke dalam bentuk yang lebih mudah dipahami, misalnya dalam bentuk tabel atau grafik.

Pada dasarnya prosedur-prosedur yang biasa digunakan untuk menjelaskan karakteristik data merupakan teknik-teknik dasar dari statistika deskriptif yang digunakan untuk mengelompokkan, menyederhanakan dan menyajikan data ke dalam bentuk yang mudah dimengerti. Kemudahan dalam memahami data memungkinkan pengguna data untuk dapat menggali lebih banyak informasi tentang karakteristik data, yang mungkin tidak kelihatan dalam tampilan mentahnya. Dalam penelitian ini, penggunaan statistik deskriptif untuk mengetahui karakteristik dari responden yang membeli tiket pesawat terbang di Yogyakarta, seperti : jenis kelamin, umur, pekerjaan dan sebagainya.

فنكار الاحت

# *BAB IV*

### *METODOLOGI PENELITIAN*

# *4.1 Tempat Dan Waktu Penelitian*

Dalam penelitian ini, peneliti mengadakan penelitian di ruang tunggu Bandar Udara Internasional Adisucipto Yogyakarta. Waktu penelitian yang dilakukan oleh peneliti adalah dari tanggal 26 Agustus 2008 sampai 8 September 2008 dan tanggal 20 Oktober 2008 sampai 25 Oktober 2008.

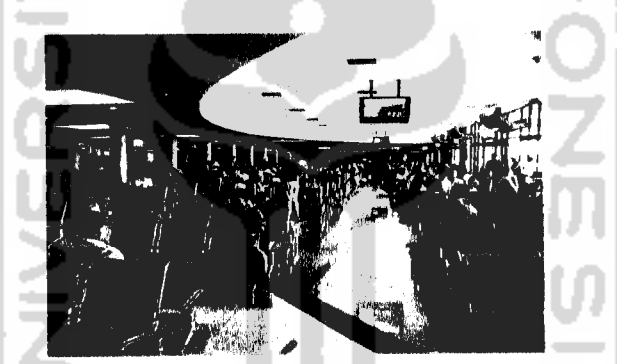

Gambar 2. *Ruang* tunggu *Bandar Udara Internasional Adisucipto*

### *4.2 Populasi Dan Sampel*

Populasinya adalah semua konsumen atau pembeli tiket pesawat terbang di Yogyakarta dan yang menggunakan tiket itu sendiri. Sampelnya adalah sebagian orang yang membeli tiket pesawat terbang di Yogyakarta dan menggunakan sendiri dan yang melakukan pemberangkatan di Bandar Udara Internasional Adisucipto Yogyakarta.

# *4.3 Variabel Penelitian Dan Definisi Operasional Variabel*

Dalam penlitian ini variabel yang diteliti merupakan atribut dan level-level dari preferensi konsumen dalam membeli tiket pesawat pesawat terbang di Yogyakarta yang meliputi : Cara memesan (Internet, via telpon, via SMS, agen perjalanan, dan kantor penjualan), caramembayar (kartu debet (ATM, SMS **banking, phone banking** dan **internet banking),** kartu kredit, dan tunai), dan cara mendapatkan tiket (ambil sendiri dan diantar langsung). Sedangkan definisi operasional variabel tersebut adalah :

4.3.1 Cara Memesan

Cara memesan adalah cara yang digunakan oleh konsumen dalam memesan tiket pesawat terbang. Cara memesan tiket pesawat terbang dapat melalui:

a. Internet

Internet adalah jaringan komputer luas dan besar yang mendunia, yaitu yang menghubungkan pemakai komputer dari suatu negara ke negara lain di seluruh dunia, dimana di dalamnya terdapat berbagai sumber daya informasi dari yang mulai statis hingga yang dinamis dan interaktif.

b. Via telpon

Via telpon merupakan saluran komunikasi yang memungkinkan seseorang untuk melakukan transaksi ataupun pembicaraan dengan orang lain atau dalam hal ini adalah pemesanan tiket.

# c. Via SMS

Via SMS merupakan suatu alat komunikasi atau transaksi yang digunakan untuk saling berhubungan dengan orang lain, dengan mengirimkan kata-kata ataupun angka-angka, atau dalam hal ini adalah pemesanan tiket dengan mengirimkan kata-kata atau angka-angka ke agen atau kantor penjualan tiket. Atau dengan kata lain suatu pemesanan tiket dengan menggunakan teknologi SMS.

d. Kantor Penjualan

Kantor penjulan adalah tempat pembeliat tiket pesawat terbang yang berada di dalam Bandar Udara.

e. Agen Perjalanan

Agen perjalanan adalah suatu agen atau tempat yang ditunjuk oleh maskapai penerbangan untuk mendistribusikan tiket pesawat terbang yang berada di luar Bandar Udara.

4.3.2 Cara Membayar

Cara membayar adalah cara yang digunakan konsumen dalam membayar tiket pesawat terbang yang telah dipesan. Cara membayar tiket pesawat terbang dapat dilakukan dengan :

a. Kartu Debet

Kartu Debet adalah suatu instrumen pembayaran yang pembayarannya dilakukan dengan pendebetan langsung ke rekening nasabah tersebut. Kartu debet merupakan kartu yang dikeluarkan bank yang berfungsi hanya untuk melakukan transaksi belanja. Penggunaan jenis kartu ini otomatis langsung memotong saldo tabungan begitu dipergunakan untuk belanja.

Kartu debet meliputi:

a) ATM

ATM adalah sistem online yang ditangani oleh teknologi komputer dan teknologi komunikasi memungkinkan nasabah mengambil uang dari kantor cabang dari bank yang sama yang berada di mana saja

**b) Phone Banking**

**Phone banking**adalah produk layanan perbankan yang dapat digunakan untuk bertransaksi perbankan melalui ponsel kita atau suatu layanan perbankan yang dapat diakses langsung oleh nasabah melalui telepon selular dengan menggunakan menu yang sudah tersedia.

e) SMS **Banking**

SMS banking adalah produk layanan perbankan yang dapat digunakan untuk bertransaksi perbankan melalui SMS di ponsel kita. SMS banking bertujuan meningkatkan pelayanan kepada para nasabah , memenuhi keinginan pasar, memberi kemudahan dan kecepatan dalam melakukan transaksi.

**d) Internet Banking**

Menurut Bank Indonesia (2004), **Internet banking**merupakan salah satu pelayanan jasa Bank yang memungkinkan nasabah untuk memperoleh informasi, melakukan komunikasi dan melakukan transaksi perbankan melalui jaringan internet.

b. Kartu Kredit

Kartu Kredit merupakan kartu yang dikeluarkan oleh bank atau lembaga pembiayaan lainnya yang diberikan kepada nasabah untuk dapat dipergunakan sebagai alat pembayaran. Namun demikian, penggunaan alat ini terbatas pada tempat-tempat yang telah mengikat perjanjian dengan bank atau lembaga pembiayaan penerbit kartu tersebut, seperti: supermarket, hotel, restoran, dan toko-toko tertentu.

c. Tunai

Pembayaran secara tunai merupakan pembayaran yang dilakukan secara langsung tanpa menggunakan alat atau mesin.

# 4.3.3 Cara Mendapatkan Tiket

Cara mendapatkan Tiket adalah cara yang digunakan oleh konsumen dalam mendapatkan tiket yang sudah mereka beli. Cara mendapatkan tiket ada 2 yaitu :

a. Diantar Langsung

Diantar langsung maksudnya adalah tiket yang sudah kita pesan atau beli diantar langsung oleg agen tempat kita memesan tiket tersebut, tapi untuk kantor penjualan tiket tidak bisa diantar langsung hanya bisa diambil sendiri.

b. Tunai

Ambil sendiri maksudnya adalah tiket yang sudah kita pesan atau beli diambil sendiri oleh yang bersangkutan baik itu di ambil di agen perjalanan dan kantor penjualan. Pengambilan tiket melalui internet yang dicetak sendiri ataupun melaui ATM yang berupa **receipt** termasuk kategori ambil sendiri, karena kita secara langsung yang mengambil tiket.

# 4.3.4 Konsumen

Konsumen adalah orang yang melakukan pemesan atau pembelian tiket pesawat terbang.

4.3.5 Tiket

Tiket adalah suatu tanda bukti karena seseorang telah melakukan transakasi, dalam hal ini adalah pembelian tiket pesawat terbang untuk tujuan rute yang dikehendaki. Jenis tiket pesawat terbang ada 2 yaitu : tiket yang dulunya memakai **valuable paper document** (semacam tiket penerbangan yang selama ini kita kenal) dan yang satu lagi adalah kertas kecil yang disebut **intinerary receipt** (ITR).

4.3.6 Preferensi

Preferensi diartikan sebagai pilihan suka atau tidak suka oleh seseorang terhadap suatu produk barang atau jasa yang dikonsumsi. Kotler (2002) berpendapat bahwa preferensi konsumen menunjukkan kesukaan konsumen dari berbagai pilihan produk atau jasa yang ada

4.3.7 Atribut

Menurut Kotler (2002) yang dimaksud dengan atribut adalah ciri mutu dan model produk, penampilan, pilihan gaya, merek, pengemasan dan jenis produk. Pengertian atribut dalam perilaku konsumen dibagi menjadi dua. Dalam arti sempit, atribut adalah keseluruhan karakteristik yang melekat pada produk tersebut. Sedangkan dalam arti yang luas, atribut merupakan keseluruhan faktor yang dipertimbangkan konsumen untuk membeli suatu produk (Suliyanto, 2005:30).

# *4.4 Data Yang Digunakan*

Data yang digunakan adalah data primer, yaitu data yang diperoleh secara langsung dari sumbernya. Dalam hal ini, dengan cara pengisian angket atau kuesioner oleh responden.

# *4.5 Metode Pengumpulan DataDan Penentuan Sampel*

Dalam suatu penelitian yang menggunakan metode survei, tidaklah selalu perlu untuk meneliti semua individu dalam populasi, karena disamping membutuhkan biaya yang banyak, juga memeriukan waktu yang cukup lama. Sebuah sampel haruslah dipilih sedemikian rupa, sehingga setiap elemen mempunyai kesempatan dan peluang yang sama untuk dipilh menjadi sampel. Dalam proses pengambilan sampel akan ditentukan melalui jumlah populasi penumpang yang akan melakukan pemberangkatan dari Bandar Udara Internasional Adisucipto Yogyakarta pada tahun 2007. Adapun jumlah penumpang di Bandar Udara Internasional Adisucipto pada tahun 2007 adalah 1.340.946 orang. Rumus yang digunakan untuk menghitung ukuran sampel dari populasi yang diketahui jumlahnya (Sugiyono, 2005) adalah sebagai berikut:

$$
n = \frac{(Z_{\alpha/2})^2 N.0,25}{d^2(N-1) + (Z_{\alpha/2})^2.0,25}
$$

Dimana:

**Za/2:** faktor keyakinan, diperoleh dari tabel normal dengan tingkat keyakinan

tertentu

m.

- n : Jumlah sampel secara keseluruhan
- d : Ketelitian sampel yang dikehendaki (ditentukan sendiri oleh peneliti).

Dan perhitungan jumlah sampel menggunakan tingkat keyakinan 95% ( $Z_{\alpha/2} = 1,96$ ), dan tingkat ketelitian 7% adalah sebagai berikut:

n = 
$$
\frac{(1,96)^2 (1.340.946) 0,25}{(0,07)^2 (1.340.946 - 1) + (1,96)^2.0,25}
$$
  
= 
$$
\frac{1.287.844,538}{6571,5909}
$$
  
= 195,97  
n = 196

Jadi, berdasarkan besarnya populasi yang telah diketahui, maka sampel yang harus diambil adalah sekurang-kurangnya atau minimal sebanyak 196 responden. Sementara itu, jumlah sampel yang diambil dalam penelitian ini sebesar 227 responden sehingga sudah memenuhi batas minimal jumlah sampel yang harus diambil.

Adapun metode pengumpulan data adalah sebagai berikut:

1. Wawancara

Pengumpulan data dilakukan dengan cara tanya jawab kepada agen-agen perjalanan untuk menentukan atribut-atribut apa saja yang biasanya dipilih
oleh konsumen di Yogyakarta dalam membeli tiket pesawat terbang dan untuk menentukan stimuli atau kombinasi antar level-level atribut yang tidak mungkin.

2. Penyebaran kuesioner

Penyebaran kuesioner ini dilakukan langsung oleh peneliti di ruang tunggu Bandar Udara Internasional Adisucipto Yogyakarta.

#### *4.6 Penetapan Rencana Sampling*

Teknik sampling adalah suatu cara atau teknik atau proses pengambilan sampel dari populasinya sedemikian hingga sampel yang diperoleh merupakan sampel yang representatif terhadap populasinya (dapat mewakili keadaan populasinya). Dalam penelitian ini, peneliti menggunakan purposive sampling. Sesuai dengan namanya, sampel yang dimabil adalah sampel yang digunakan untuk maksud dan tujuan tertentu. Seseorang atau sesuatu diambil sebagai sampel karena peneliti menggangap bahwa seseorang atau sesuatu tersebut memiliki informasi yang diperiukan bagi penelitian. Maksud dari penggunaan purposive sampling dalam penelitian ini adalah untuk mengambil responden yang sudah naik pesawat terbang sebanyak  $\geq 5$  kali. Dengan asumsi  $\geq 5$  kali, diharapkan responden pernah melakukan cara **boking,** cara membayar, dan cara mendapatkan tiket yang berbeda-beda. Sehingga para responden dapat membandingkan ke tiga atribut tersebut. Dari 227 responden yang mengisi kuesioner, didapatkan sebanyak 205 responden yang pernah naik pesawat terbang  $\geq 5$  kali.

#### *4.7 Jenis Skala Yang Digunakan*

Skala yang digunakan dalam penelitian ini adalah menggunakan *forced rating* **scale.** Dimana skala ini digunakan untuk mengukur preferensi terhadap kombinasikombinasi atribut, yang hasilnya dapat berupa ranking preferensi (Simamora, 2005). Data berupa ranking ini diubah menjadi skor dan skor selanjutnya dipakai sebagai variabel dependen dalam analisis konjoin. Data yang diperoleh dari skala ini termasuk data ordinal. Data ordinal adalah data yang bertujuan untuk membedakan antara kategori-kategori dalam satu variabel dengan asumsi bahwa ada urutan atau tingkatan skala. Dalam data ordinal, hanya ada urutan, tetapi tidak ada jarak antar  $\sqrt{AM}$ kategori.

#### *4.8 Tahap-Tahap Pelaksanaan Penelitian*

4.8.1 Menentukan Atribut-Atribut Dan Level-Levelnya Dalam Pembelian Tiket Pesawat Terbang.

PERPUSTAKAAN

мī

Pada tahap ini, peneliti mengadakan wawancara dengan para agen-agen perjalanan untuk menentukan atribut-atribut dan level-level atribut apa saja yang menjadi pertimbangan konsumen dalam membeli tiket pesawat terbang. Dari wawancara tersebut didapatkan atribut dan level atribut yang meliputi : Cara memesan (internet, via telpon, via SMS, agen perjalanan, dan kantor penjualan), cara membayar (kartu debet(ATM, SMS **banking, Phone Banking** dan **internet Banking),** kartu kredit, dan tunai), dan cara mendapatkan tiket (ambil sendiri dan diantar langsung).

## 4.8.2 Menyusun Atribut-Atribut Ke Dalam Bentuk Stimuli

Dari atribut-atribut dan level atribut yang telah didapatkan dari hasil wawaneara dengan agen-agen perjalanan, level atribut tersebut dikombinasikan (stimuli) dengan level atribut yang lain, sehingga didapatkan beberapa kombinasi dari masing-masing level tersebut. Jumlah kombinasi sebanyak  $4 \times 3 \times 2 = 24$  kombinasi.

# 4.8.3 Menentukan Stimuli Yang Tidak Sesuai

Dari kombinasi yang telah didapatkan sebnyak 24 kombinasi terdapat kombinasi yang tidak sesuai. Hal ini diketahui setelah dilakukan wawancara yang ke dua kali ke agen-agen perjalanan. Setelah melalui diskusi dengan pakamya atau para agen perjalanan, didapatkan 8 kombinasi yang tidak mungkin yaitu cara pemesanan melalui datang langsung ke agen perjalanan atau kantor penjualan dengan cara mendapatkan tiket diantar langsung dan cara membayar dengan kartu debet. Setelah dikurangi dengan kombinasi yang tidak sesuai, didapatkan kombinasi yang mungkin atau sesuai sebanyak 16 kombinasi antar level atribut. Dari 16 kombinasi antar level atribut inilah, yang akan di berikan ranking oleh responden untuk mengetahui pertimbangan konsumen dalam membeli tiket pesawat terbang di Yogyakarta.

4.8.4 Penyebaran Kuesioner

Penyebaran kuesioner dalam penelitian ini dilakukan di ruang tunggu Bandar Udara Internasional Adisucipto Yogyakarta, dimana kuesioner ini di sebarkan kepada penumpang yang akan melakukan pemberangkatan dari Yogyakarta.

#### 4.8.5 Pengumpulan Data

Data dikumpulkan dari responden melalui kuesioner yang disebarkan di ruang tunggu Bandar Udara Adisucipto Yogyakarta kepada penumpang sebanyak 235 responden.

### 4.8.6 Analisis Data

Setelah data terkumpul dan dasar teori yang digunakan sudah tepat, maka tahap selanjutnya adalah melakukan analisis data dengan metode analisis yang sesuai. Dalam penelitian ini analisis data yang digunakan dengan menggunakan analisis konjoin, analisis regresi berganda, regresi variabel dummy dan statistik deskriptif. Setelah data diolah dengan bantuan software komputer SPSS 16.00 dilakukan analisis data dan interpretasi hasil dari **output** komputer. Dari hasil ini maka dapat ditarik suatu kesimpulan tentang hasil penelitian ini.

## *4.9 Analisis Data*

Dalam penelitian ini, analisis data yang digunakan adalah analisis konjoin. Analisis konjoin merupakan suatau metode analisis dalam multivariat yang digunakan untuk membantu mendapatkan kombinasi atau komposisi atribut-atribut suatu produk atau jasa baik baru ataupun lama yang paling disukai konsumen. Untuk analisis konjoin dilakukan dengan bantuan analisis regresi berganda untuk mendapatkan nilai korelasi, koefisien determinasi, model regresi dan koefisien regresi. Sedangkan varibel **dummy** digunakan untuk mengubah variabel independen. Karena kombinasi dari setiap level atribut masih berbentuk data kualitatif, maka variabel **dummy** digunakan untuk mengkuantitatifkan data kualitatif itu. Namun, dalam proses ini tidak berarti data kulitatif berubah menjadi data kuantitatif. Angkaangka yang mewakili data kualitatifhanya sebagai simbol.

Dengan menggunakan analisis konjoin dalam penelitian ini, peneliti akan meneliti preferensi konsumen di Yogyakarta secara keseluruhan. Selain secara keseluruhan peneliti juga meneliti preferensi konsumen dalam membeli tiket pesawat terbang berdasarkan karakteristik pekerjaan konsumen yang membeli tiket pesawat terbang di Yogyakarata.

Dalam penelitian ini juga menggunakan analisis deskriptif, Analisis deskriptif disini dilakukan untuk mengetahui deskripsi data yang berisi identitas responden tersebut. Dengan melihat deskripsi data tersebut akan dapat diketahui karakteristik dari responden yang membeli tiket peswat terbang di Yogyakarta, seperti : jenis kelamin,umur, pekerjaan dan sebagainya.

STAUNASE UN SEU

#### *BABV*

#### *PEMBAHASAN*

## *5.1 Tahap 1: Menentukan ObyekAnalisis Konjoin*

Tujuan penggunaan analisis konjoin terutama dalam riset pemasaran adalah untuk mengetahui bagaimana sebenarnya persepsi konsumen terhadap suatu produk atau jasa yang diminati oleh konsumen atau untuk mengetahui desain produk seperti apa yang diinginkan oleh pasar sekarang ini. Diminati disini dapat diartikan konsumen memiliki preferensi tertentu terhadap suatu produk. Karena setiap konsumen memiliki preferensi yang berbeda-beda terhadap suatu produk, maka melalui penelitian ini, peneliti mengambil obyek penelitian mengenai tiket pesawat terbang. Peneliti ingin mengetahui apa yang menjadi preferensi para konsumen atau penumpang dalam membeli tiket pesawat terbang di Yogyakarta. Sehingga dari atribut yang di bentuk nanti, terbentuk suatu desain yang mencerminkan preferensi konsumen dalam membeli tiket pesawat terbang di Yogyakarta.

## 5.1.1 Pemilihan Atribut

Pada umumnya cara yang sering ditempuh untuk mendapatkan atribut mana yang berperan penting dilakukan melalui diskusi dengan pakar, dapat juga melalui explorasi data sekunder atau melakukan penelitian pendahuluan. Dalam penelitian ini atribut dipilih melalui diskusi dengan pakamya yaitu para agen-agen perjalanan. Dari diskusi tersebut dipilih 3atribut yang mempengaruhi para konsumen di Yogyakarta dalam membeli tiket pesawat terbang. Atribut dan tingkat faktor tersebut adalah

| <b>Atribut</b>   | Taraf          | <b>Tingkat Faktor</b>                             |  |  |  |  |
|------------------|----------------|---------------------------------------------------|--|--|--|--|
|                  | 4              | Internet                                          |  |  |  |  |
| Cara Booking     | 3              | Via telpon atau via SMS                           |  |  |  |  |
|                  | $\overline{2}$ | Datang langsung ke agen perjalanan                |  |  |  |  |
|                  |                | Datang langsung ke kantor penjulan                |  |  |  |  |
| Cara membayar    | 3              | Kartu debet (ATM, SMS banking, dan lain-<br>lain) |  |  |  |  |
|                  | $\overline{2}$ | Kartu kredit                                      |  |  |  |  |
|                  |                | Tunai                                             |  |  |  |  |
| Cara mendapatkan | $\overline{2}$ | Diantar langsung                                  |  |  |  |  |
| tiket            |                | Ambil sendiri                                     |  |  |  |  |

**Tabel 3.** Atribut pembelian tiket dan tingkat faktomya

Dalam penelitian ini tidak disertakan atribut jenis pesawat dan harga karena harga tiket untuk setiap jenis pesawat berbeda-beda untuk rate atau tujuan masingmasing penerbangan atau harga tiket tergantung dari jenis pesawat dan tujuan masing-masing penerbangan. Apabila atribut tersebut tetap diikutsertakan maka akan menimbulkan tingkat faktor yang tidak orthogonal, karena tingkat faktor-tingkat faktor pada atribut harga saling relevan dengan tingkat faktor-tingkat faktor dari atribut jenis pesawat.

# *5.2 Tahap 2: Mendesain Analisis Konjoin*

Dari atribut-atribut yang diperoleh melalui diskusi dengan para agen perjalanan, maka untuk kasus ini, model konjoin yang dipakai adalah model **choice-**

**based conjoint** karena jumlah faktor yang dipakai di bawah 6faktor dengan tingkat analisis secara agregat atau bersama-sama. Dengan model yang dipakai adalah additive dan interaksi. Sedangkan metode presentasi yang dipakai adalah metode full**profile.** Berdasarkan jumlah level dari setiap atribut pada penelitian ini, di dapatkan jumlah stimuli sebanyak 4 x 3 x 2 = 24 stimuli. Adapun stimuli-stimuli yang terbentuk dari atribut-atribut yang diperoleh adalah sebagai berikut:

| <b>Stimuli</b> | Cara booking                        | Cara<br>membayar | Cara<br>memdapatakan<br>tiket |
|----------------|-------------------------------------|------------------|-------------------------------|
| 1              | Internet                            | Kartu debet      | Ambil sendiri                 |
| $\overline{2}$ | Internet                            | Kartu debet      | Diantar langsung              |
| 3              | Internet                            | Kartu kredit     | Ambil sendiri                 |
| 4              | Internet                            | Kartu kredit     | Diantar langsung              |
| 5              | Internet                            | Tunai            | Ambil sendiri                 |
| 6              | Internet                            | Tunai            | Diantar langsung              |
| 7              | Via telpon atau via SMS             | Kartu debet      | Ambil sendiri                 |
| 8              | Via telponaatau via SMS             | Kartu debet      | Diantar langsung              |
| 9              | Via telpon atau via SMS             | Kartu kredit     | Ambil sendiri                 |
| 10             | Via telpon atau via SMS<br>44 H A   | Kartu kredit     | Diantar langsung              |
| 11             | Via telpon atau via SMS             | Tunai            | Ambil sendiri                 |
| 12             | Via telpon atau via SMS             | Tunai            | Diantar langsung              |
| 13             | Datang langsung ke Agen perjalanan  | Kartu debet      | Ambil sendiri                 |
| 14             | Datang langsung ke Agen perjalanan  | Kartu debet      | Diantar langsung              |
| 15             | Datang langsung ke Agen perjalanan  | Kartu kredit     | Ambil sendiri                 |
| 16             | Datang langsung ke Agen perjalanan  | Kartu kredit     | Diantar langsung              |
| 17             | Datang langsung ke Agen perjalanan  | Tunai            | Ambil sendiri                 |
| 18             | Datang langsung ke Agen perjalanan  | Tunai            | Diantar langsung              |
| 19             | Datang langsung ke Kantor penjualan | Kartu debet      | Ambil sendiri                 |

**Tabel 4.** Kombinasi antar level atribut (stimuli)

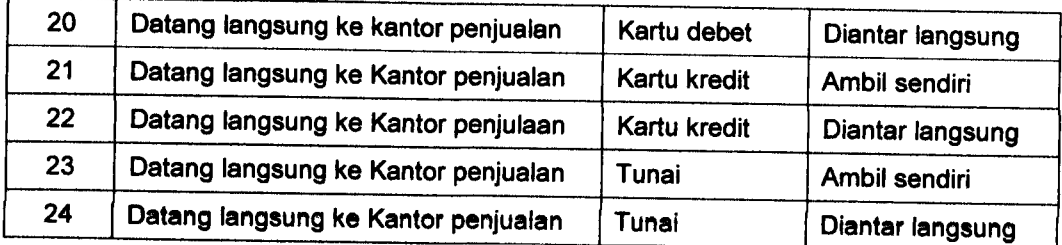

Setelah semua kombinasi antar level atribut (stimuli) terbentuk, dari setiap kombinasi yang dihasilkan perlu diperiksa kelayakan kombinasi level atribut yang muneul. Diperiksa disini maksudnya adalah apakah semua kombinasi antar level atribut sudah layak atau tidak. Setelah melalui diskusi dengan pakamya atau para agen perjalanan, didapatkan 8kombinasi yang tidak mungkin yaitu cara pemesanan melalui datang langsung ke agen perjalanan atau kantor penjualan dengan cara mendapatkan tiket diantar langsung dan cara membayar dengan kartu debet. Logikanya jika kita memesan tiket dengan datang secara langsung ke agen perjalanan atau kantor penjualan, maka tiket tersebut akan kita ambil sendiri tanpa diantarkan secara langsung. Sedangkan pembayaran melalui debet, biasanya para konsumen diarahkan untuk membayar secara tunai karena kalau membayar dengan ATM atau kartu kredit biasanya terkena **charge** 3% dari pembayaran dan untuk ATM biasanya fasilitasnya sudah banyak tersedia baik itu di dalam Bandar Udara ataupun di luar Bandar Udara. Jadi tinggal ke ATM atau terkena charge 3%. Kalau kombinasi itu tetap dimasukan, ada kesan bahwa peneliti melakukan pemaksaan agar responden tetap memberi ranking preferensi, meskipun kombinasi itu tidak mungkin atau tidak layak. Setelah kombinasi-kombinasi ekstrem tersebut dikeluarkan, diperoleh kombinasi-kombinasi penelitian yang jumlahnya lebih sedikit (Tabel 5).

| <b>Stimuli</b> | Cara booking                        | Cara<br>membayar    | Cara<br>memdapatakan<br>tiket |
|----------------|-------------------------------------|---------------------|-------------------------------|
| 1              | Internet                            | Kartu debet         | Ambil sendiri                 |
| $\overline{2}$ | Internet                            | Kartu debet         | Diantar langsung              |
| 3              | Internet                            | Kartu kredit        | Ambil sendiri                 |
| 4              | Internet                            | Kartu kredit        | Diantar langsung              |
| 5              | Internet                            | Tunai               | Ambil sendiri                 |
| 6              | <b>Internet</b><br>4 I.             | Tunai               | Diantar langsung              |
| 7              | Via telpon atau via SMS             | Kartu debet         | Ambil sendiri                 |
| 8              | Via telpon atau via SMS             | Kartu debet         | Diantar langsung              |
| 9              | Via telpon atau via SMS             | Kartu kredit        | Ambil sendiri                 |
| 10             | Via telpon atau via SMS             | Kartu kredit        | Diantar langsung              |
| 11             | Via telpon atau via SMS             | Tunai               | Ambil sendiri                 |
| 12             | Via telpon atau via SMS             | Tunai               | Diantar langsung              |
| 13             | Datang langsung ke Agen perjalanan  | Kartu kredit        | Ambil sendiri                 |
| 14             | Datang langsung ke Agen perjalanan  | Tunai               | Ambil sendiri                 |
| 15             | Datang langsung ke Kantor penjualan | <b>Kartu kredit</b> | Ambil sendiri                 |
| 16             | Datang langsung ke Kantor penjualan | Tunai               | Ambil sendiri                 |

**Tabel 5.** Kombinasi antar level atribut setelah ada pengurangan kombinasi

Setelah stimuli terbentuk, langkah selanjutnya adalah stimuli-stimuli tersebut diberikan kepada responden (dalam bentuk kuesioner) untuk dievaluasi dan diberi peringkat oleh responden dari yang paling disukai sampai paling yang tidak disukai. Untuk stimuli yang paling disukai diberi nilai mulai dari 1 dan seterusnya hingga rangking terakhir bagi stimuli yang paling tidak disukai. Dalam penelitian ini 1 sampai 16. Setelah ranking diisi oleh responden, maka ranking tersebut dibalik untuk mendapatkan skor, artinya untuk stimuli yang paling disukai diberi nilai tertinggi setara dengan jumlah stimulinya, sedangkan stimuli yang paling tidak disukai diberi

nilai 1. Dari 205 responden ,diperoleh hasil output atau hasil penyebaran kuesioner di ruang tunggu Bandar Udara Internasional Adisucipto, seperti yang tercantum dalam lampiran 1 dan lampiran 2,

## *5.3 Tahap 3: Asumsi Analisis Konjoin*

Berbeda dengan analisis multivariat yang lainnya, proses konjoin tidak membutuhkan uji asumsi normalitas, homokedasitas dan sebagainya. Tapi karena dalam penelitian ini menggunakan analisis regresi dengan variabel dummy maka semua asumsi yang melekat pada analisis regresi digunakan yaitu : asumsi normalitas, multikolinieritas, homogenitas dan autokorelasi. Untuk semua asumsiasumsi (uji klasik) akan dibahas pada tahap ke 4. Namun disini perlu diperhatikan dalam pembuatan kombinasi stimulinya. Dari tiga atribut sudah memenuhi asumsi orthogonal. Keortogonalan dapat dilihat dari tingkat faktor-tingkat faktor atribut cara **booking,** cara membayar dan cara mendaptakan tiket yang tidak saling relevan. Sedangkan jumlah tingkat faktor yang hampir sama pada atribut cara **booking,** cara membayar dan cara mendaptakan tiket menunjukan sudah terpenuhi asumsi seimbang walaupun antar atribut yang satu dengan atribut yang lain tidak mempunyai jumlah tingkat faktor yang sama, setidaknya jumlah tingkat faktor pada setiap atribut hampir sama..

## 5.3.1 Representasi Sampel

Karakteristik konsumen di Yogyakarta cukup hetrogen, karena terbatasnya waktu, tenaga dan biaya dalam penelitian ini hanya diperoleh sampel sebesar 205

responden. Diharapkan dengan sampel sebanyak 205 orang dapat mewakili populasi. Sebagai analisis awal digambarakan secara deskriptif terhadap sampel yang diperoleh. Adapun profil atau karakteristik responden atau konsumen yang membeli tiket pesawat terbang, yang akan melakukan pemberangkatan dari Bandar Udara Internasional Adisucipto adalah:

1. Profil Jenis Kelamin

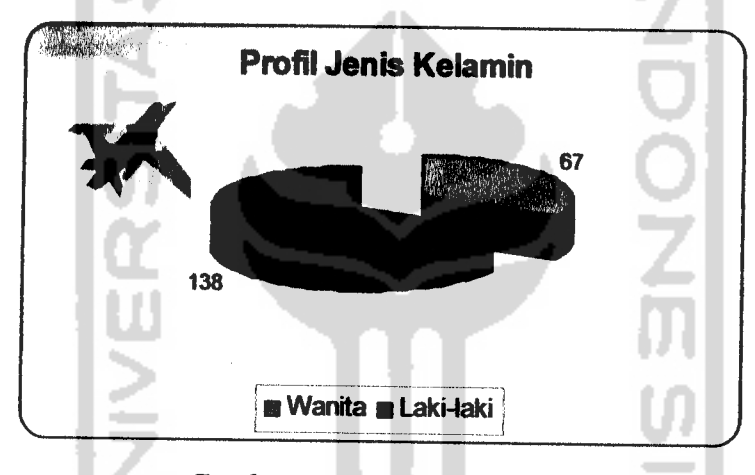

**Gambar 3.** Profil jenis kelamin

Berdasarkan gambar diatas, dapat diketahui bahwa untuk jenis kelamin laki-laki yang akan melakukan pemberangkatan dari Bandar Udara Internasional Adisucipto menuju kota tujuan utama adalah sebanyak 138 orang dari 205 responden atau sekitar 67%. Sedangkan sebanyak 67 orang berjenis kelamin wanita atau sekitar 33%.

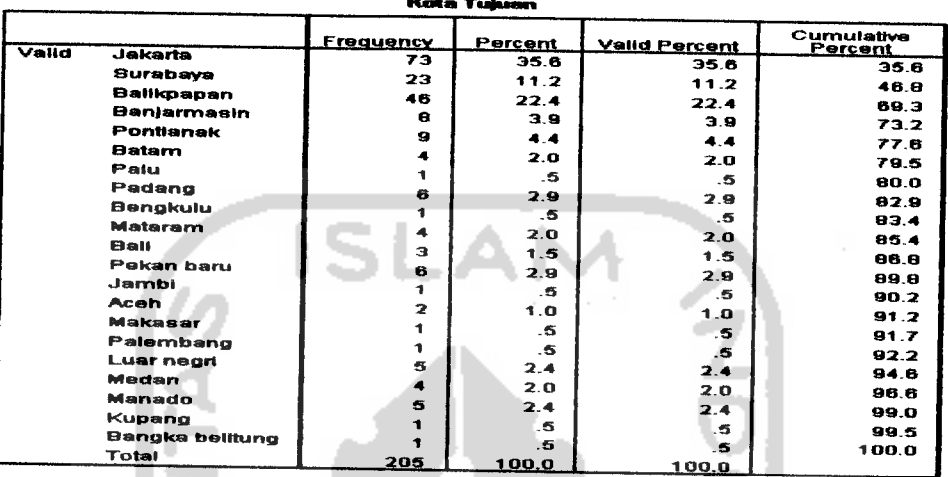

## 2. Profil Kota Tujuan Utama Perjalanan

**Gambar 4.Output** untuk profil tujuan utama perjalanan

Berdasarkan **output** di atas, dapat diketahui bahwa tujuan utama perjalanan di Bandar Udara Internasional Adisucipto adalah Jakarta, dengan jumlah 73 orang dari 205 responden atau sekitar 35,6%. Setelah Jakarta adalah tujuan kedua di Bandar Udara Internasional Adisucipto adalah Balikpapan dengan jumlah 46 orang dari 205 responden atau sekitar 22,4%. Sedangkan kota tujuan terakhir atau yang paling sedikit yang dipilih oleh responden di Bandar Udara Internasional Adisucipto adalah Palu, Bengkulu, Jambi, Kupang, Palembang, Makasar, dan Bangka Belitung, dengan masing-masing jumlah l orang dari 205 responden atau sekitar 0,5%.

3. Profil Maksud Perjalanan

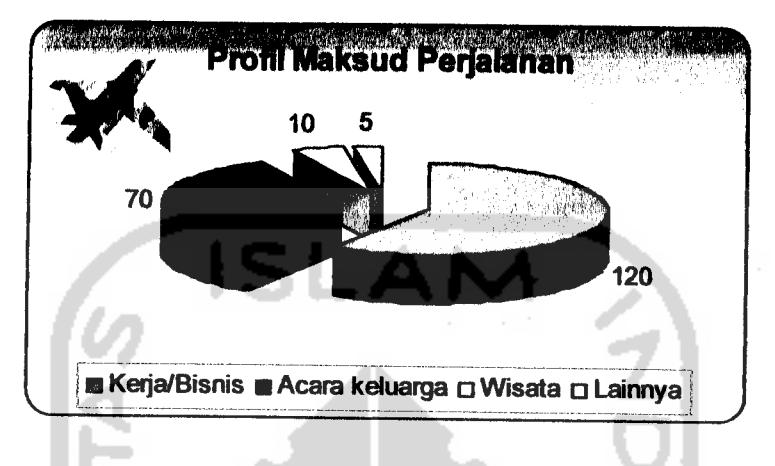

**Gambar 5.** Profil maksud perjalanan

Berdasarkan gambar di atas, dapat diketahui bahwa maksud utama perjalanan dari para konsumen yang akan melakukan pemberangkatan dari Bandar Udara Internasional Adisucipto adalah untuk pekerjaan atau bisnis, dengan jumlah 120 orang dari 205 responden atau sekitar 59%. Setelah pekerjaan adalah untuk acara keluarga dengan jumlah 70 orang dari 205 responden atau sekitar 34%. Sisanya adalah untuk wisata dan lainnya.

4. Profil Pekerjaan

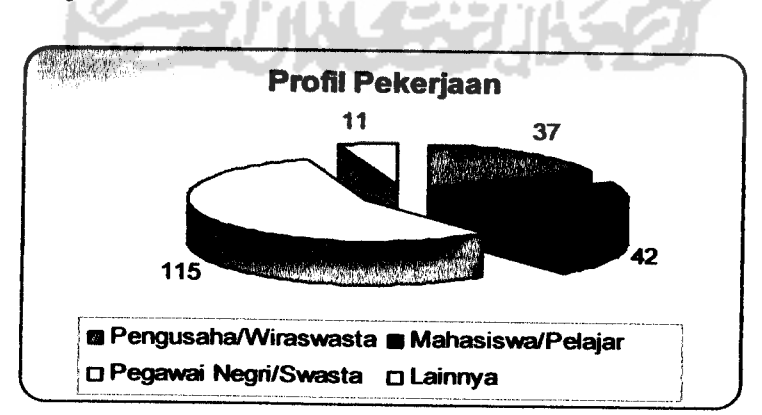

**Gambar 6.** Profil pekerjaan

Berdasarkan gambar di atas, dapat diketahui bahwa pekerjaan utama, untuk para konsumen yang akan melakukan pemberangkatan atau penerbangan dari Bandar Udara Internasional Adisucipto adalah pegawai negri atau pegawai swasta denganjumlah 115 orang dari 205 responden atau sekitar 57%. Setelah itu adalah mahasiswa dan pelajar dengan jumlah 42 orang, pengusaha dan wiraswasta dengan jumlah 37 orang dan lainnya seperti : buruh, sopir, LSM, relawan, ibu rumah tangga, dan **geologist** dengan jumlah 11 orang.

5. Profil Umur

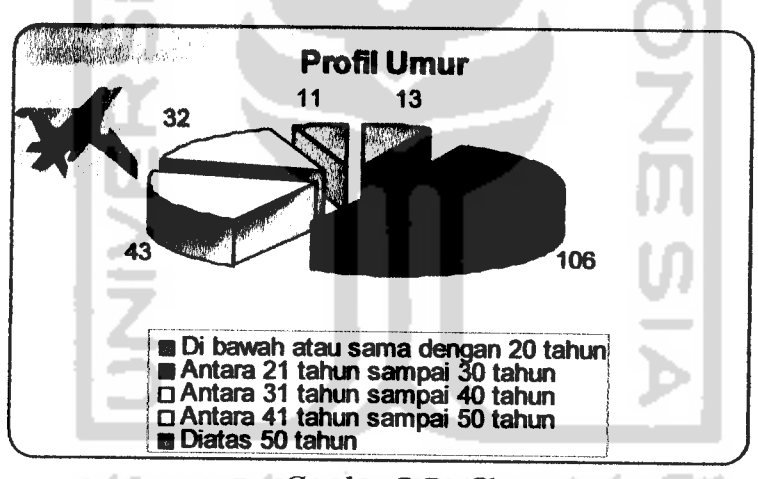

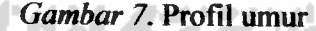

Berdasarakan gambar di **atas, dapat** diketahui bahwa umur yang paling dominan, untuk para konsumen yang akan melakukan pemberangkatan dari Bandar Udara Internasional Adisucipto adalah umur diantara 21 tahun sampai 30 tahun dengan jumlah 106 orang dari 205 responden atau sekitar 52%. Setelah itu adalah umur antara 31 tahun sampai 40 tahun dengan jumlah 43 orang dari 205 responden, umur antara 41 tahun sampai 50 tahun dengan jumlah 32 orang, umur

dibawah atau sama dengan 20 tahun dengan jumlah 13 orang dan yang terakhir adalah diatas 50 tahun dengan jumlah 11 orang. Dengan rata-rata umur para konsumen yang akan melakukan pemberangkatan di Bandar Udara Internasional Adisucipto adalah umur 31 tahun lebih 6 bulan.

## *5.4 Tahap 4: Mengestimasi Model Konjoin*

Dalam analisis konjoin, analisis data yang digunakan adalah dengan menggunakan analisis regersi, maka diperiukan variabel independen dan variabel dependen. Variabel independenya adalah atribut-atribut yang melekat pada produk atau jasa tersebut. Variabel independen dalam konjoin berbentuk kategori, karena atributnya masih berupa kata-kata maka perlu di kodekan menjadi variabel **dummy.** Sedangkan variabel dependennya adalah penilaian atau preferensi responden, dalam hal ini adalah ranking yang diberikan oleh responden. Karena di dalam penelitian ini memakai **forced rating scale,** maka data yang tadi berupa ranking di ubah menjadi skor, dimana skor ini merupakan variabel dependen dalam penelitian ini.

5.4.1 Pengkodean Dengan Variabel **Dummy**

Variabel-variabel **dummy** yang mewakili setiap atribut dijelaskan berikut ini:

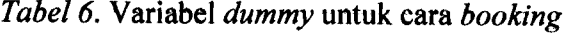

| Cara Booking            | X <sub>1</sub> | $x_2$ | X٩ |
|-------------------------|----------------|-------|----|
| Internet                |                |       | 0  |
| Via telpon atau via SMS | 0              |       |    |
| Agen perjalanan         | n              |       |    |
| Kantor penjualan        |                |       |    |

**Tabel 7.** Variabel **dummy untuk** caramembayar

| Cara Membayar | X <sub>4</sub> | X <sub>5</sub> |
|---------------|----------------|----------------|
| Kartu debet   |                |                |
| Kartu kredit  |                |                |
| Tunai         |                |                |

Tabel 8. Variabel dummy untuk cara mendapatkan tiket

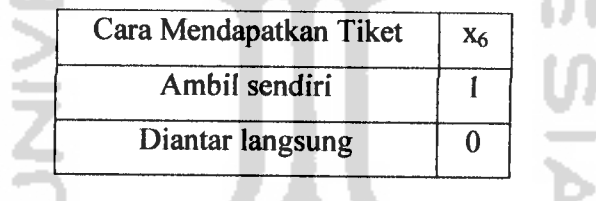

Dimana,

xi,X2, X3 =variabel **dummy** mewakili carabooking.

X4/X5 =variabel **dummy** mewakili earamembayar.

x6 =variabel **dummy** mewakili caramendapatkan tiket.

Untuk preferensi konsumen di Yogyakarta secara keseluruhan, data preferensi konsumen yang berjumlah 205 orang, skomya dijadikan satu berdasarkan penilaian stimuli atau kombinasi antar level atribut (lampiran 2). Dengan menggunakan variabel-variabel dummy di atas, data ditulis ulang dalam format yang siap di analisis dengan regresi:

| Stimuli                 | Cara Booking   |             |             |             | Cara Bayar     | Cara<br>Mendapatkan<br><b>Tiket</b> | <b>SKOR</b> |
|-------------------------|----------------|-------------|-------------|-------------|----------------|-------------------------------------|-------------|
|                         | $x_1$          | $x_2$       | $x_3$       | X4          | x <sub>5</sub> | X <sub>6</sub>                      |             |
| 1                       | 1              | 0           | 0           | 1           | 0              | 1                                   | 1359        |
| $\overline{\mathbf{2}}$ | 1              | $\mathbf 0$ | 0           | 0           | 1              | 1                                   | 1184        |
| 3                       | 1              | $\mathbf 0$ | $\mathbf 0$ | 0           | 0              | 1                                   | 1440        |
| 4                       | 1              | $\mathbf 0$ | 0           | 1           | 0              | $\mathbf 0$                         | 1574        |
| 5                       | 1              | 0           | Ō           | 0           |                | 0                                   | 1484        |
| 6                       | 1              | 0           | $\mathbf 0$ | 0           | 0              | 0                                   | 1761        |
| $\overline{7}$          | 0              | 1           | 0           | 1           | 0              | 1                                   | 1790        |
| 8                       | $\overline{0}$ | 1           | $\Omega$    | $\mathbf 0$ | 1              | 1                                   | 1665        |
| 9                       | Ō              | 1           | $\bf{0}$    | 0           | 0              | 1                                   | 2102        |
| 10                      | 0              | 1           | 0           | 1           | 0              | 0                                   | 2047        |
| 11                      | Ō              | 1           | 0           | $\mathbf 0$ | 1              | 0                                   | 1989        |
| 12                      | Ō              | 1           | $\bf{0}$    | $\mathbf 0$ | $\mathbf 0$    | 0                                   | 2275        |
| 13                      | 0              | 0           | 1           | $\mathbf 0$ | 1              | 1                                   | 1707        |
| 14                      | 0              | $\Omega$    | 1           | 0           | $\mathbf 0$    | 1                                   | 2110        |
| 15                      | 0              | $\mathbf 0$ | 0           | 0           | 1              | 1                                   | 1582        |
| 16                      | 0              | $\mathbf 0$ | $\mathbf 0$ | $\mathbf 0$ | 0              | 1                                   | 1784        |

**Tabel 9.** Variabel **dummy** dan skor keseluruhan untuk stimuli

5.4.2 Uji Asumsi Klasik

Sebelum ke pengujian model, semua asumsi-asumsi regresi harus diperiksa terlebih dahulu, apakah sudah memenuhi atau tidak.

5.4.2.1 Asumsi Normalitas

**Uji** normalitas digunakan untuk mengetahui apakah data yang digunakan berdistribusi normal atau tidak. Salah satu uji normalitas yaitu dengan menggunakan uji **Kolmogorov Smirnov.** Hasil uji normalitas menggunakan SPSS 16.00 adalah sebagai berikut:

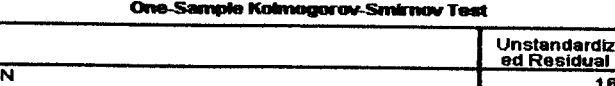

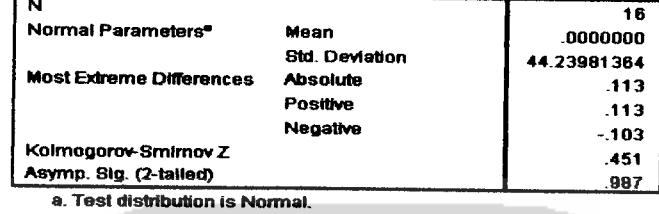

*Gambar 8. Output ujinormalitas dengan uji Kolmogorof Smirnov*

**Hipotesis** 

Ho : erorr data berdistribusi normal

Hi : erorr data tidak berdistribusi normal

- Tingkat kesalahan :  $\alpha = 0.05$
- Statistik uji

Statistik uji yang menggunakan uji **Kolmogorov Smirnov** dengan program SPSS 16.00 atau dengan melihat nilai signifikansinya (p-value).

Daerah kritis

Tolak H<sub>0</sub> jika *p-value* (sig) <  $\alpha$ 

Terima H<sub>0</sub> jika *p-value* (sig) >  $\alpha$ 

**•** Kesimpulan

Karena *p-value*  $0.987 > 0.05(a)$  maka H<sub>0</sub> diterima dengan kata lain error data berdistribusi normal.

Atau dengan menggunakan Normal P-P plot maka hasilnya adalah sebagai berikut:

#### *Normal f\*A\* Plot ofRograNlon Standardized R\*stdu\*l*

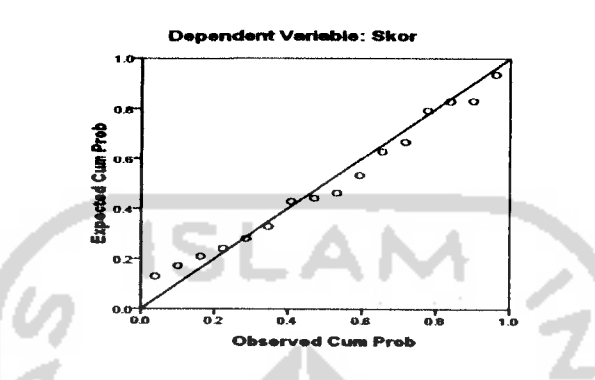

*Gambar 9.* Output untuk uji normalitas dengan Normal P-P Plot

Dari grafik diatas dapat dilihat bahwa titik-titik menyebar disekitar garis diagonal, serta penyebarannya mengikuti arah garis diagonal. Maka model regresi memenuhi asumsi normalitas.

5.4.2.2 Asumsi Heteroskedastisitas

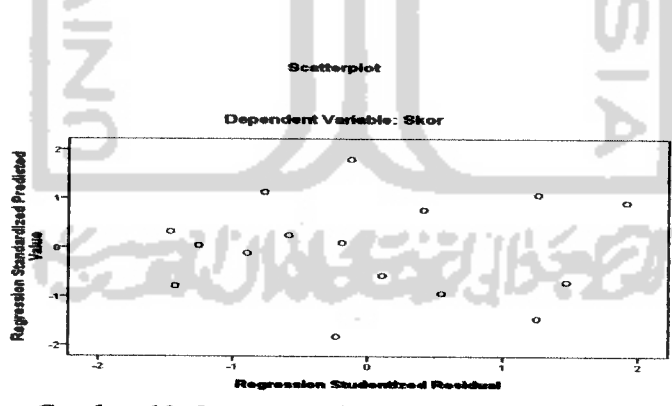

*Gambar* **10.** *Output untuk uji Hetroskedastisitas*

Dari grafik pola diatas, telihat bahwa titik-titik menyebar secara acak, tidak membentuk suatu pola tertentu yang jelas, serta tersebar baik di atas maupun di bawah angka 0 pada sumbu Y. Hal ini berarti tidak terjadi Heterokedasitas pada model regresi..

## 5.4.2.3 Asumsi Multikolinieritas

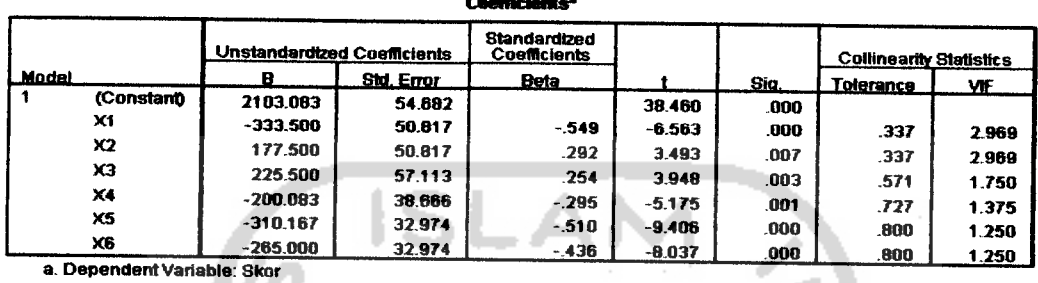

 $\overline{a}$ 

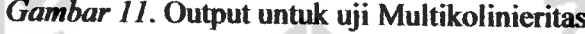

Uji multikolinieritas dapat diketahui dari nilai VIF untuk masing-masing predikator. Persyaratan untuk dikatakan terbebas dari multikolinieritas adalah apabila nilai VIF tidak melebihi nilai 10. Nilai VIF hitung berkisar antara pada nilai 1dan 2 atau lebih rendah dari 10 sehingga disimpulkan tidak terjadi multikolinieritas.

## 5.4.2.4 Asumsi Autokorelasi

Uji autukorelasi dapat diketahui dari nilai Durbin-Watson (DW), jika nilai DW hitung lebih besar dari nilai du pada tabel DW maka disimpulkan tidak terjadi autokorelasi.

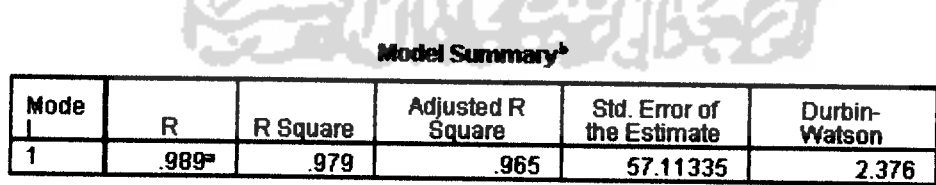

a. Predictors:(Constant), X6. X5, X2, X3, X4, X1

b. Dependent Variable: Skor

*Gambar 12.Output untuk uji Autokorelasi*

• Hipotesis:

Ho: Tidak ada autokorelasi

HI: Ada autokorelasi

- Tingkat singnifikan: 5%
- Daerah kritis:

Tolak Ho bila  $DW < d<sub>U</sub>$ 

Terima Ho bila  $DW > d_U$ 

Keputusan:

Dari tabel diatas, didapatkan nilai  $DW = 2,376$ , sehingga diperoleh  $d_U =$ 2,153 dan  $d_L$ = 0,349. Karena nilai *DW* = 2,376 >  $d_U$ = 2,153 maka Ho diterima.

Kesimpulan:

Dengan tingkat signifikansi 95%, maka dapat disimpulkan tidak terdapat autokorelasi.

Karena semua asumsi sudah terpenuhi, maka akan dilanjutkan ke pengujian model.

5.4.3 Pengujian Model

5.4.3.1 Pengujian Overall

Dari data diatas, dengan menggunakan SPSS 16.00, didapatkan **output** sebagai berikut:

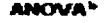

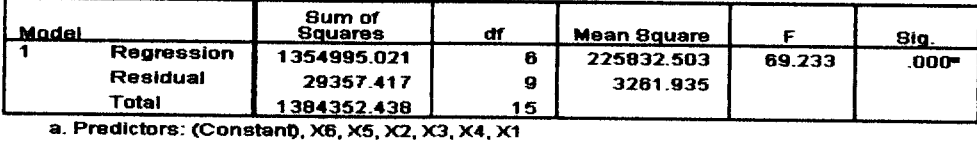

*b. DependentVariable: Skor*

*Gambar 13.* Output model regresi untuk analisis konjoin

#### *Analisis*

1. Hipotesis

$$
H_0: \beta_1 = \beta_2 = \beta_3 = \beta_4 = \beta_5 = \beta_6 = 0 \pmod{4} \neq \text{sesuai}
$$

H<sub>1</sub>: tidak semua  $\beta_i \neq 0$  (model = sesuai); i = 1, 2, 3, 4, 5, 6

- 2. Tingkat signifikansi  $\alpha = 5\% = 0.05$
- 3. Statistik uji

Statistik uji yang digunakan adalah menggunakan nilai p-value atau nilai signifikansi dengan membandingkan nilai *a.*

4. Daerah kritis

H<sub>0</sub> ditolak jika p-value  $< \alpha$ 

H<sub>0</sub> diterima jika p-value >  $\alpha$ 

5. Keputusan

H<sub>0</sub> ditolak karena p-value =  $0,000 < \alpha = 0,05$ 

6. Kesimpulan

Jadi, H<sub>0</sub> ditolak atau model sesuai, yaitu bahwa model regresi yang diestimasi adalah sesuai, karena model sesuai maka kita lanjutkan pengujian ke uji koefisien (parsial).

## 5.4.3.2 Pengujian Parsial

Uji parsial digunakan untuk menguji koefisien regresi secara sendiri-sendiri, dengan menggunakan SPSS 16, didapatkan output sebagai berikut:

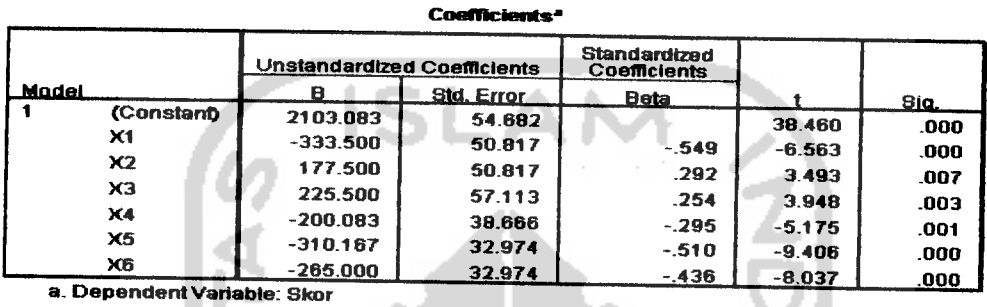

*Analisis Gambar 14. Output koefisien regresi untuk analisis konjoin*

- 1. Hipotesis
	- Ho :  $\beta_i = 0$

 $H_1: \beta_i \neq 0$  dimana:  $i = 0, 1, 2, 3, 4, 5, 6$ 

2. Tingkat signifikansi  $\alpha = 5\% = 0.05$ 

3. Statistik uji

Statistik uji yang digunakan adalah menggunakan nilai p-value atau nilai signifikansi dengan membandingkan nilai *a.*

4. Daerah kritis

H<sub>0</sub> ditolak jika p-value  $< \alpha$ 

H<sub>0</sub> diterima jika p-value >  $\alpha$ 

5. Keputusan

Pada constant:  $H_0$  ditolak karena  $0.000 < 0.05$ 

Pada $x_1$ : H<sub>0</sub> ditolak karena 0,000< 0,05

Pada  $x_2$ : H<sub>0</sub> ditolak karena  $0,007 < 0,05$ Pada  $x_3$ : H<sub>0</sub> ditolak karena  $0,003 < 0.05$ Pada  $x_4$ : H<sub>0</sub> ditolak karena 0,001 < 0,05 Pada  $x_5$ : H<sub>0</sub> ditolak karena  $0,000 < 0,05$ Pada  $x_6$ : H<sub>0</sub> ditolak karena  $0,000 < 0,05$ 6. Kesimpulan

Pada constant: H<sub>0</sub> ditolak, maka  $\beta_0 = 2103,083$ Pada  $x_i$ : H<sub>0</sub> ditolak,maka  $\beta_i = -333,500$ Pada  $x_2$ : H<sub>0</sub> ditolak ,maka  $\beta_2 = 177,500$ Pada  $x_3$ : H<sub>0</sub> ditolak,maka  $\beta_3 = 225,500$ Pada  $x_4$  : H<sub>0</sub> ditolak,maka  $\beta_4 = -200,083$ Pada  $x_5$ : H<sub>0</sub> ditolak ,maka  $\beta_5 = -310,167$ Pada  $x_6$ : H<sub>0</sub> ditolak ,maka  $\beta_6 = -265,000$ 

Berdasarkan data koefisien diatas, maka model regresi untuk analisis konjoin adalah  $\mu$  = 2103,083 - 333,500 $x_1$  + 177,500 $x_2$  + 225,500 $x_3$  - 200,083 $x_4$  - 310,167 $x_5$ -265,000x6 1

てつつスの

## 5.4.4 Menghitung **Utilitas** Setiap Atribut

Persamaan 1 menyatakan model regresi untuk analisis konjoin untuk memperkirakan nilai utilitas keseluruhan preferensi konsumen dalam membeli tiket pesawat terbang yang diperoleh dari ketiga atribut yang diuji. Sedangkan yang ingin diketahui adalah utilitas setiap atribut, dimana setiap atribut memiliki level atribut

yang berbeda-beda. Setiap level juga punya utilitas. Utilitas atribut dapat diketahui dengan menghitung utilitas setiap level. Setiap level perlu dilambangkan terlebih dahulu. Untuk atribut cara **booking,** utilitas masing-masing level dilambangkan oleh A<sub>11</sub> (internet), A<sub>12</sub> (via telpon atau via SMS), A<sub>13</sub> (Agen perjalanan), A<sub>14</sub> (kantor penjualan). Utilitas setiap level dalam atribut cara membayar dilambangkan A<sub>21</sub> (kartu debet), A22 (kartu kredit) dan A23 (tunai). Level atribut cara mendapatkan tiket dilambangkan  $A_{31}$  (ambil sendiri) dan  $A_{32}$  (diantar langsung).

5.4.4.1 Menghitung **Utilitas** Atribut Cara **Booking** Tiket

Hubungan setiap level cara *booking* dengan koefisien  $\beta_1$ ,  $\beta_2$  dan  $\beta_3$  dinyatakan oleh persamaan 2 sampai 5.

An -Ai4=-333,500 2 A12-A,4= 177,500 3  $A_{13}-A_{14}= 225,500$  4 An+ Ai2+Ai3+ Ai4=0 5 Kurangkan persamaan 3 dari persaamaan 2:  $A_{11}-A_{14}=-333,500$  $A_{12}-A_{14}= 177,500$  - $A_{11}-A_{12}=-511$ An = Ai2 -511 6

Masukan persamaan 6 ke dalam persamaan 5 :

 $A_{11} + A_{12} + A_{13} + A_{14} = 0$ 

 $(A_{12} - 511) + A_{12} + A_{13} + A_{14} = 0$ 

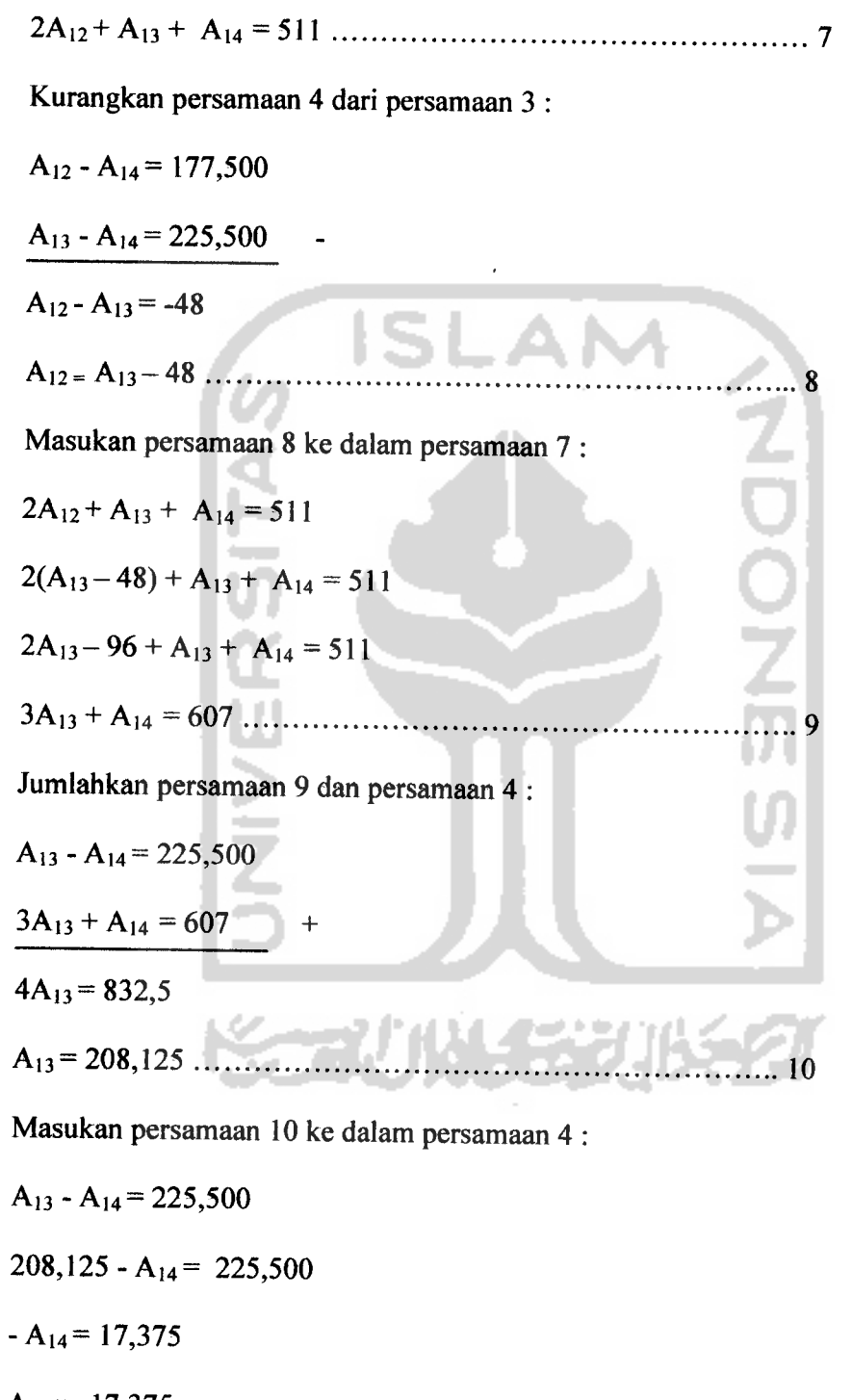

AM=-17,375 n

Masukan persamaan 11 ke dalam persamaan 3 :

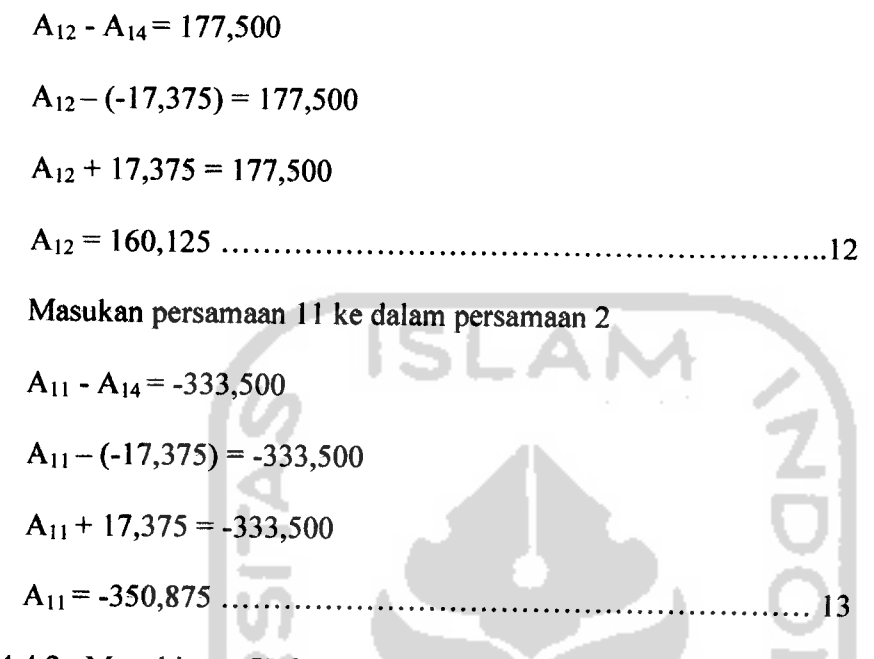

5.4.4.2 Manghitung **Utilitas** Atribut Cara Membayar Tiket

Atribut cara membayar diwakili oleh variabel dummy x<sub>4</sub> dan x<sub>5</sub>. Hubungan setiap level atribut cara membayar dengan koefisien  $\beta_4$  dan  $\beta_5$  dinyatakan oleh persamaan-persamaan :

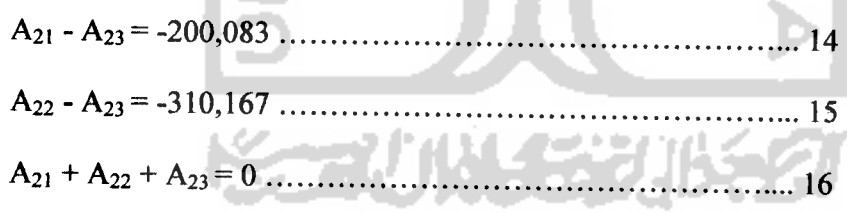

Kurangkan persamaan 15 dengan 14 :

 $A_{21}-A_{23}=-200,083$  $A_{22}-A_{23} = -310,167$  $A_{21}-A_{22}=110,084$ A2i=A22+ 110,084 17

Masukan persamaan 17ke dalam persamaan 16 :

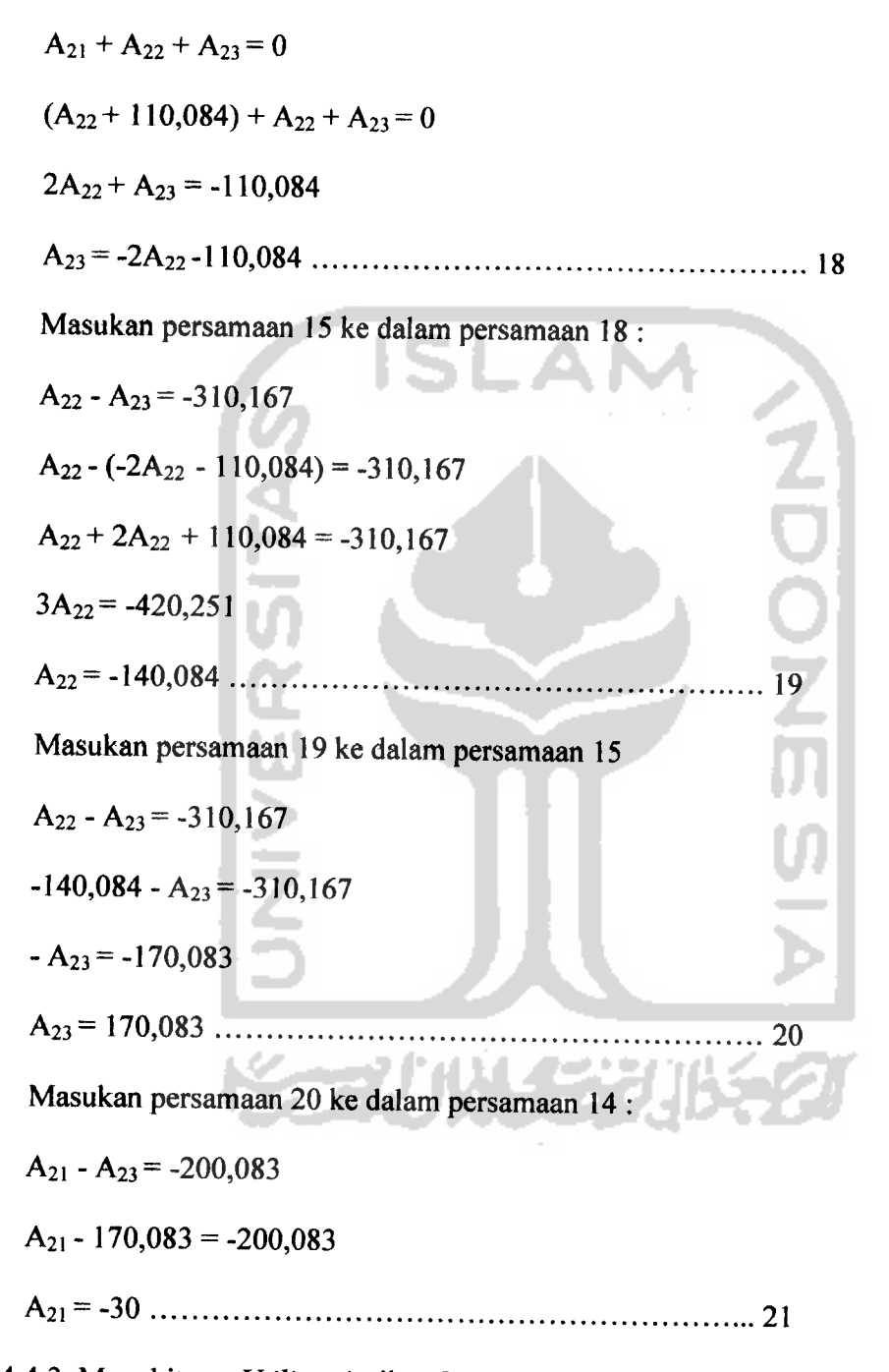

5.4.4.3 Menghitung **Utilitas** Atribut Cara Mendapatkan Tiket

Atribut cara mendapatkan tiket hanya diwakili oleh variabel  $x_6$ . Hubungan setiap level dengan koefisien  $\beta_6$  dinyatakan oleh persamaan-persamaan :

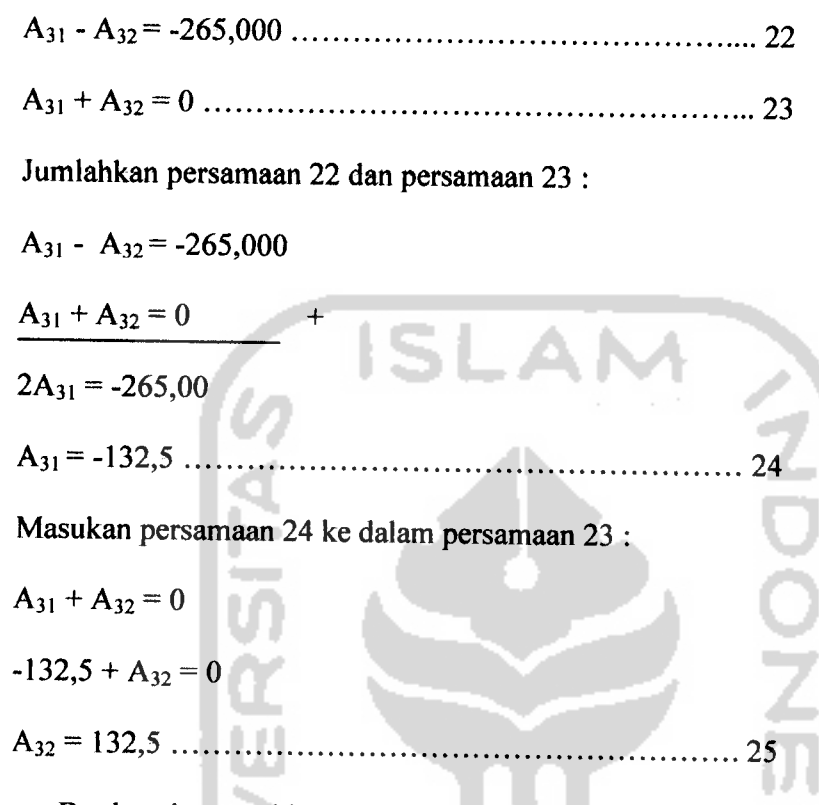

Berdasarkan perhitungan nilai **utilitas** masing-masing level (tingkat faktor) diatas, maka nilai **utilitas** setiap tingkat faktor atribut di tampilkan di tabel 10.

|                     | Level                             |          |                  |  |  |
|---------------------|-----------------------------------|----------|------------------|--|--|
| Atribut             | Deskripsi                         |          | <b>Utilitaas</b> |  |  |
|                     |                                   | Lambang  | <b>Skor</b>      |  |  |
|                     | Internet                          | $A_{11}$ | $-350,875$       |  |  |
| Cara booking tiket  | Via telpon atau via<br><b>SMS</b> | $A_{12}$ | 160,125          |  |  |
|                     | Agen perjalanan                   | $A_{13}$ | 208,125          |  |  |
|                     | Kantor penjualan                  | $A_{14}$ | $-17,375$        |  |  |
|                     | Kartu debet                       | $A_{21}$ | $-30$            |  |  |
| Cara membayar tiket | Kartu kredit                      | $A_{22}$ | $-140,084$       |  |  |
|                     | Tunai                             | $A_{23}$ | 170,083          |  |  |

**Tabel 10.** Nilai **utilitas** dari setiap atribut

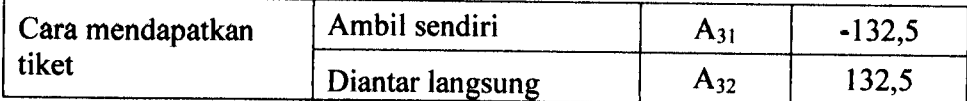

Dari tabel diatas diperoleh, bahwa dalam hal cara **booking** tiket pesawat, nilai **utilitas** paling tinggi (skor 208,125) dimiliki oleh agen perjalanan. Artinya responden lebih menyukai cara **booking** tiket dengan datang langsung ke agen perjalanan dibandingkan lewat via telpon atau via SMS (skorl60,125), datang langsung ke kantor penjualan (skor -17,375), dan internet (skor -350,875). Cara membayar tiket pesawat yang paling disukai adalah dengan cara tunai (skor 170,083) daripada lewat kartu debet (skor -30) dan kartu kredit (skor -140,084). Sedangkan cara mendapatkan tiket pesawat yang paling disukai adalah dengan cara diantar langsung (skor 132,25) daripada dengan cara ambil sendiri (skor -132,5). Jadi pertimbangan yang paling disukai oleh konsumen dalam membeli tiket pesawat terbang di Yogyakarta adalah tiket dipesan dengan cara datang langsung ke agen perjalanan dengan tiket dibayar secara tunai, dimana tiket tersebut diantar langsung oleh agen perjalanan.

# *5.5 Tahap 5: Interprestasi Hasil*

Berdasarkan nilai utilitas masing-masing level pada tabel 10, dapat diketahui tingkat kepentingan, baik skor maupun bobotnya seperti di bawah ini (Simamora, 2005 dan Supranto, 2004):

$$
I_i = (Max A_{ij} - Min A_{ij})
$$

Cara *booking* tiket:  $I = 208,125 - (-350,875) = 559$ 

Cara membayar tiket:  $I = 170 - (-140,084) = 310,167$ 

Cara mendapatkan tiket:  $I = 132,5 - (-132,5) = 265$ 

Untuk bobotnya adalah sebagai berikut:

$$
W_i = \frac{I_i}{\sum_{i=1}^{m} I_i} \times 100\%
$$

Cara *booking* tiket:  $W = \frac{559}{256}$ 559 + 310,167 + 265  $x100\% = 49,29\%$ 

Cara membayar tiket: **W**= 310,167 ^0Q% =27 35% 559 + 310,167 + 265

Cara mendapatkan tiket:  $W = \frac{265}{559 + 310,167 + 265} x100\% = 23,36\%$ 

Berdasarkan utilitas masing-masing level, maka tingkat kepentingan, baik skor maupun bobotnya tercantum pada table di bawah ini:

|                        | Level                                         |          | Tingkat          |             |              |
|------------------------|-----------------------------------------------|----------|------------------|-------------|--------------|
| <b>Atribut</b>         | Deskripsi                                     |          | <b>Utilitaas</b> | Kepentingan |              |
|                        | Lambang                                       |          | <b>Skor</b>      | <b>Skor</b> | <b>Bobot</b> |
| Cara booking tiket     | Internet                                      | $A_{11}$ | $-350,875$       |             |              |
|                        | Via telpon atau<br>via SMS                    | $A_{12}$ | 160,125          |             |              |
|                        | 559<br>Agen perjalanan<br>208,125<br>$A_{13}$ |          |                  | 49,29%      |              |
|                        | Kantor<br>penjualan                           | $A_{14}$ | $-17,375$        |             |              |
|                        | Kartu debet                                   | $A_{21}$ | $-30$            |             | 27,35%       |
| Cara membayar<br>tiket | Kartu kredit                                  | $A_{22}$ | $-140,084$       | 310,167     |              |
|                        | Tunai                                         | $A_{23}$ | 170,083          |             |              |
| Cara mendapatkan       | Ambil sendiri                                 | $A_{31}$ | $-132,5$         |             | 23,36%       |
| tiket                  | Diantar langsung                              | $A_{32}$ | 132,5            | 265         |              |

**Tabel 11.** Nilai **utilitas** dan tingkat kepentingan dari setiap atribut

Dari nilai skor dan bobot tingkat kepentingan, atribut yang paling penting adalah cara **booking** tiket (49,29%), diikuti cara membayar tiket (27,35%) dan terakhir adalah cara mendapatkan tiket (23,36%). Artinya faktor utama yang mempengaruhi para konsumen di Yogyakarta dalam membeli tiket pesawat terbang adalah cara **booking** tiket pesawat terbang, yaitu apakah melalui internet, via telpon atau via SMS, agen perjalanan, dan kantor penjualan, tetapi dalam hal ini konsumen lebih suka cara **booking** tiket melalui agen perjalanan.

Berdasarakan nilai **utilitas** dan tingkat kepentingan **(part-worth)** dari masingmasing atribut, disimpulkan bahwa preferensi yang paling disukai konsumen dalam membeli tiket pesawat terbang di Yogyakarta adalah tiket dipesan dengan cara datang langsung ke agen perjalanan dengan tiket dibayar secara tunai, dimana tiket tersebut diantar langsung oleh agen perjalanan. Dengan faktor utama yang mempengaruhi mereka dalam membeli tiket pesawat terbang adalah cara **boking** atau memesan tiket pesaawat terbang.

Tapi karena kombinasi dari ketiga ini masih tidak mungkin (datang langsung ke agen perjalanan, tunai, dan diantar langsung), karena pada dasarnya, jika tiket pesawat di **booking** dengan datang langsung ke agen perjalanan maka tiket pesawat tidak perlu diantar langsung, melainkan tiket pesawat tersebut bisa diambil sendiri oleh orang yang bersangkutan pada waktu itu tanpa harus menunggu lama (biasanya konsumen yang datang memesan tiket di agen perjalanan secara langsung, maka konsumen tesebut mengambil tiket langsung di agen perjalanan) sedangkan untuk tiket diantar langsung, biasanya para konsumen terlebih dahulu memesan tiket

melalui agen perjalanan melalui via telpon atau via SMS dan melalui intenet, baru setelah itu, tiket tersebut diantar langsung ke orang yang bersangkutan. Sedangkan untuk kantor penjualan, untuk tiket diantar langsung, kantor penjualan tidak melayani tiket diantar secara langsung. Berdasarkan asumsi diatas dan fungsi nilai tingkat kepentingan **(part-worth)** yang paling tinggi atau faktor utama yang mempengaruhi mereka dalam membeli tiket pesawat terbang yaitu cara memesan tiket, maka preferensi yang paling disukai konsumen dalam membeli tiket pesawat terbang di Yogyakarta adalah para konsumen lebih suka **booking** atau memesan tiket melalui datang seeara langsung ke agen perjalanan dengan tiket dibayar secara tunai, dimana tiket tersebut diambil langsung oleh orang yang bersangkutan di agen perjalanan. Preferensi yang paling tidak disukai adalah dengan cara **booking** lewat internet melalui pembayaran kartu kredit, dengan tiket pesawat diambil sendiri.

## *5.6 Validitas Hasil*

Karena dalam penelitian ini menggunakan analisi regresi variabel **dummy,** maka dipergunakan uji korelasi **pearson square** untuk validitas hasil, yang akan menunjukan seberapa jauh model tepat atau cocok untuk data yang dianalisis. Dengan bantuan program SPSS 16, **outputnya** adalah sebagai berikut:

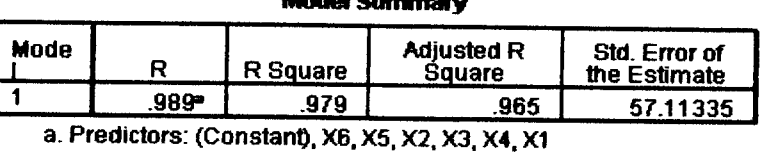

*Modal Summaiy*

**Gambar 15.Output** uji korelasi **pearson square** untuk validitas hasil

Dari output diatas dilihat, bahwa korelasi antara semua variabel independen dan variabel dependen sangat tinggi yaitu 0,989. Otomatis, koefisien determinasi juga sangat tinggi (R Square = 0,979). Artinya, model regresi dapat menjelaskan 97,9% variabel dependen, atau bahwa variasi preferensi responden 97,9% dipengaruhi oleh variasi atribut-atribut dalam pembelian tiket.

## *5.7 Preferensi Konsumen Berdasarkan Karakteristik Pekerjaan*

Untuk preferensi konsumen berdasarkan karakteristik pekerjaan, mempunyai tahap-tahap yang sama dengan preferensi konsumen secara keseluruhan dalam membeli tiket pesawat terbang di Yogyakarta, yaitu dari tahap 1, tahap 2, dan tahap 3. Sedangkan untuk tahap 4, tahap 5, dan tahap 6, untuk karakteristik pekerjaan mempunyai nilai atau pemberian ranking yang berbeda-beda walaupun langkahlangkah pengerjaanya hampir mirip, maksudnya berbeda adalah nilai skor yang didapatkan untuk masing-masing karakteristik pekerjaan berbeda-beda, sehingga akan mempengaruhi pada tahap estimasi model konjoin, interprestasi hasil, dan validitas hasil. Karena untuk tahap 1, tahap 2, dan tahap 3 mempunyai langkahlangkah pengerjaan yang sama, maka untuk preferensi konsumen berdasarkan karakteristik pekerjaan dimulai dari tahap 4, tahap 5, dan tahap 6. Untuk preferensi konsumen berdasarkan karakteristik pekerjaan, disini hanya akan ditampilkan preferensi konsumen untuk pekerjaan yang respondennya agak lebih banyak, seperti: pegawai negri dan pegawai swasta, dan mahasiswa dan pelajar. Sedangkan untuk preferensi konsumen untuk pekerjaan pengusaha, wiraswasta dan yang lainnya (ibu

rumah tangga, buruh, LSM dan Iain-lain) tidak ditampilkan karena jumlah responden yang terlalu sedikit. Jumlah responden yang sedikit ( kurang dari 40 responden) akan mengakibatkan nilai utilitas yang sama di setiap atribut.

# 5.7.1 Pegawai Negri Dan Pegawai Swasta

Untuk responden pegawai negri dan pegawai swasta yang akan melakukan pemberangkatan dari Bandar Udara Internasional Adisucipto berjumlah 115 orang. Adapun variabel **dummy** dan skor untuk para konsumen yang membeli tiket pesawat terbang di Yogyakarta untuk kategori pegawai negri dan pegawai swasta sebagai berikut:

| <b>Stimuli</b> |             | <b>Cara Booking</b> |                |                | Cara Bayar     | Cara<br>Mendapatkan<br><b>Tiket</b> | <b>SKOR</b> |
|----------------|-------------|---------------------|----------------|----------------|----------------|-------------------------------------|-------------|
|                | $x_1$       | X <sub>2</sub>      | X <sub>3</sub> | $X_4$          | $X_5$          | $X_6$                               |             |
| 1              | 1           | 0                   | $\mathbf 0$    | 1              | $\bf{0}$       | 1                                   | 769         |
| $\overline{2}$ | 1           | 0                   | 0              | 0              |                | 1                                   | 690         |
| 3              | 1           | $\bf{0}$            | 0              | 0              | 0              | 1                                   | 810         |
| 4              | 1           | 0                   | 0              | 1              | 0              | 0                                   | 968         |
| 5              | 1           | 0                   | $\mathbf 0$    | $\mathbf 0$    | 1              | $\mathbf 0$                         | 907         |
| 6              | 1           | $\mathbf 0$         | 0              | $\mathbf 0$    | $\mathbf 0$    | 0                                   | 1031        |
| 7              | $\mathbf 0$ |                     | $\mathbf 0$    | 1              | $\overline{0}$ | 1                                   | 1052        |
| 8              | 0           | 4                   | $\mathbf 0$    | $\overline{0}$ | 1              | 1                                   | 920         |
| 9              | $\mathbf 0$ |                     | 0              | 0              | 0              |                                     | 1119        |
| 10             | $\mathbf 0$ | 1                   | 0              | 1              | 0              | 0                                   | 1179        |
| 11             | 0           | 1                   | 0              | $\mathbf 0$    | 1              | 0                                   | 1155        |
| 12             | 0           | 1                   | 0              | $\mathbf 0$    | 0              | 0                                   | 1296        |
| 13             | 0           | 0                   | 1              | $\mathbf 0$    | 1              | 1                                   | 915         |
| 14             | 0           | 0                   | 4              | 0              | $\mathbf 0$    | 1                                   | 1105        |
| 15             | 0           | $\mathbf 0$         | 0              | 0              | 1              | 1                                   | 807         |
| 16             | 0           | 0                   | $\mathbf 0$    | 0              | 0              | 1                                   | 882         |

**Tabel 12.** Variabel **dummy** dan skor untuk setiap stimuli
## 5.7.1.1 Pengujian Model

Dari data diatas, dengan menggunakan SPSS 16, didapatkan **output** sebagai berikut:

*ANOVA\**

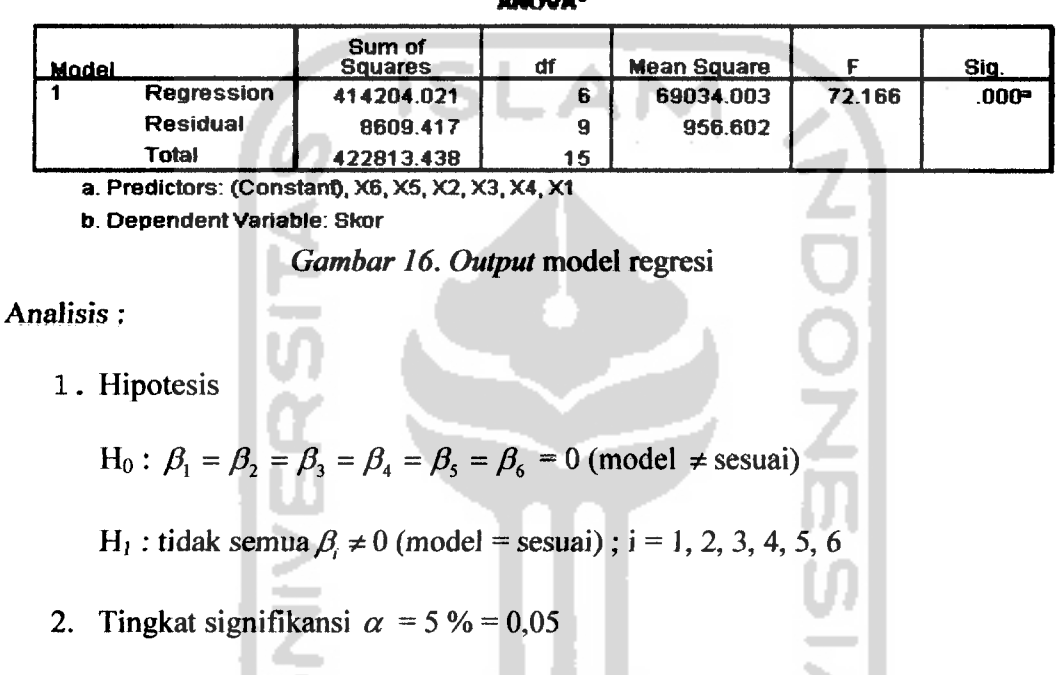

3. Statistik uji

Statistik uji yang digunakan adalah menggunakan nilai p-value atau nilai signifikansi dengan membandingkan nilai **a.**

4. Daerah kritis

H<sub>0</sub> ditolak jika p-value  $< \alpha$ 

H<sub>0</sub> diterima jika p-value >  $\alpha$ 

5. Keputusan

H<sub>0</sub> ditolak karena p-value =  $0,000 < \alpha = 0,05$ 

## 6. Kesimpulan

Jadi, H<sub>0</sub> ditolak atau model sesuai, yaitu bahwa model regresi yang diestimasi utnuk kategori pegawai negri dan pegawai swasta adalah sesuai , karena model sesuai maka kita lanjutkan pengujian ke uji koefisien (parsial).

5.7.1.2 Pengujian Parsial

Uji parsial digunakan untuk menguji koefisien regresi secara sendiri-sendiri, dengan menggunakan SPSS 16, didapatkan output sebagai berikut:

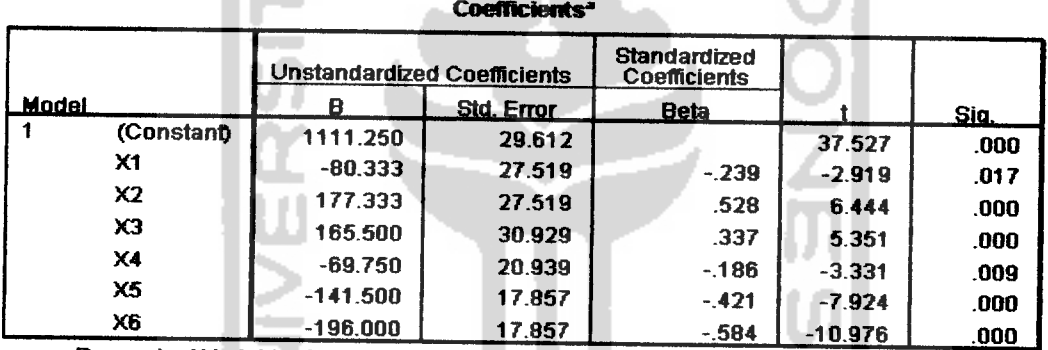

. ×

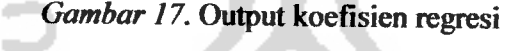

Analisis :

1. Hipotesis

Ho :  $\beta_i = 0$ 

H<sub>1</sub>:  $\beta_i \neq 0$  dimana : i = 0, 1, 2, 3, 4, 5, 6

- 2. Tingkat signifikansi  $\alpha = 5\% = 0.05$
- 3. Statistik uji

Statistik uji yang digunakan adalah menggunakan nilai p-value atau nilai signifikansi dengan membandingkan nilai **a.**

4. Daerah kritis

H<sub>0</sub> ditolak jika p-value  $< \alpha$ 

H<sub>0</sub> diterima jika p-value >  $\alpha$ 

5. Keputusan

Pada constant: H<sub>0</sub> ditolak karena  $0,000 < 0,05$ Pada  $x_1$ : H<sub>0</sub> ditolak karena 0,000< 0,05 Pada $x_2$ : H<sub>0</sub> ditolak karena 0,017 < 0,05 Pada  $x_3$ : H<sub>0</sub> ditolak karena  $0,000 < 0,05$ Pada  $x_4$ : H<sub>0</sub> ditolak karena  $0,000 < 0,05$ Pada  $x_5$ : H<sub>0</sub> ditolak karena 0,009 < 0,05 Pada  $x_6$ : H<sub>0</sub> ditolak karena  $0,000 < 0,05$ 

6. Kesimpulan

Pada constant: H<sub>0</sub> ditolak, maka  $\beta_0 = 1111,250$ 

Pada  $x_1$ : H<sub>0</sub> ditolak, maka  $\beta_1 = -80,333$ 

Pada  $x_2$ : H<sub>0</sub> ditolak ,maka  $\beta_2 = 177,333$ Pada  $x_3$ : H<sub>0</sub> ditolak,maka  $\beta_3 = 165,500$ 

Pada  $x_4$ : H<sub>0</sub> ditolak, maka  $\beta_4 = -69,750$ 

Pada  $x_5$ : H<sub>0</sub> ditolak ,maka  $\beta_5 = -141,500$ 

Pada  $x_6$ : H<sub>0</sub> ditolak ,maka  $\beta_6 = -196,000$ 

Berdasarkan data koefisien diatas, maka model regresi untuk analisis konjoin adalah

**NOONSIST** 

$$
\mu = 1111,250 - 80,333x_1 + 177,333x_2 + 165,500x_3 - 69,750x_4 - 141,500x_5 - 196,000x_6
$$

Untuk menghitung nilai **utilitas** setiap atribut dan tingkat kepentingan atribut untuk responden pegawai negri dan pegawai swasta, mempunyai langkah-langkah pengerjaan yang sama dengan mengitung nilai **utilitas** setiap atribut dan tingkat kepentingan untuk preferensi konsumen di Yogyakarta secara keseluruhan. Maka disini, hanya ditampilkan tabel nilai **utilitas** dan nilai tingkat kepentingan setiap atribut.

| <b>Atribut</b>         | Level                            | Tingkat          |             |             |              |
|------------------------|----------------------------------|------------------|-------------|-------------|--------------|
|                        | Deskripsi                        | <b>Utilitaas</b> |             | Kepentingan |              |
|                        |                                  | Lambang          | <b>Skor</b> | <b>Skor</b> | <b>Bobot</b> |
| Cara booking tiket     | Internet                         | $A_{11}$         | $-145,916$  |             | 43,29%       |
|                        | Via telpon atau<br>via SMS       | $A_{12}$         | 111,75      | 257,666     |              |
|                        | Agen perjalanan                  | $A_{13}$         | 99,917      |             |              |
|                        | Kantor penjualan                 | $A_{14}$         | $-65,583$   |             |              |
|                        | Kartu debet<br>0,667<br>$A_{21}$ |                  |             |             |              |
| Cara membayar<br>tiket | Kartu kredit                     | $A_{22}$         | $-71,083$   | 141,5       | 23,78%       |
|                        | Tunai                            | $A_{23}$         | 70,417      |             |              |
| Cara mendapatkan       | Ambil sendiri<br>$A_{31}$        | $-98$            | 196         | 32.93%      |              |
| tiket                  | Diantar langsung                 | $A_{32}$         | 98          |             |              |

**Tabel 13.** Nilai **utilitas** dan tingkat kepentingan dari setiap atribut

Dari tabel diatas diperoleh, bahwa dalam hal eara **booking** tiket pesawat, nilai **utilitas** paling tinggi (111,75) dimiliki oleh cara booking tiket melalui via telpon atau via SMS. Artinya para pegawai negri dan pegawai swasta lebih menyukai cara

**booking** tiket melalui via telpon atau via SMS dibandingkan datang langsung ke agen perjalanan (skor 99,917), datang langsung ke kantor penjualan (skor -65,583) dan internet (skor -145,916). Cara membayar tiket pesawat yang paling disukai adalah dengan cara tunai (skor 70,147) daripada lewat kartu debet (skor 0,667) dan kartu kredit (skor -71,083). Sedangkan cara mendapatkan tiket pesawat yang paling disukai adalah dengan cara diantar langsung (skor 98) daripada dengan cara ambil sendiri (skor -98).

Dari nilai skor dan bobot tingkat kepentingan, atribut yang paling penting adalah cara **booking** tiket (43,29%), diikuti cara mendapatkan tiket (32,93%) dan terakhir adalah cara membayar tiket (23,78%). Artinya para pegawai negri dan pegawai swasta di Yogyakarta dalam membeli tiket pesawat terbang, faktor utama yang mempengaruhi mereka dalam membeli tiket pesawat terbang adalah cara membooking tiket pesawat terbang. Berdasarakan nilai **utilitas** dan tingkat kepentingan **(part-worth)** dari masing-masing atribut, disimpulkan bahwa preferensi yang paling disukai para pegawai negri dan pegawai swasta dalam membeli tiket pesawat terbang di Yogyakarta adalah tiket dipesan atau di **booking** melalui via telpon atau via SMS dengan tiket dibayar secara tunai, dimana tiket tersebut diantar langsung oleh agen perjalanan. Dengan faktor utama yang mempengaruhi mereka dalam membeli tiket pesawat terbang adalah eara **booking** atau memesan tiket. Preferensi yang paling tidak disukai para pegawai negri dan pegawai swasta dalam membeli tiket pesawat terbang di Yogyakarta adalah dengan eara **booking** lewat internet melalui pembayaran kartu kredit, dengan tiket pesawat diambil sendiri

## 5.7.1.3 Validitas Hasil

Karena dalam penelitian ini menggunakan analisi regresi variabel **dummy,** maka dipergunakan uji korelasi **pearson square** untuk validitas hasil, yang akan menunjukan seberapa jauh model tepat atau cocok untuk data pegawai negri dan pegawai swasta yang dianalisis. Dengan bantuan program SPSS 16.00, **outputnya** adalah sebagai berikut:

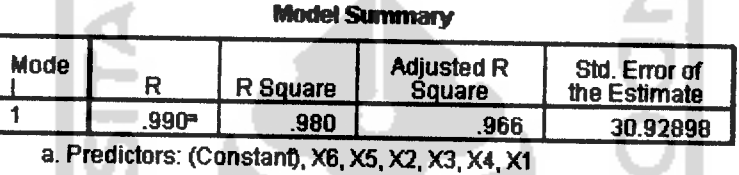

Gambar 18. Output uji korelasi pearson square untuk validitas hasil

*Dari output diatas dilihat, bahwa* korelasi *antara* semua *variabel independen* dan variabel dependen sangat tinggi yaitu 0,990. Otomatis, koefisien determinasi juga sangat tinggi (R Square = 0,980). Artinya, model regresi dapat menjelaskan 98,0% variabel dependen, atau bahwa variasi preferensi para pegawai negri dan pegawai swasta 98,0% dipengaruhi oleh variasi atribut-atribut dalam pembelian tiket.

5.7.2 Mahasiswa dan Pelajar

Untuk responden para mahasiswa dan pelajar yang akan melakukan pemberangkatan dari Bandar Udara Internasional Adisucipto berjumlah 42 orang. Adapun variabel **dummy** dan skor untuk para konsumen yang membeli tiket pesawat terbang di Yogyakarta untuk kategori mahasiswa dan pelajar sebagai berikut:

| Stimuli        | Cara Booking |                |             | Cara Bayar     |             | Cara<br>Mendapatkan<br><b>SKOR</b><br><b>Tiket</b> |     |
|----------------|--------------|----------------|-------------|----------------|-------------|----------------------------------------------------|-----|
|                | $x_1$        | $x_2$          | $x_3$       | $X_4$          | $x_5$       | $x_6$                                              |     |
| 1              | 1            | 0              | 0           | 1              | 0           | 1                                                  | 266 |
| $\overline{c}$ | 1            | 0              | 0           | 0              |             | 1                                                  | 244 |
| 3              | 1            | $\overline{0}$ | 0           | 0              | 0           | 1                                                  | 299 |
| 4              | 1            | 0              | 0           | 1              | $\mathbf 0$ | $\mathbf 0$                                        | 275 |
| 5              | 1            | 0              | 0           | $\overline{0}$ | 1           | $\mathbf 0$                                        | 267 |
| 6              | 1            | $\bf{0}$       | 0           | 0              | 0           | 0                                                  | 350 |
| 7              | 0            | 1              | $\mathbf 0$ | 1              | 0           | 1                                                  | 334 |
| 8              | 0            | 1              | 0           | 0              | 1           | 1                                                  | 333 |
| 9              | 0            | 1              | $\mathbf 0$ | 0              | 0           | 1                                                  | 458 |
| 10             | 0            | 1              | 0           | 1              | 0           | 0                                                  | 398 |
| 11             | 0            | 1              | $\mathbf 0$ | $\mathbf 0$    | 1           | $\mathbf 0$                                        | 369 |
| 12             | 0            | 4              | $\bf{0}$    | $\bf{0}$       | 0           | $\mathbf 0$                                        | 449 |
| 13             | 0            | 0              | 1           | 0              | 1           | 1                                                  | 375 |
| 14             | 0            | 0              |             | 0              | 0           | 1                                                  | 508 |
| 15             | $\mathbf 0$  | 0              | $\mathbf 0$ | $\mathbf 0$    | 1           | 1                                                  | 351 |
| 16             | 0            | 0              | $\mathbf 0$ | $\mathbf 0$    | $\mathbf 0$ | 1                                                  | 418 |

**Tabel 14.** Variabel **dummy** dan skor mahasiswa dan pelajar untuk stimuli

## 5.7.2.1 Pengujian Model

Dari data diatas, dengan menggunakan SPSS 16, didapatkan output sebagai

U

berikut:

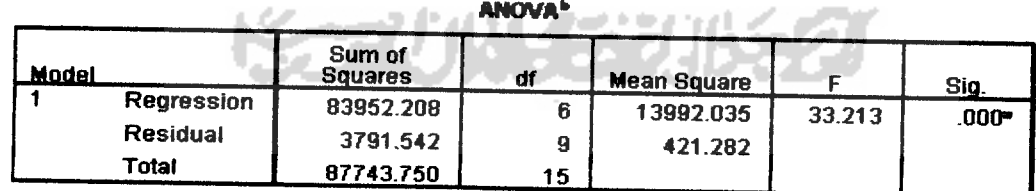

*a. Predictors: (Constant), X6. X5, X2. X3, X4. X1*

*b. DependentVariable: Skor*

**Gambar 19. Output** model regresi

Analisis:

1. Hipotesis

$$
H_0: \beta_1 = \beta_2 = \beta_3 = \beta_4 = \beta_5 = \beta_6 = 0
$$
 (model  $\neq$  sesuai)

 $H_1$ : tidak semua  $\beta_i \neq 0$  (model = sesuai); i = 1, 2, 3, 4, 5, 6

- 2. Tingkat signifikansi  $\alpha = 5\% = 0.05$
- 3. Statistik uji

Statistik uji yang digunakan adalah menggunakan nilai p-value atau nilai signifikansi dengan membandingkan nilai **a.**

4. Daerah kritis

H<sub>0</sub> ditolak jika p-value  $< \alpha$ 

H<sub>0</sub> diterima jika p-value >  $\alpha$ 

5. Keputusan

H<sub>0</sub> ditolak karena p-value =  $0,000 < \alpha = 0,05$ 

6. Kesimpulan

Jadi, Ho ditolak atau model sesuai, yaitu bahwa model regresi yang diestimasi utnuk kategori mahasiswa dan pelajar adalah sesuai , karena model sesuai maka kita lanjutkan pengujian ke uji koefisien (parsial).

5.7.2.2 Pengujian Parsial

Uji parsial digunakan untuk menguji koefisien regresi secara sendiri-sendiri, dengan menggunakan SPSS 16, didapatkan output sebagai berikut:

|                                   | Unstandardized Coefficients |            | <b>Standardized</b><br>Coefficients |                      |              |
|-----------------------------------|-----------------------------|------------|-------------------------------------|----------------------|--------------|
| Model                             | 8                           | Std. Error | <b>Beta</b>                         |                      | Sia.         |
| (Constant)                        | 458.750                     | 19.651     |                                     | 23.344               | .000         |
| $\times$ 1                        | $-106.208$                  | 18.262     | $-694$                              | -5.816               | .ooo         |
| $^{x2}$                           | .458                        | 18.262     | .003                                | .025                 | .981         |
| ×э                                | 57.000                      | 20.525     | .255                                | 2.777                |              |
| $\times$ 4                        | $-73.125$                   | 13.698     | $-428$                              |                      | .022         |
| XG                                | -90.500                     | 11.850     | $-.592$                             | -5.262               | -001         |
| ×в<br>a. Dependent Variable: Skor | -29.000                     | 11.850     | $-190$                              | $-7.637$<br>$-2.447$ | .ana<br>.037 |

**Gambar 20.**Output koefisien regresi

Analisis :

- 1. Hipotesis
	- Ho :  $\beta_i = 0$

H<sub>1</sub>:  $\beta_i \neq 0$  dimana : i = 0, 1, 2, 3, 4, 5, 6

- 2. Tingkat signifikansi  $\alpha = 5\% = 0.05$
- 3. Statistik uji

Statistik uji yang digunakan adalah menggunakan nilai p-value atau nilai signifikansi dengan membandingkan nilai **a.**

 $\frac{5}{1}$ 

4. Daerah kritis

H<sub>0</sub> ditolak jika p-value <  $\alpha$ 

H<sub>0</sub> diterima jika p-value >  $\alpha$ 

5. Keputusan

Pada constant:  $H_0$  ditolak karena  $0,000 < 0,05$ 

Pada $x_1$ : H<sub>0</sub> ditolak karena 0,000< 0,05

Pada  $x_2$ : H<sub>0</sub> diterima karena 0,981 > 0,05

Pada  $x_3$ : H<sub>0</sub> ditolak karena  $0,022 < 0.05$ 

Pada  $x_4$ : H<sub>0</sub> ditolak karena  $0,001 < 0,05$ 

Pada  $x_5$ : H<sub>0</sub> ditolak karena  $0,000 < 0,05$ 

Pada  $x_6$ : H<sub>0</sub> ditolak karena 0,037 < 0,05

6. Kesimpulan

Pada constant: H<sub>0</sub> ditolak, maka  $\beta_0 = 458,750$ 

Pada  $x_1$ : H<sub>0</sub> ditolak,maka  $\beta_1 = -106,208$ 

Pada  $x_2$ : H<sub>0</sub> diterima ,maka  $\beta_2 = 0$ 

Pada  $x_3$ : H<sub>0</sub> ditolak,maka  $\beta_3$  = 57,000

**Pada**  $x_4$  : H<sub>0</sub> ditolak, maka  $\beta_4 = -73,125$ 

Pada  $x_5$ : H<sub>0</sub> ditolak ,maka  $\beta_5 = -90,500$ 

Pada  $x_6$  : H<sub>0</sub> ditolak ,maka  $\beta_6 = -29,000$ 

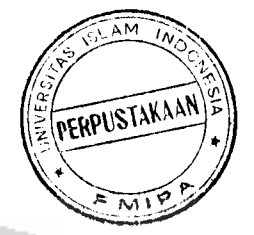

Berdasarkan data koefisien diatas, maka model regresi untuk analisis konjoin adalah

 $\mu$  = 458,750 - 106,208x<sub>1</sub> + 57,000x<sub>3</sub> - 73,125x<sub>4</sub> - 90,500x<sub>5</sub> - 29,000x<sub>6</sub>

Untuk menghitung nilai **utilitas** setiap atribut dan tingkat kepentingan atribut untuk respoden mahasiswa dan pelajar, mempunyai langkah-langkah pengerjaan yang sama dengan mengitung nilai **utilitas** setiap atribut dan tingkat kepentingan untuk preferensi konsumen di Yogyakarta secara keseluruhan. Maka disini, hanya ditampilkan tabel nilai **utilitas** dan nilai tingkat kepentingan setiap atribut.

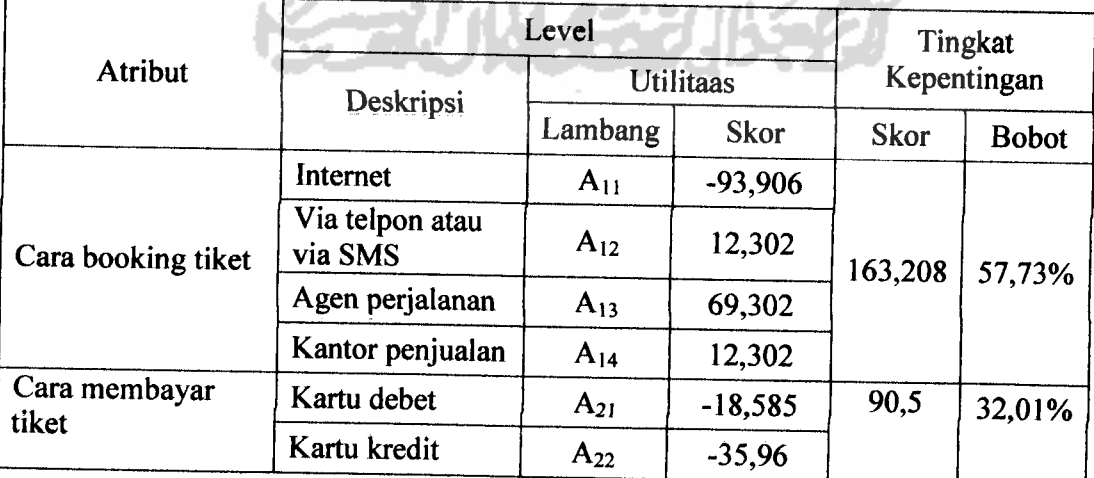

**Tabel 15.** Nilai **utilitas** dan tingkat kepentingan dari setiap atribut

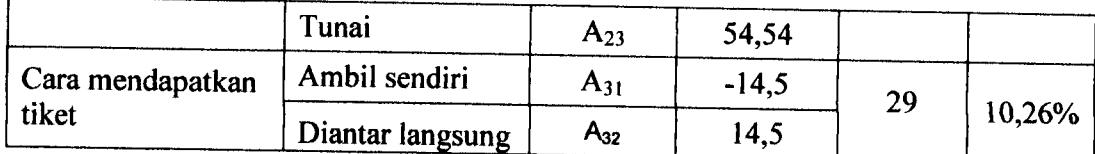

Dari tabel **diatas diperoleh,** bahwa **dalam hal cam booking tiket pesawat, nilai utilitas** paling tinggi (69,302) dimiliki oleh cara booking tiket datang sendiri ke agen perjalanan. Artinya mahasiswa dan pelajar lebih menyukai eara **booking** tiket dengan datang sendiri ke agen perjalanan dibandingkan melalui via telpon atau via SMS (skor 12,302), datang langsung ke kantor penjualan (skor 12,302) dan internet (skor - 93,906). Cara membayar tiket pesawat yang paling disukai adalah dengan cara tunai (skor 54,54) daripada lewat kartu debet (skor -18,585) dan kartu kredit (skor -35,96). Sedangkan cara mendapatkan tiket pesawat yang paling disukai adalah dengan cara diantar langsung (skor 14,5) daripada dengan cara ambil sendiri (skor -14,5).

Dari nilai skor dan bobot tingkat kepentingan, atribut yang paling penting adalah eara **booking** tiket (57,73%), diikuti eara membayar tiket (32,1%) dan terakhir adalah cara mendapatkan tiket (10.26%). Artinya para mahasiswa dan pelajar di Yogyakarta dalam membeli tiket pesawat terbang, faktor utama yang mempengaruhi mereka dalam membeli tiket pesawat terbang adalah cara **booking** tiket pesawat terbang. Berdasarakan nilai **utilitas** dan tingkat kepentingan **(part-worth)** dari masingmasing atribut, disimpulkan bahwa preferensi yang paling disukai para mahasiswa dan pelajar dalam membeli tiket pesawat terbang di Yogyakarta adalah tiket dipesan dengan cara datang langsung ke agen perjalanan dengan tiket dibayar secara tunai, dimana tiket tersebut diantar langsung oleh agen perjalanan. Dengan faktor utama

yang mempengaruhi mereka dalam membeli tiket pesawat terbang adalah cara **bookingatau** memesan tiket.

Tapi karena kombinasi dari ketiga ini masih tidak mungkin (datang langsung ke agen perjalanan, tunai, dan diantar langsung), karena pada dasarnya, jika tiket pesawat di **booking** secara datang langsung ke agen perjalanan maka tiket pesawat tidak perlu diantar langsung melainkan tiket pesawat tersebut bisa diambil sendiri oleh orang yang bersangkutan pada waktu itu tanpa harus menunggu lama (kebiasan konsumen datang memesan tiket di agen perjalanan dan tiket tersebut diambil langsung di agen perjalanan) sedangkan untuk tiket diantar langsung oleh agen perjalanan, biasanya para konsumen terlebih dahulu memesan tiket melalui agen perjalanan melalui via telpon atau via SMS dan melalui internet baru tiket tersebut diantar langsung ke orang yang bersangkutan. Sedangkan untuk kantor penjualan, untuk tiket diantar langsung, kantor penjualan tidak melayani tiket diantar secara langsung. Berdasarkan asumsi diatas dan nilai tingkat kepentingan **(part-worth)** yang paling tinggi atau faktor utama yang mempengaruhi mereka dalam membeli tiket pesawat terbang yaitu cara **booking** tiket, maka artinya para para mahasiswa dan pelajar lebih suka **booking** atau memesan tiket melaui datang secara langsung ke agen perjalanan dengan tiket dibayar secara tunai, dimana tiket tersebut diambil langsung oleh orang yang bersangkutan di agen perjalanan. Preferensi yang paling tidak disukai adalah dengan cara **booking** lewat internet melalui pembayaran kartu kredit, dengan tiket pesawat diambil sendiri.

#### 5.7.3.3 Validitas Hasil

Karena dalam penelitian ini menggunakan analisi regresi variabel **dummy,** maka dipergunakan uji korelasi **pearson square** untuk validitas hasil, yang akan menunjukan seberapa jauh model tepat atau cocok untuk data para mahasiswa dan pelajar yang dianalisis. Dengan bantuan program SPSS 16, **outputnya** adalah sebagai berikut:

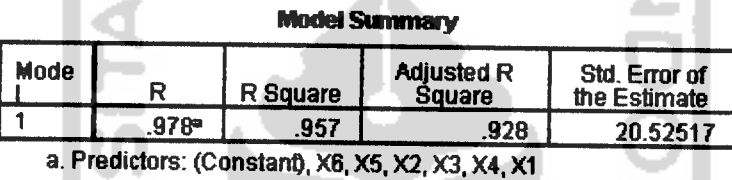

a is.

## **Gambar 21.Output** ujikorelasi**pearson square** untuk validitas hasil

Dari **output** diatas dilihat, bahwa korelasi antara semua variabel independen dan variabel dependen sangat tinggi yaitu 0,978. Otomatis, koefisien determinasi juga sangat tinggi (R Square = 0,957). Artinya, model regresi dapat menjelaskan 95,7% variabel dependen, atau bahwa variasi preferensi para mahasiswa dan pelajar 95,7% dipengaruhi oleh variasi atribut-atribut dalam pembelian tiket.

Walupun preferensi para mahasiswa dan pelajar sangat besar dipengaruhi oleh variasi atribut-atribut dalam pembelian tiket, tapi karena jumlah sampel yang kecil mengakibatkan preferensi cara **booking** tiket mempunyai nilai **utilitas** yang sama yaitu antara via telpon atau via SMS (12,302) dengan datang langsung ke kantor penjualan (12,302). Untuk menghindari hal tersebut diperiukan jumlah responden yang lebih banyak lagi dan untuk ukuran pendapat atau preferensi dari responden sebaiknya menggunakan rating.

### *BAB VI*

## *KESIMPULAN DAN SARAN*

#### *6.1 Kesimpulan*

Berdasarkan pada analisis data dan pembahasan maka dapat disimpulkan bahwa:

- 1. Karakteristik atau profil konsumen yang membeli tiket pesawat terbang, yang akan melakukan pemberangkatan dari Bandar Udara Internasional Adisucipto adalah
	- a. Untuk jenis kelamin laki-laki yang akan melakukan pemberangkatan dari Bandar Udara Internasional Adisucipto menuju kota tujuan utama adalah sebanyak 138 orang dari 205 responden atau sekitar 67%. Dengan rata-rata umur para konsumen yang akan melakukan pemberangkatan di Bandar Udara Internasional Adisucipto adalah 31 tahun lebih 6 bulan.
	- b. Pekerjaan utama, untuk para konsumen yang akan melakukan pemberangkatan dari Bandar Udara Internasional Adisucipto adalah pegawai negri atau pegawai swasta dengan jumlah 115 orang dari 205 responden. Setelah itu adalah mahasiswa, pengusaha, wiraswasta, ibu rumah tangga, pelajar dan lainnya.
	- c. Tujuan utama perjalanan di Bandar Udara Internasional Adisucipto adalah Jakarta dengan jumlah 73 orang dari 205 responden. Setelah

Jakarta adalah Balikpapan, Surabaya, Pontianak, Banjarmasin, Pekan baru, Padang, Manado, Luar negri, Batam, Medan, Mataram dan kotakota yang lainnya.

- d. Maksud utama perjalanan dari para konsumen yang akan melakukan pemberangkatan dari Bandar Udara Internasional Adisucipto adalah untuk pekerjaan atau bisnis, dengan jumlah 120 orang dari 205 responden. Setelah pekerjaan adalah untuk aeara keluarga, wisata dan kuliah.
- 2. Preferensi yang paling disukai konsumen dalam membeli tiket pesawat terbang di Yogyakarta adalah para konsumen lebih suka **booking** atau memesan tiket melalui datang secara langsung ke agen perjalanan dengan tiket dibayar secara tunai, dimana tiket tersebut diambil langsung oleh orang yang bersangkutan di agen perjalanan. Dengan faktor utama yang mempengaruhi para konsumen dalam membeli tiket pesawat terbang adalah eara memesan tiket. Kesimpulan ini juga berlaku untuk para mahasiswa dan pelajar. Sedangkan preferensi yang paling disukai para pegawai negri dan pegawai swasta dalam membeli tiket pesawat terbang di Yogyakarta adalah tiket dipesan atau di **booking** melalui via telpon atau via SMS dengan tiket dibayar secara tunai, dimana tiket tersebut diantar langsung oleh agen perjalanan.

## *6.2 Saran*

Berdasarkan kesimpulan di atas maka saran yang dapat diberikan oleh peneliti adalah pihak maskapai penerbangan harus lebih memaksimumkan pemesanan tiket melalui media internet. Kama pemesanan tiket melalui internet, akan lebih menghemat biaya oprasional pada pembuatan tiket daripada pemesanan tiket melalui agen perjalanan yang masih memakai **valuable paper document,** selain itu juga pemesanan melalui internet juga lebih praktis dan tidak perlu takut kehilangan atau ketinggalan tiket karena datanya sudah tersimpan dalam sistem **(database).** Tapi justru secara keseluruhan konsumen di Yogyakarta tidak menyukai pemesanan tiket melalui media internet. Hal ini disebabkan mungkin karena **website** untuk pemesanan tiket melalui media internet yang belum sempurna atau sering mengalami gangguan, adanya kekhawatiran mengenai jaminan keamanan transaksinya, dan pemesanan tiket seeara online agak terlalu susah kama terlalu banyak aplikasi yang harus diisi. Oleh karena itu, maskapai penerbangan harus lebih mengantisipasi atau menanggapi masalah ini secepatnya agar para konsumen lebih nyaman bertransaksi menggunakan media internet.

#### *DAFTAR PUSTAKA*

- Algifari, **Analisis Regresi, Teori, Kasus dan Solusi,** Edisi Pertama, BPFE-Yogyakarta, 1997, Yogyakarta.
- Gaspersz,V., **Teknik Analisis Dalam Penelitian Percobaan,** Edisi Kedua, Tarsito Bandung, 1995, Bandung.
- Hair, S.E., Anderson, R.E., Tatham, R.L, Black, W. **Multivariate Data Analysis,** Prentice Hall, Fifth Edition, 1998.
- Lestari, E., 2003. **Analisis Conjoint Dengan Metode Tradisional (Stdui Kasus : Uji Signifikansi Atribut Dan Analisa Conjoint Kaos Unite, Anak Produk C59, Cabang Yogyakarta),** Tugas Akhir Mahasiswi Jurusan Statistika Universitas Gadjah Mada, Yogyakarta
- Simamora, B., **Analisis Multivariat Pemasran,** Penerbit PT. Gramedia Pustaka Utama, 2005, Jakarta
- Supranto, J., **Analisis Multivariat Arti &Interprestasi,** Penerbit PT. Rineka Cipta, 2004, Jakarta
- Yoon, G., Yoon, Y., Yang, W., 2006. Impact Of e-Business On Air Travel Markets: **Distribution Of Airline Tickets In Korea,** Journal Of Air Transport Menagement www.elsevier.com

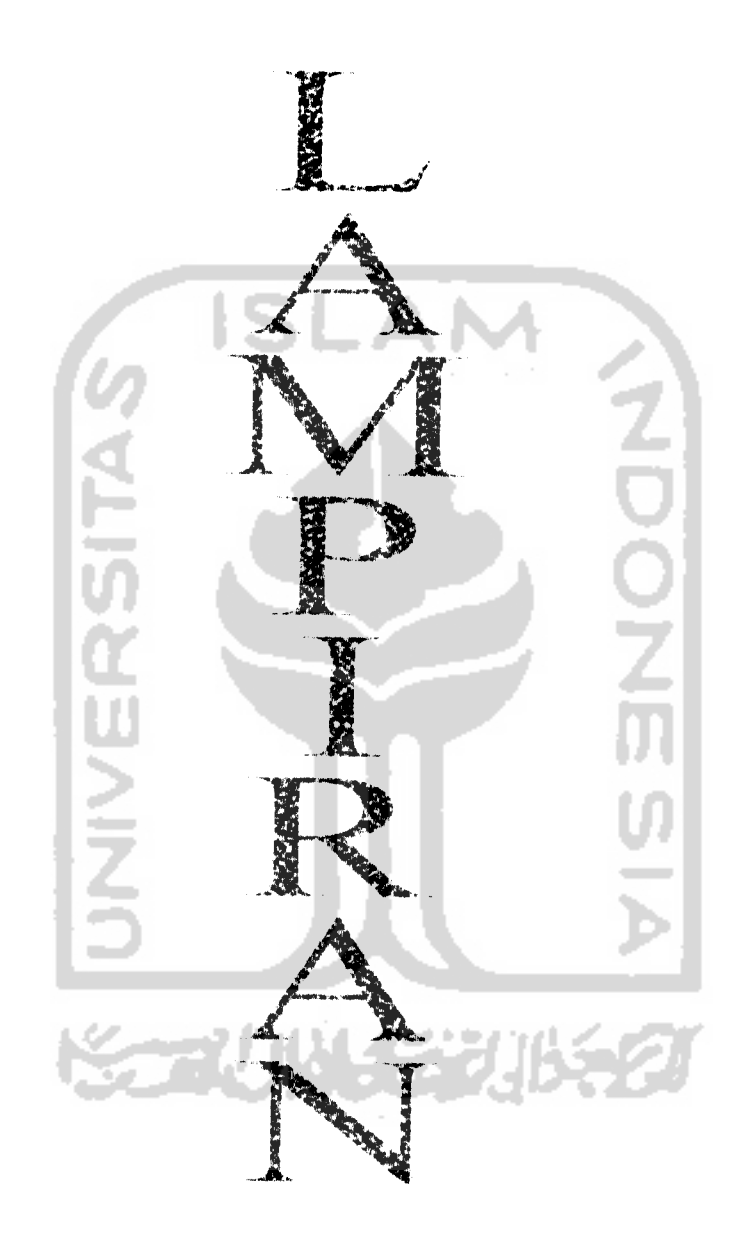

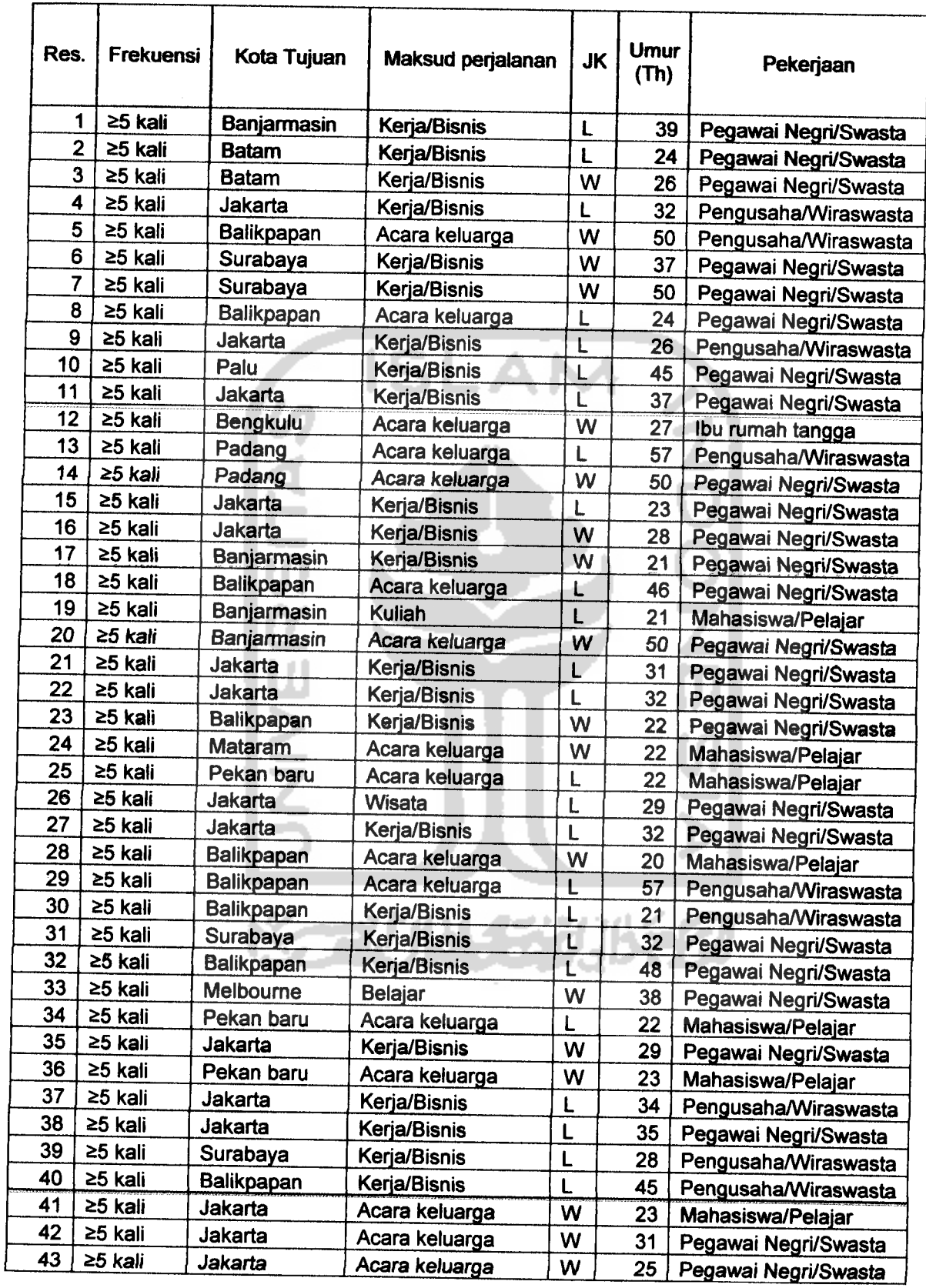

*Lampiran 1.* Data Responden yang membeli tiket pesawat terbang

 $\hat{\rho}(\hat{\theta})$  , we see

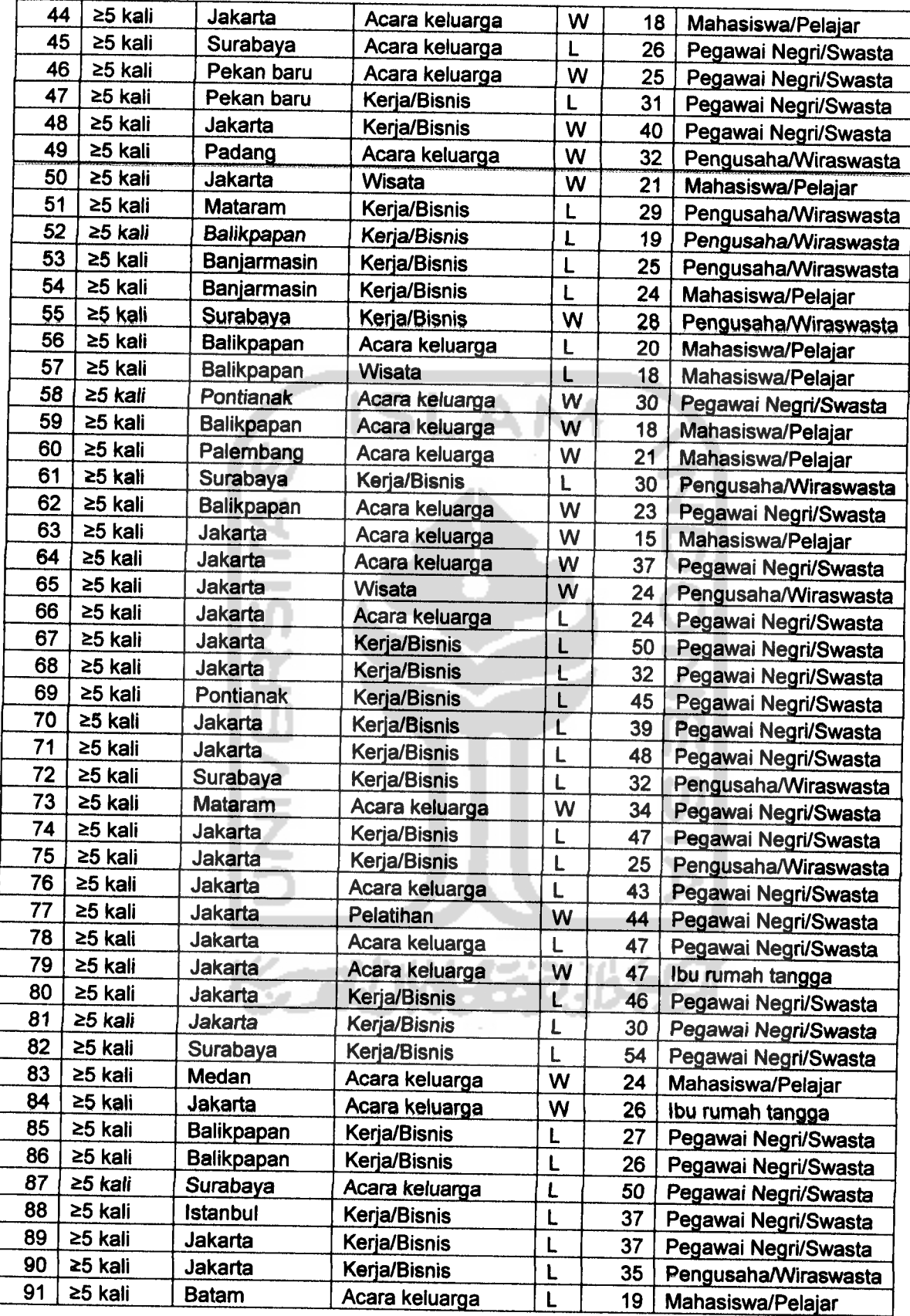

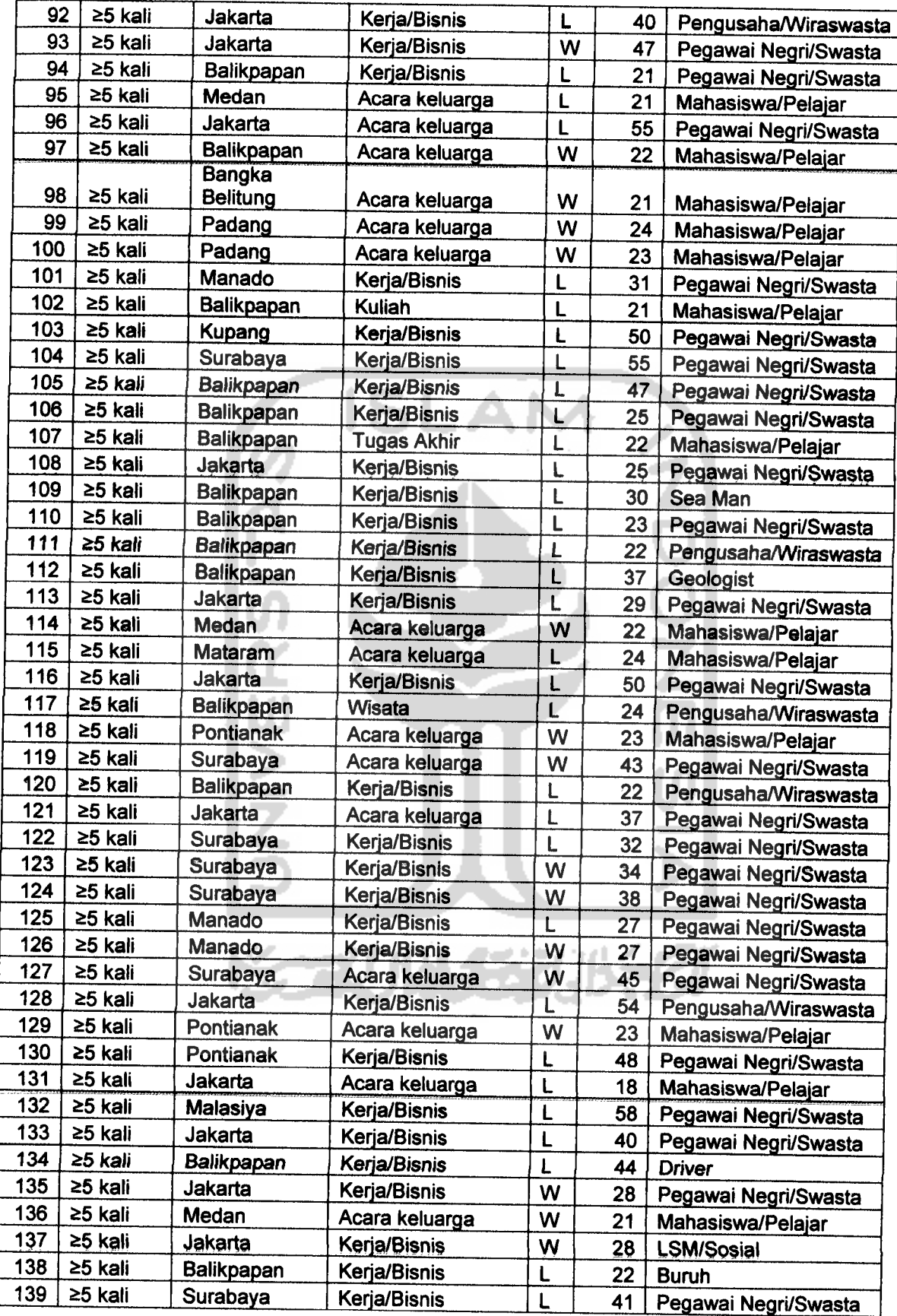

 $\hat{A}^{(1)}_{\mu\nu}$  ,  $\hat{A}^{(1)}_{\mu\nu}$ 

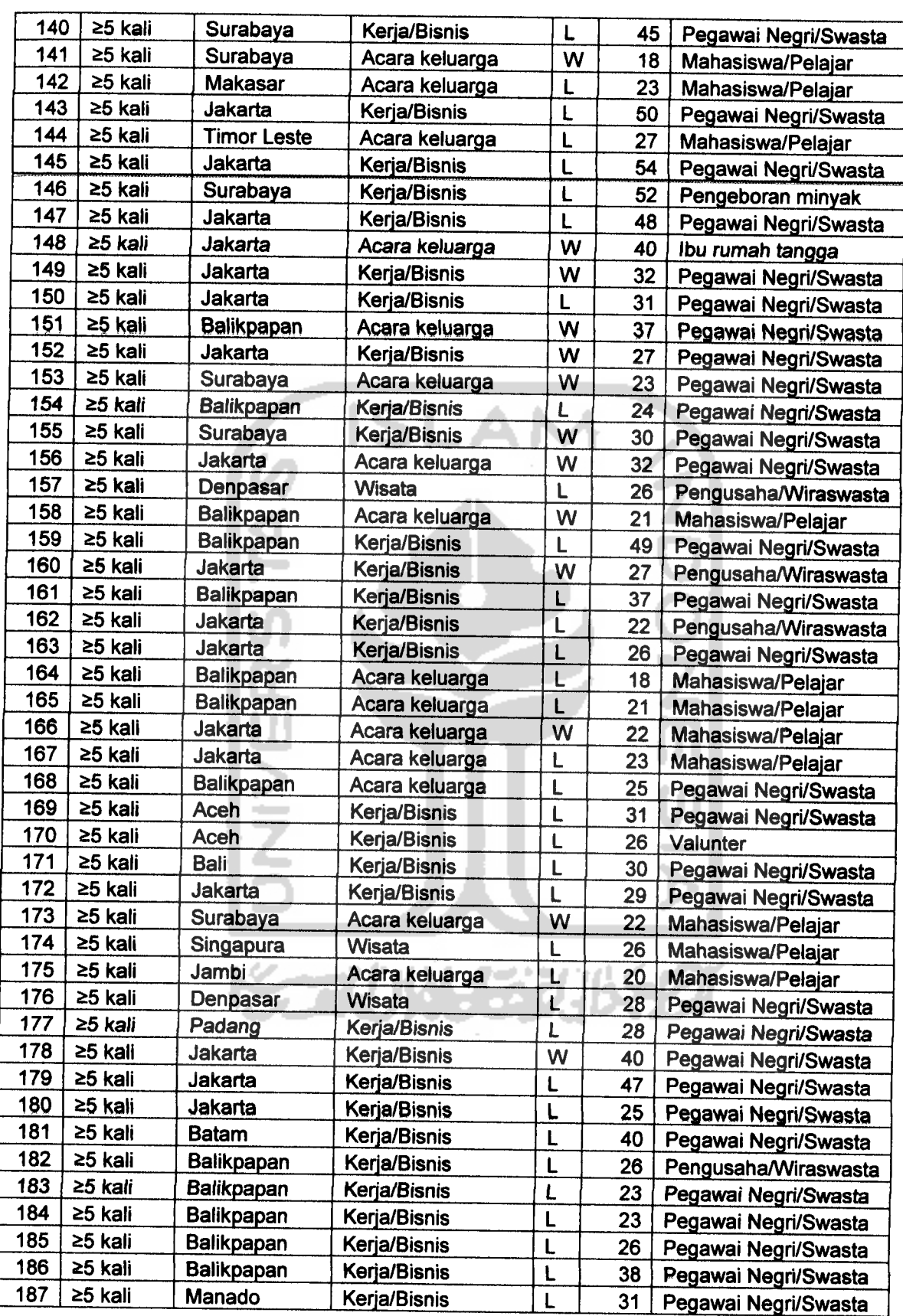

 $\label{eq:1} \frac{1}{\sqrt{2\pi}}\int_{0}^{\infty} \frac{1}{\sqrt{2\pi}}\left(\frac{1}{\sqrt{2\pi}}\right)^{2} \frac{d\theta}{\sqrt{2\pi}}\,d\theta$ 

 $\mathbf l$ 

 $\sim 10^{11}$ 

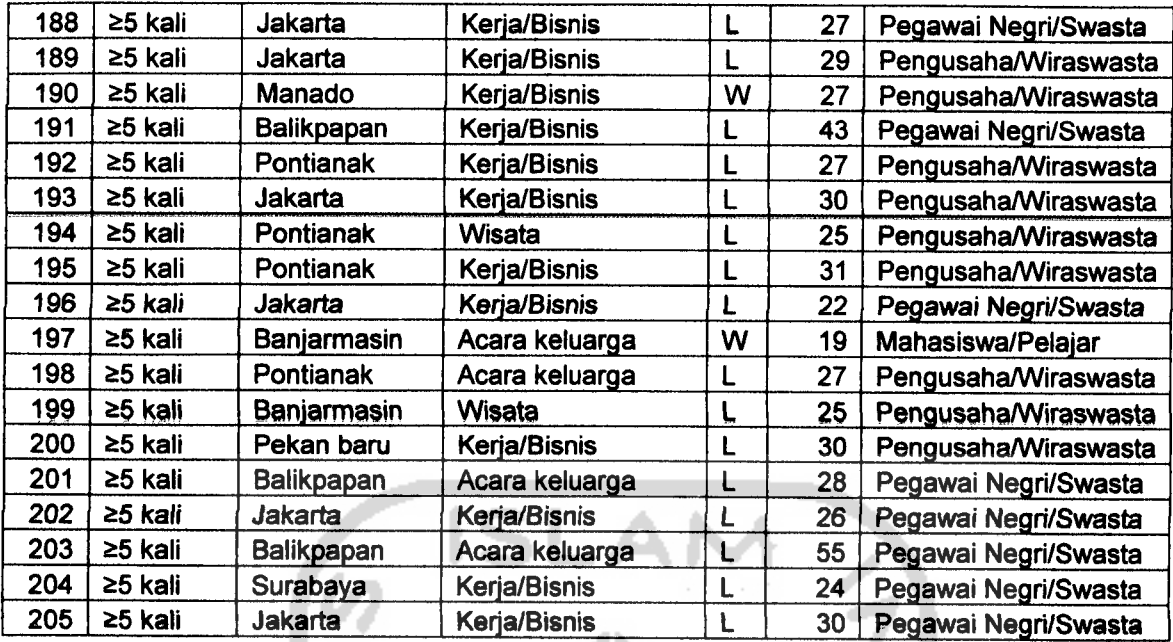

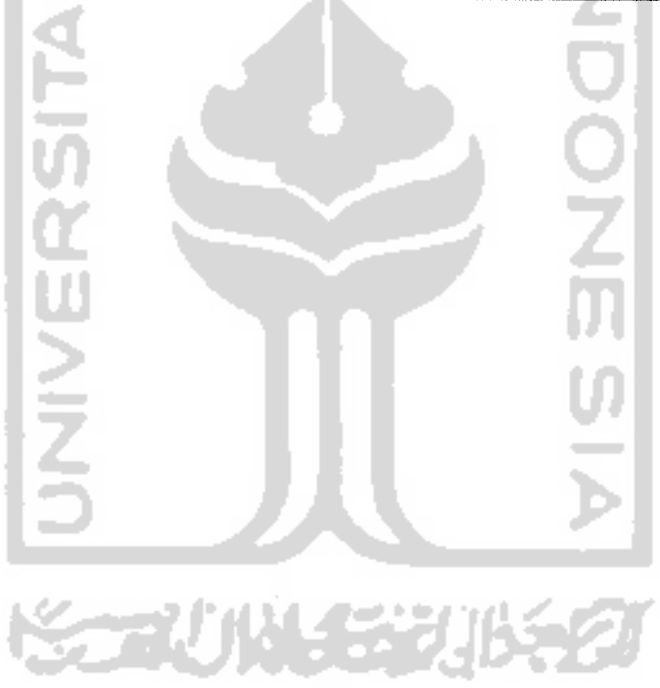

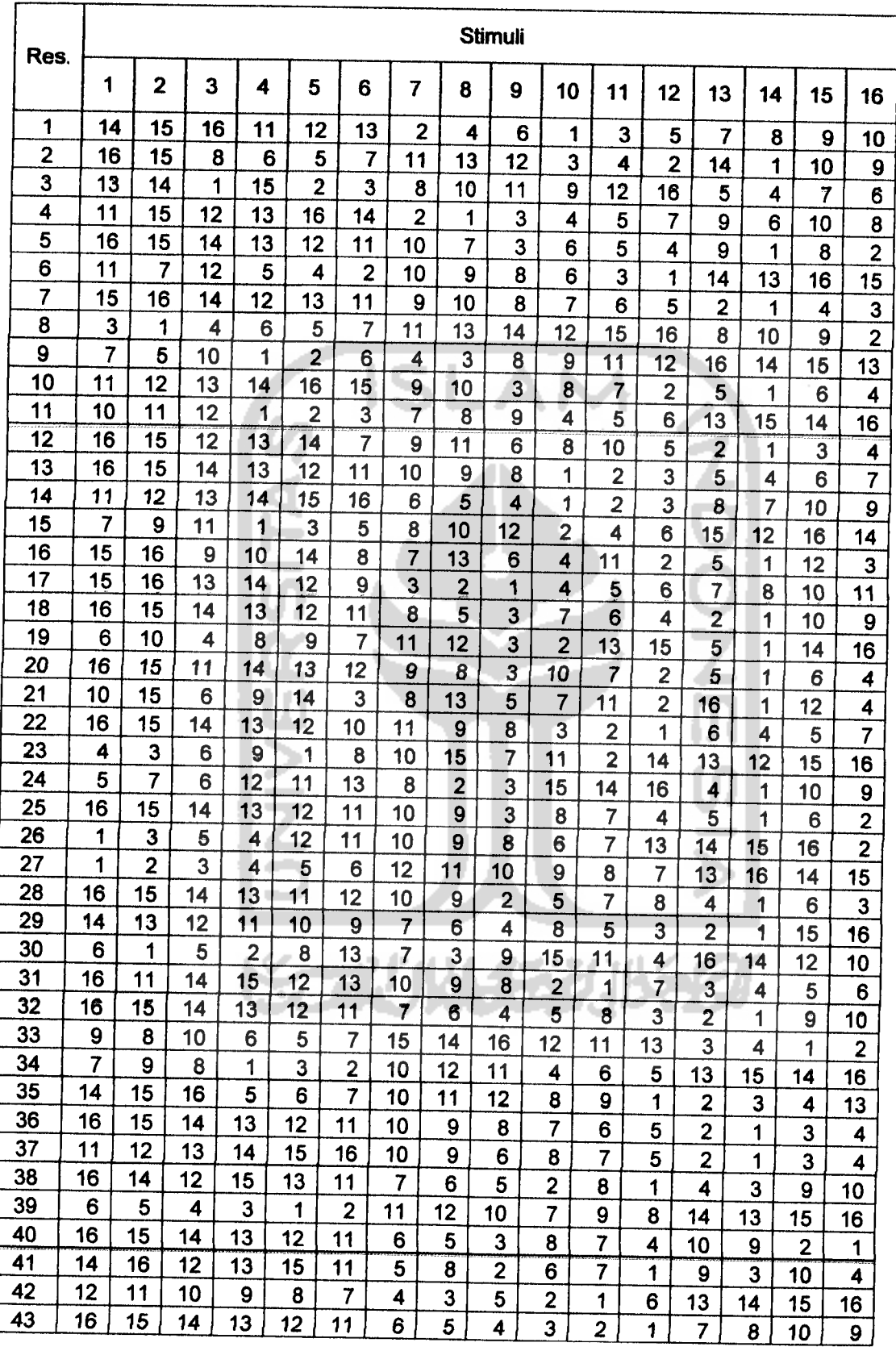

## Lampiran 2. Ranking yang telah di berikan Responden

 $\overline{\Gamma}$ 

L

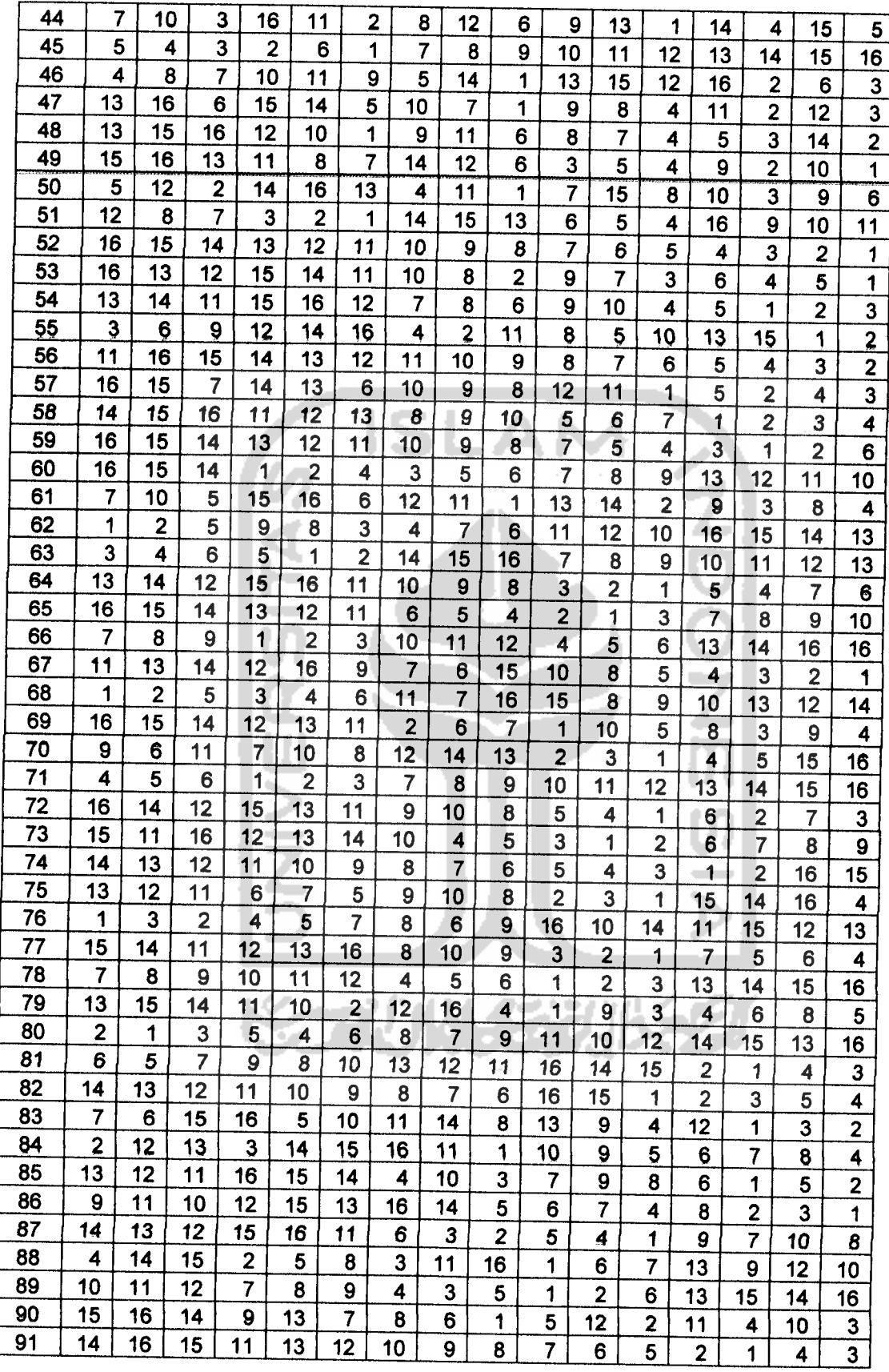

 $\frac{1}{2} \frac{1}{2} \frac{$ 

Ł

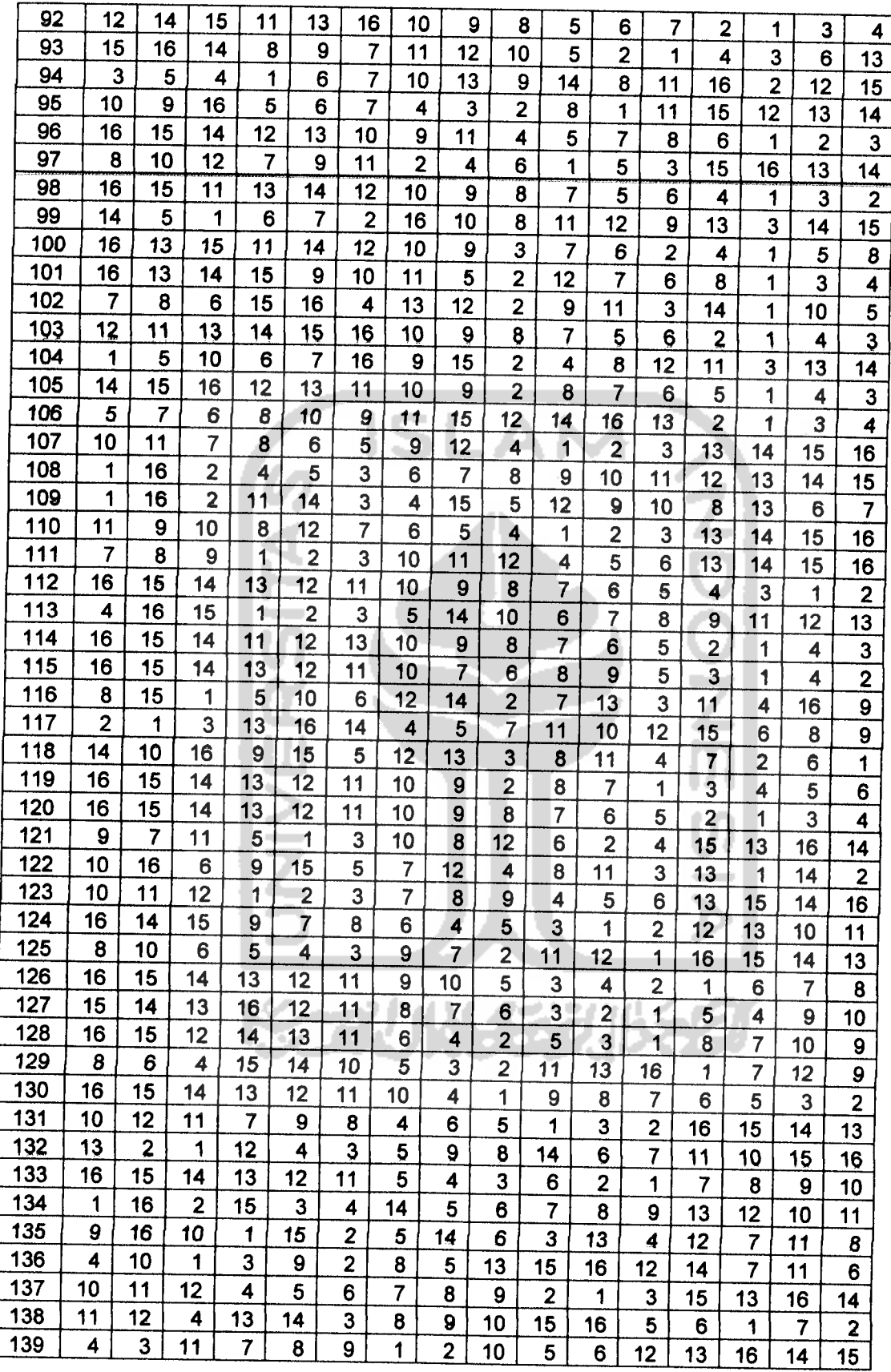

 $\label{eq:1} \frac{1}{\sqrt{2\pi}}\int_{0}^{\infty} \frac{d\mu}{\mu} \left( \frac{d\mu}{\mu} \right) \frac{d\mu}{\mu} \, d\mu$ 

L

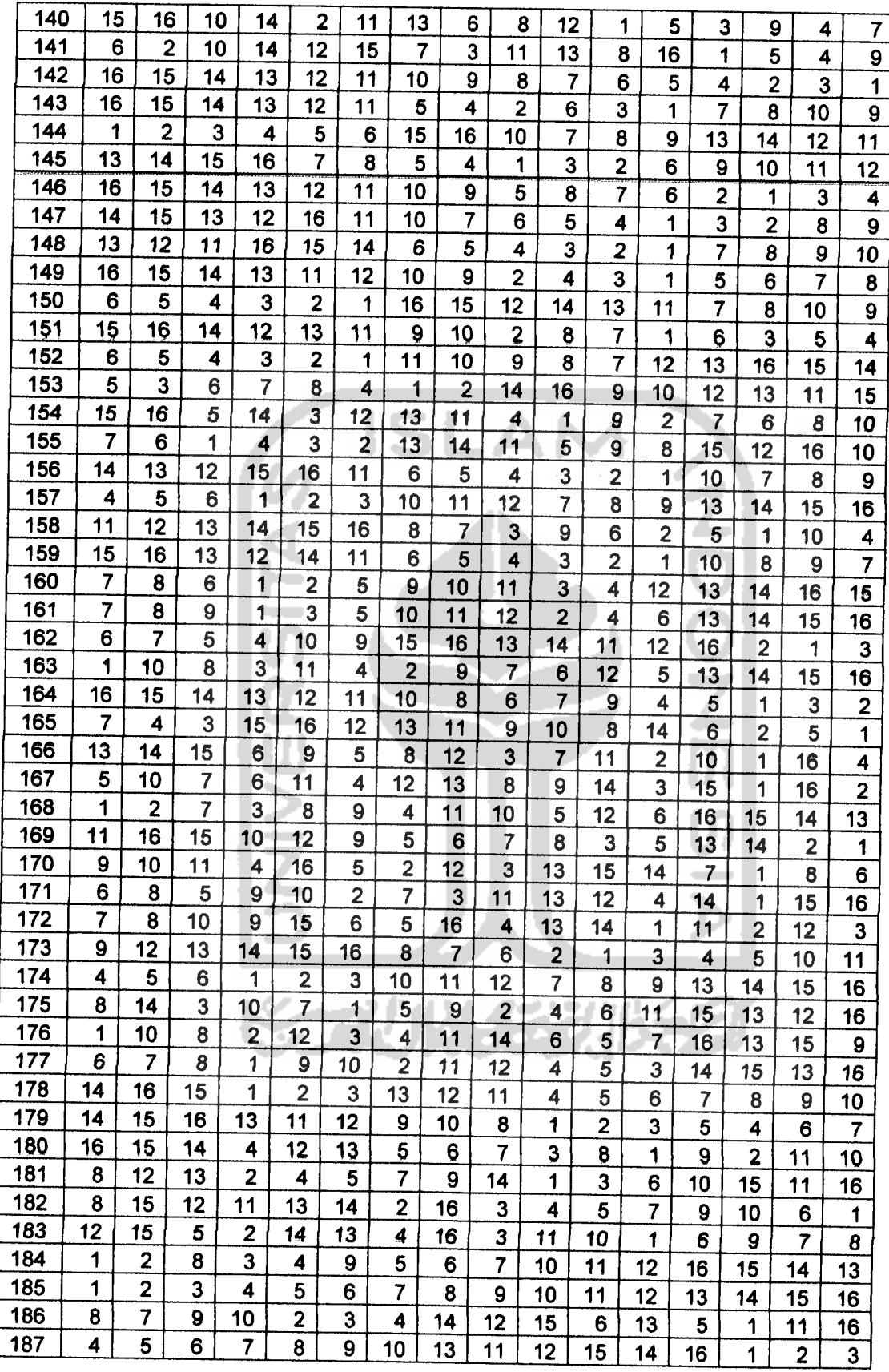

 $\label{eq:2.1} \left\langle \hat{u}^{\dagger}_{\mu} \hat{u}^{\dagger}_{\nu} \hat{u}^{\dagger}_{\nu} \hat{u}^{\dagger}_{\nu} \right\rangle = \left\langle \hat{u}^{\dagger}_{\mu} \hat{u}^{\dagger}_{\nu} \hat{u}^{\dagger}_{\nu} \right\rangle$ 

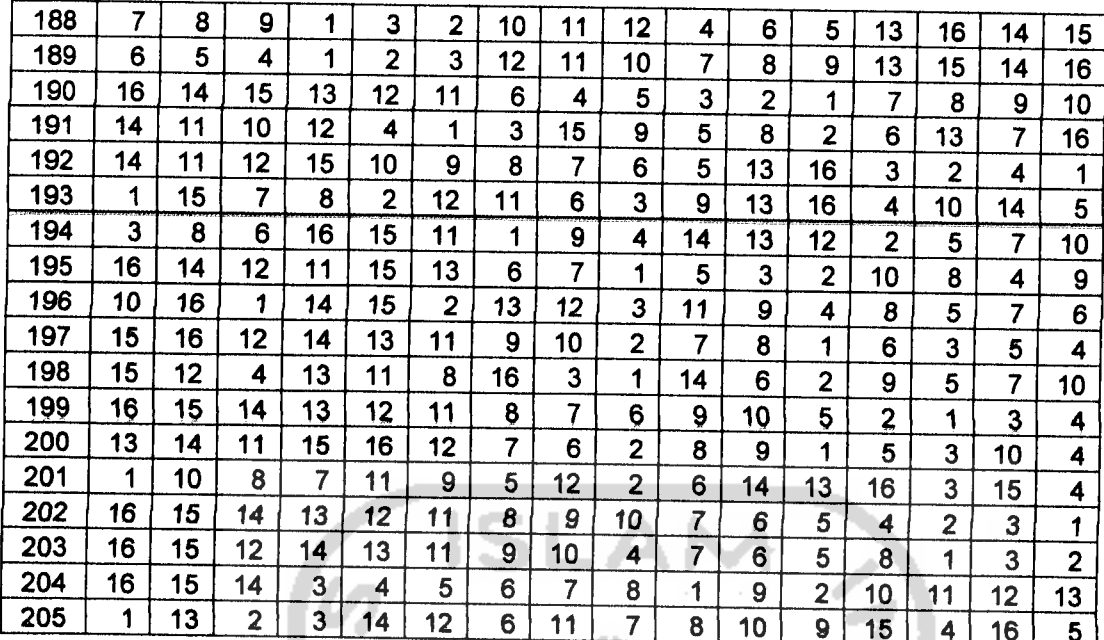

 $\frac{1}{2}$  , and  $\frac{1}{2}$  , and  $\frac{1}{2}$ 

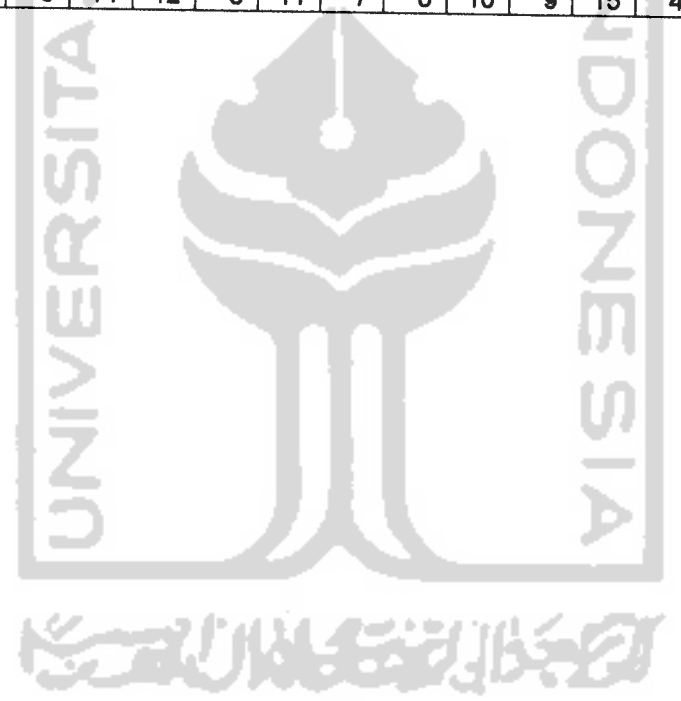

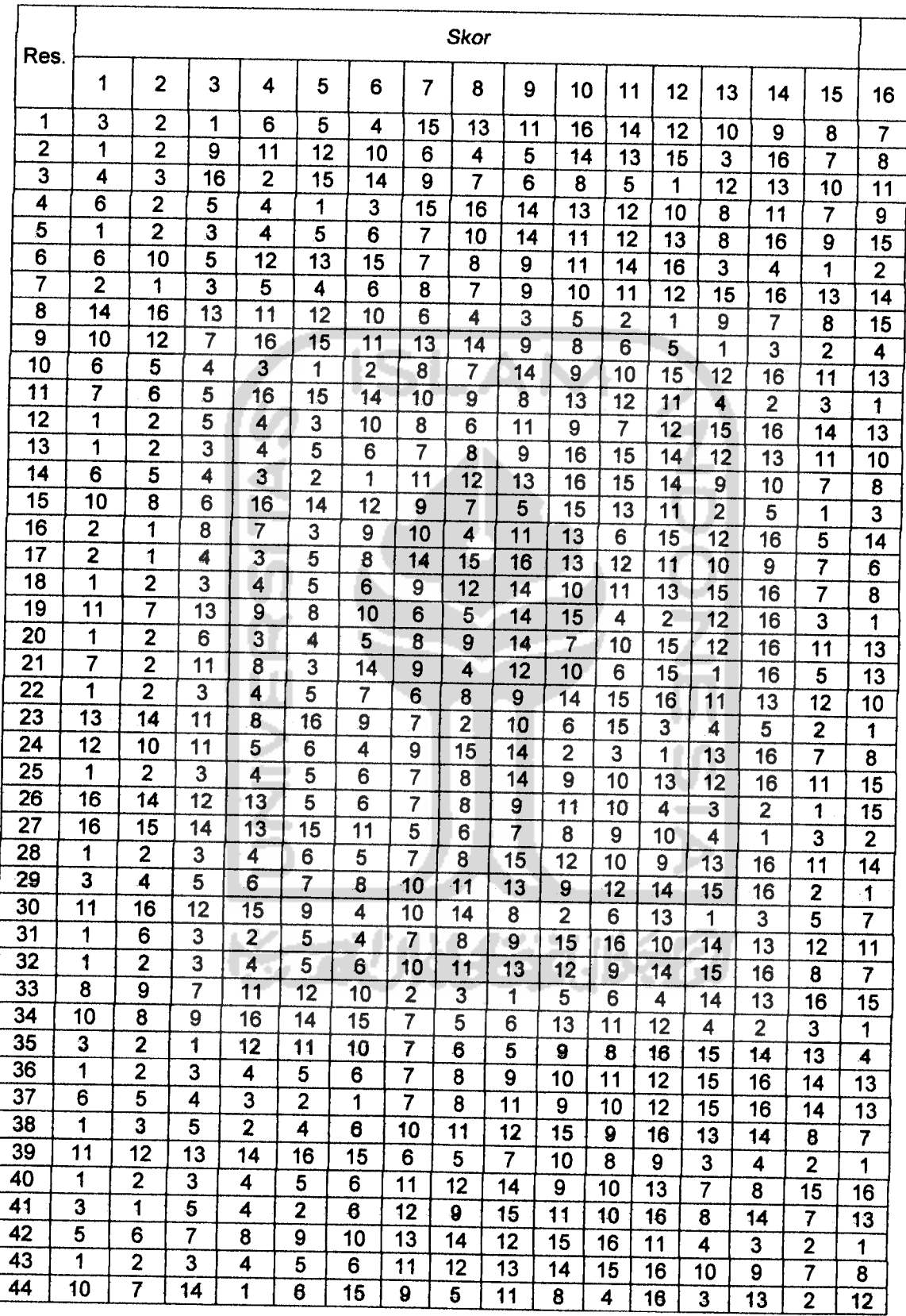

## *Lampiran 3.*Ranking yang telah diubah menjadi skor

 $\sim$   $\sim$ 

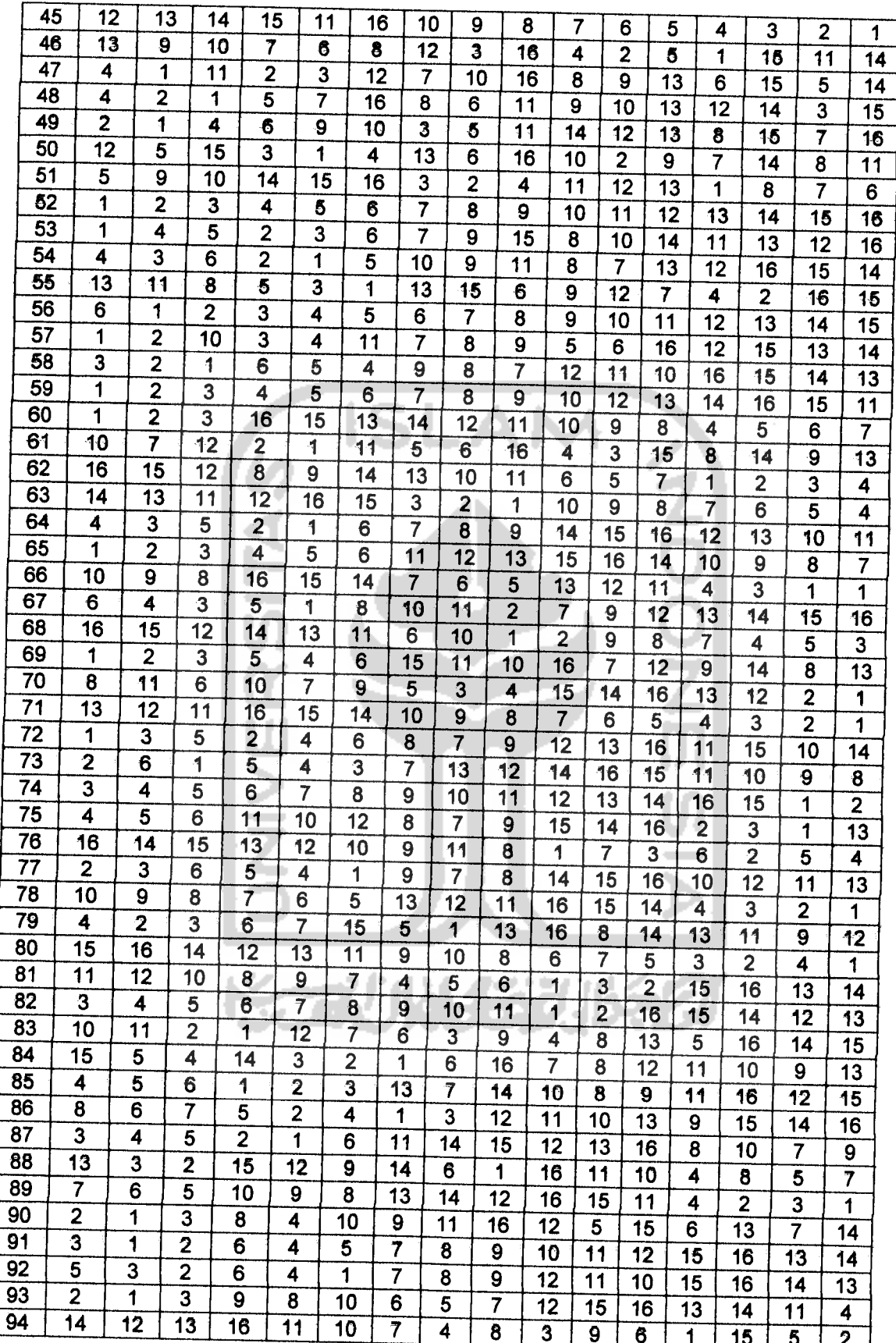

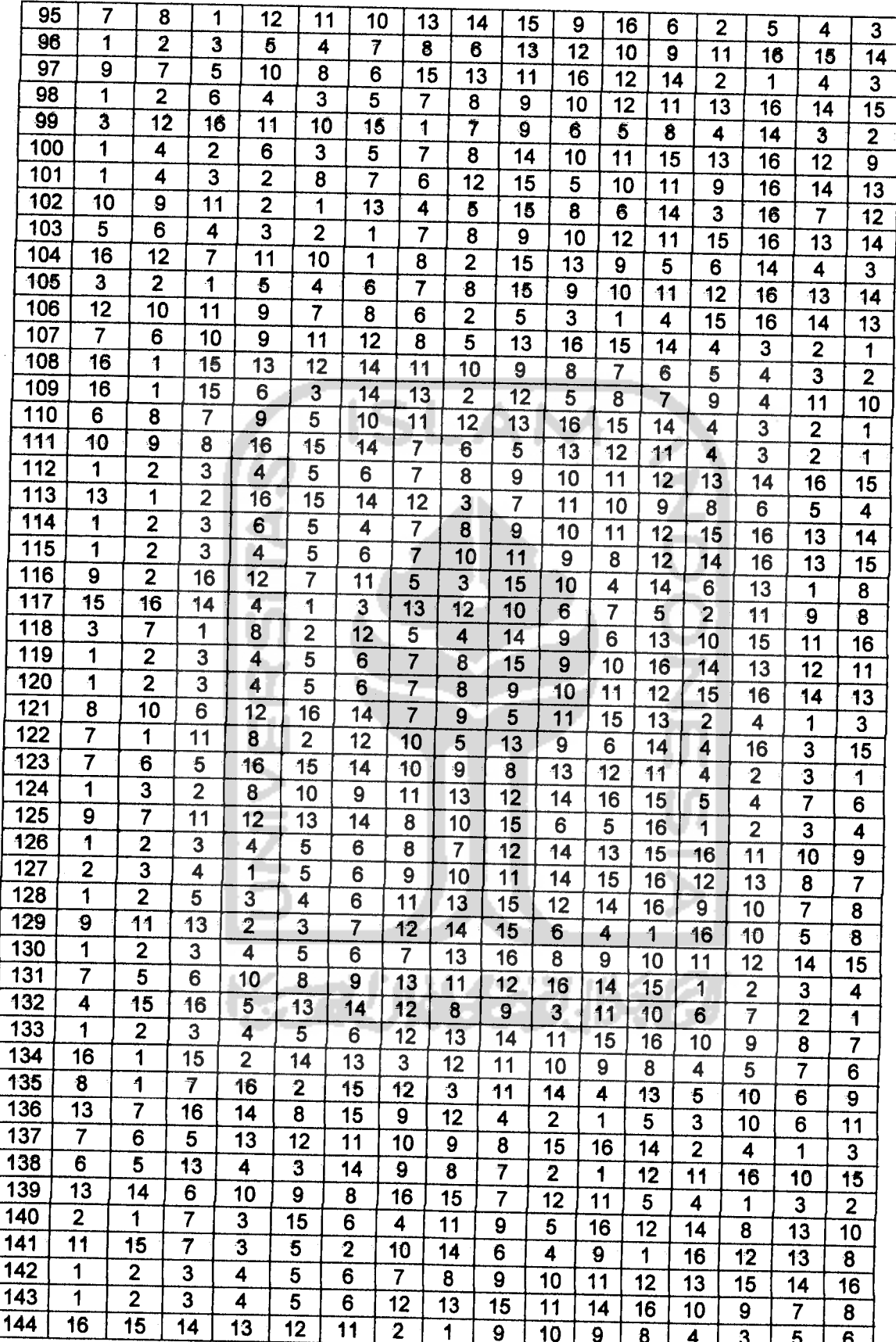

L

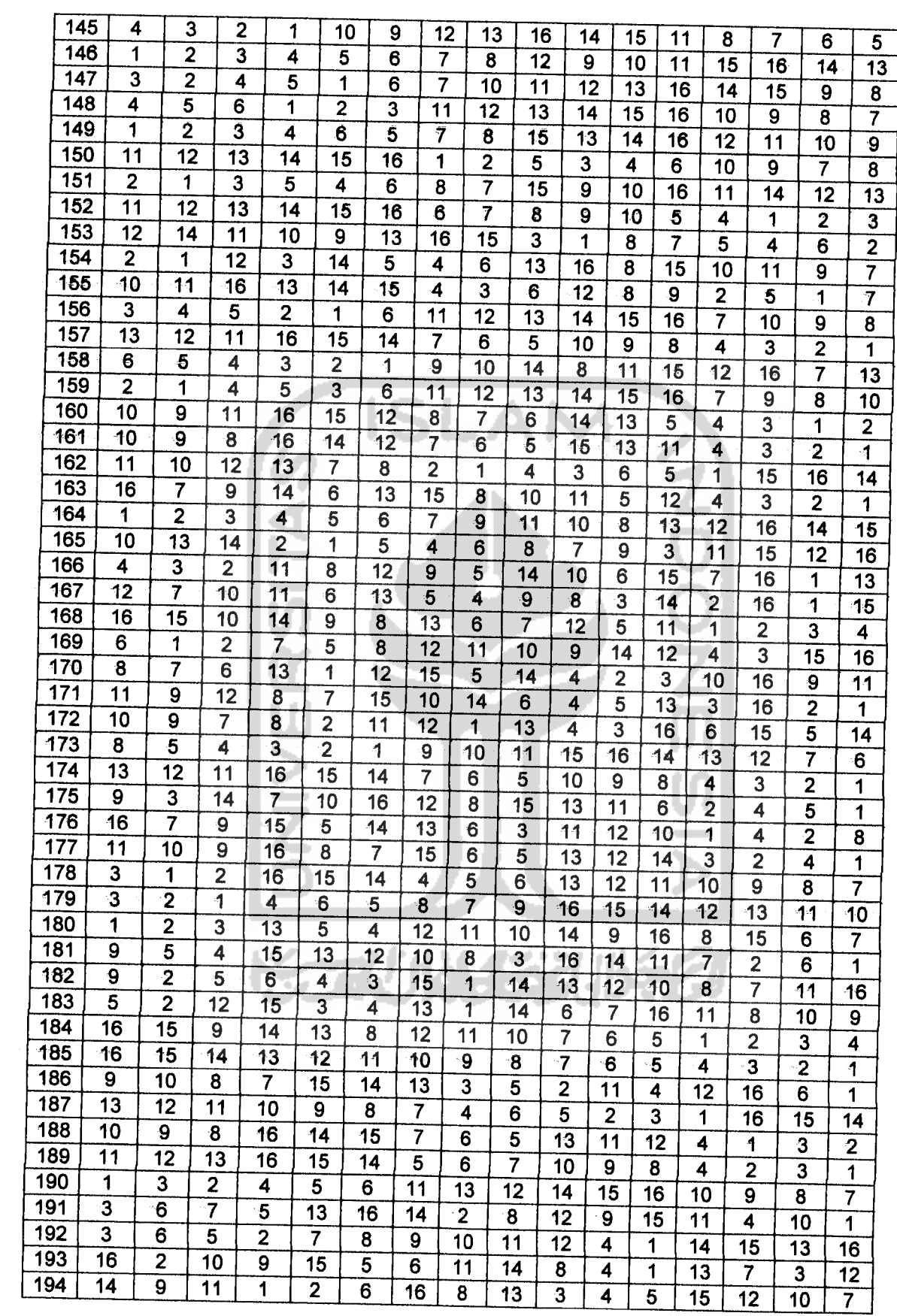

 $\sim$ 

L

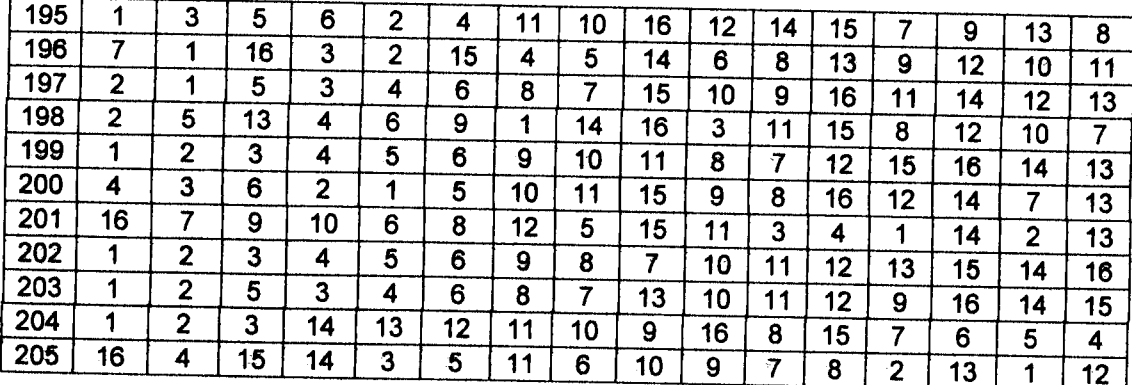

j.

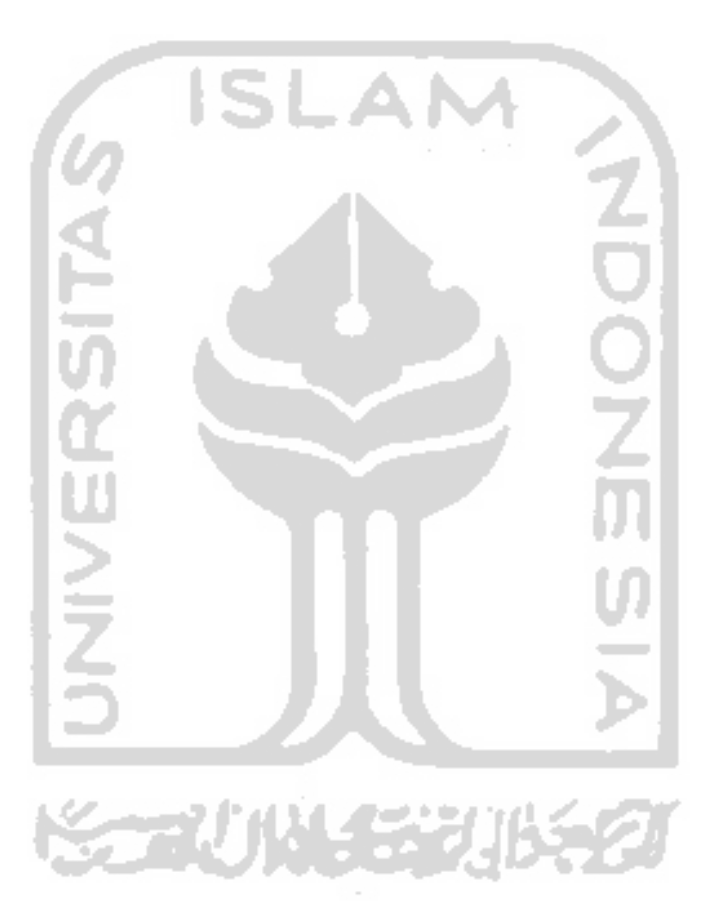

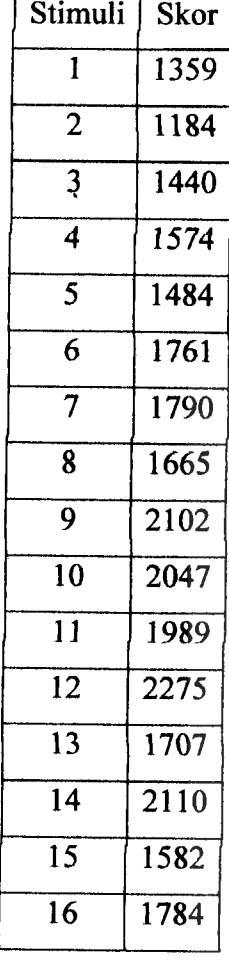

Lampiran 4. Jumlah total skor untuk setiap stimuli

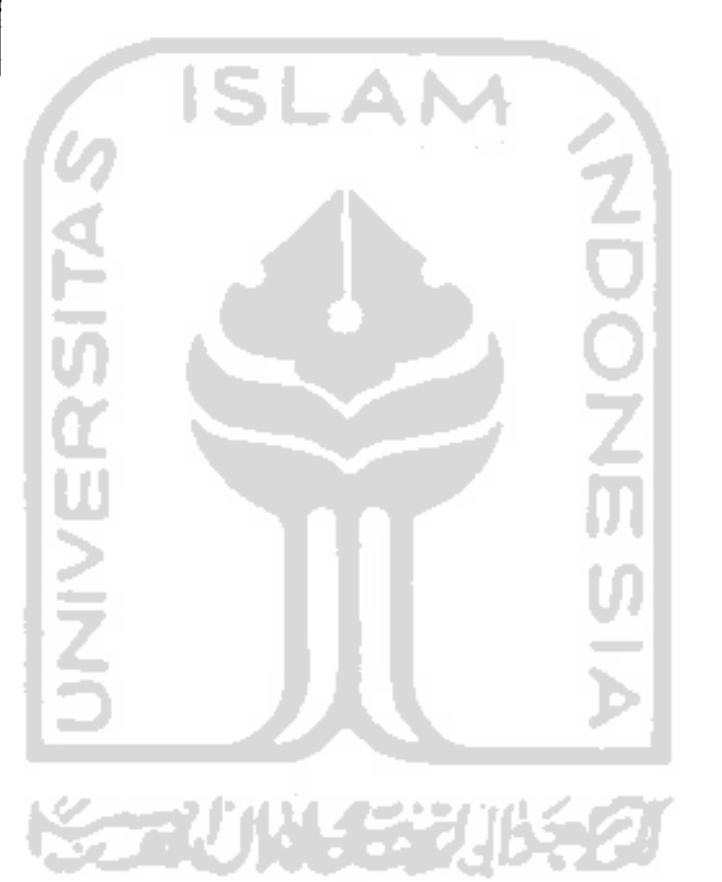

# Lampiran 5 . Output deskriftip untuk karakteristik Responden

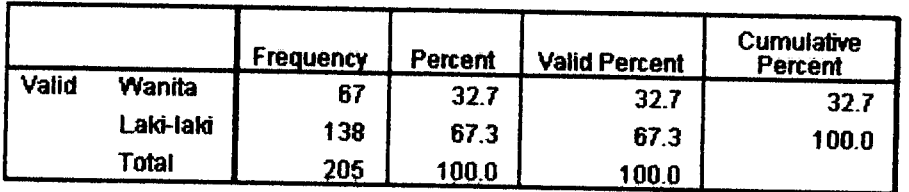

#### *Jenis Ketamin*

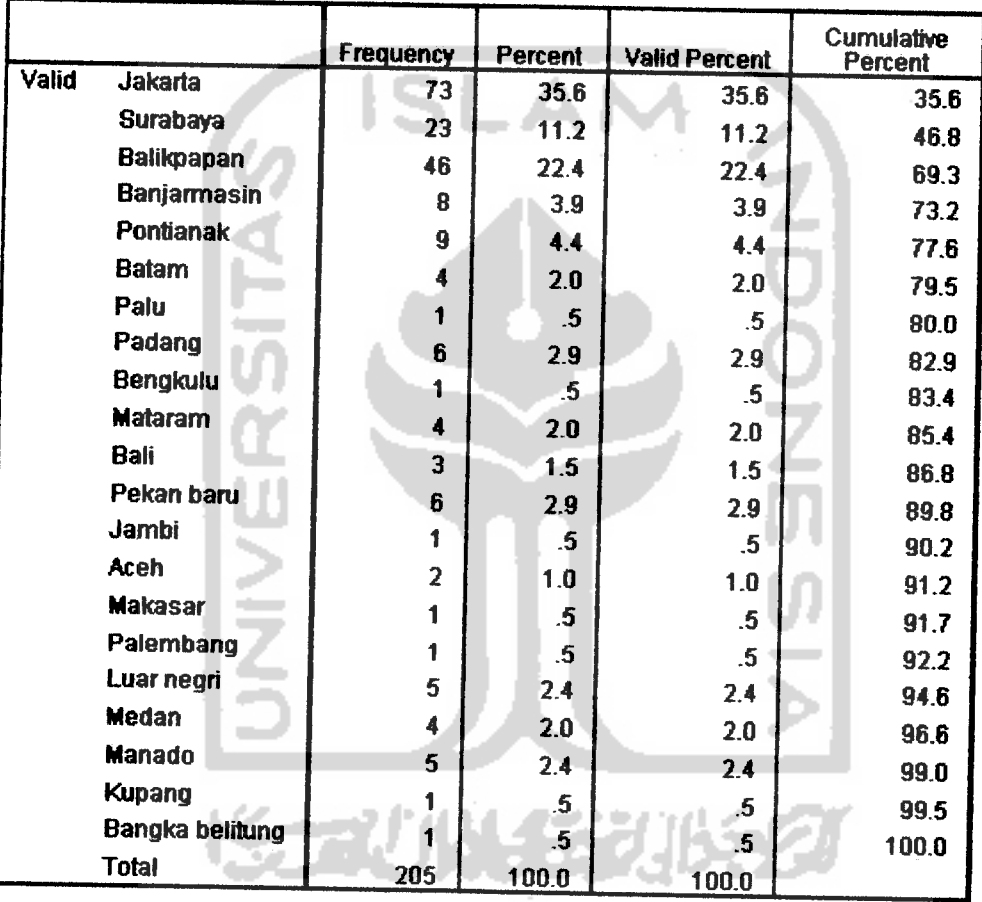

## *Kota Tujuan*

## *Maksud perjalanan*

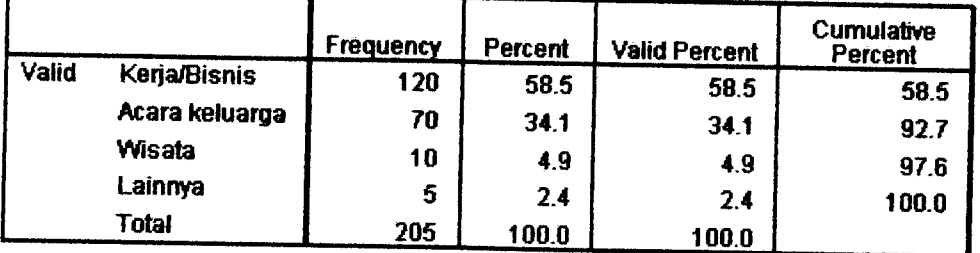

### *Pekeifaan*

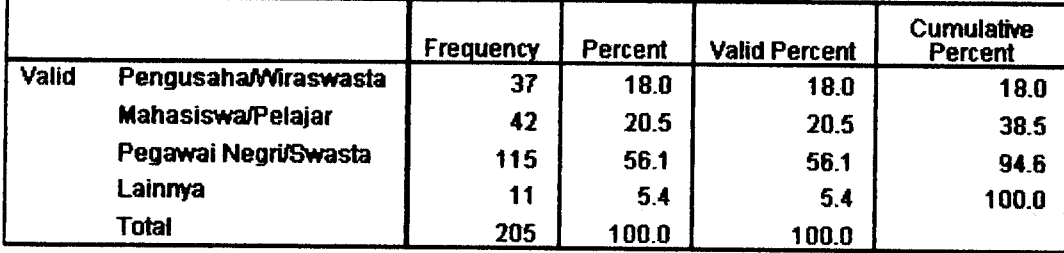

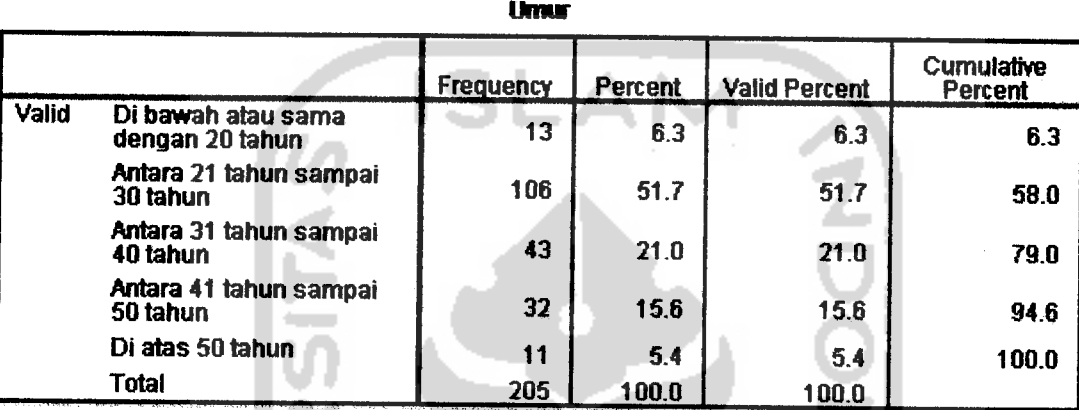

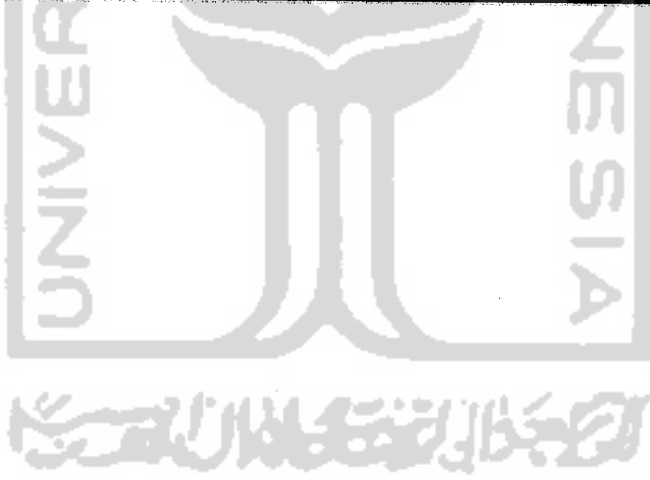
#### *Lampiran 6:* Contoh kuesioner

# *KUESIONER*

# *PREFERENSI KONSUMEN DI YOGYAKARTA DALAM MEMBELI TIKET PESAWAT TERBANG*

Motion bantuan dan kesediaan Anda untuk memberikan preferensi atau pertimbangan Anda dalam membeli tiket pesawat terbang. Setiap jawaban yang Anda berikan sangat Kami hargai sebagai bahan penelitian Kami untuk mengetahui preferensi konsumen di Yogyakarta dalam membeli tiket pesawat terbang. Sebelum dan sesudahnya Kami ucapkan terima kasih.

v

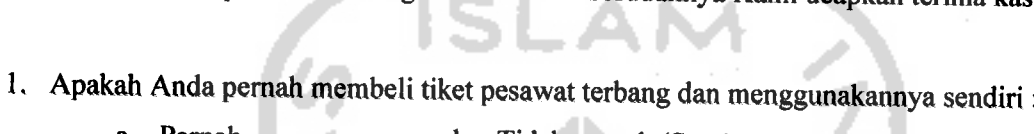

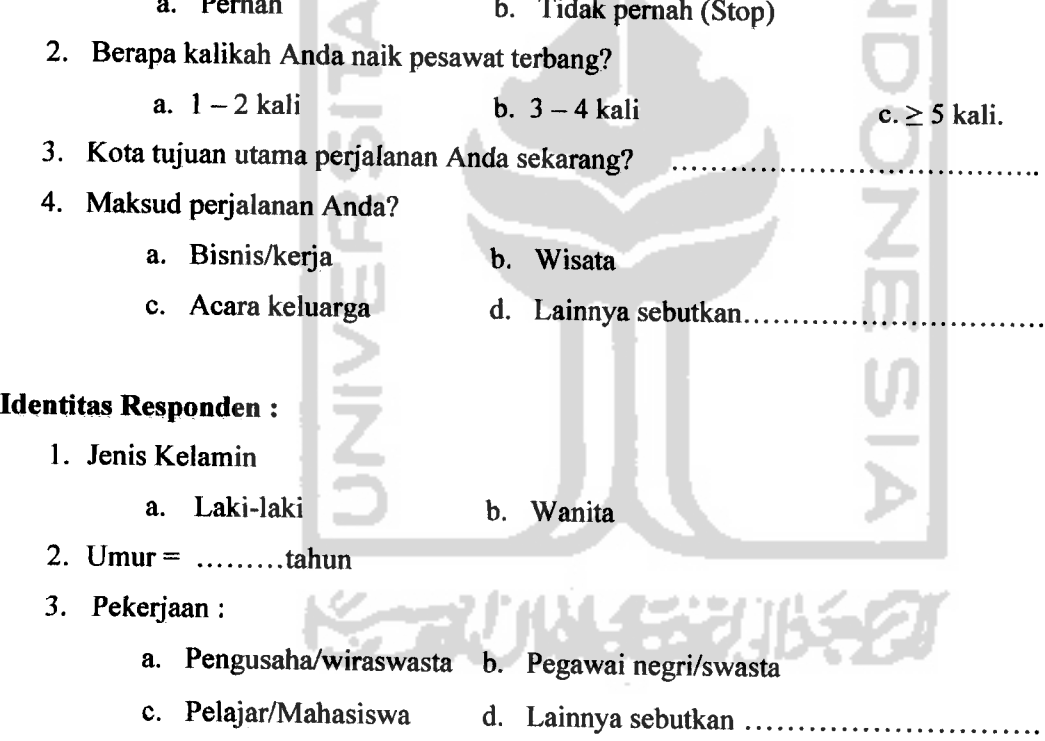

#### *Petunjuk:*

Anda diminta memberikan preferensi Anda antara kombinasi cara **booking,** cara membayar, dan cara mendapatkan tiket dengan cara memberikan ranking atau urutan pada kolom di bawah ini, dari nilai 1 hingga 16 (1 = paling disukai, 16 = paling tidak disukai atau semakin kecil ranking yang Anda berikan berarti Anda semakin suka), dimana ranking yang Anda berikan tidak boleh sama dengan ranking yang Anda berikan sebelumnya.

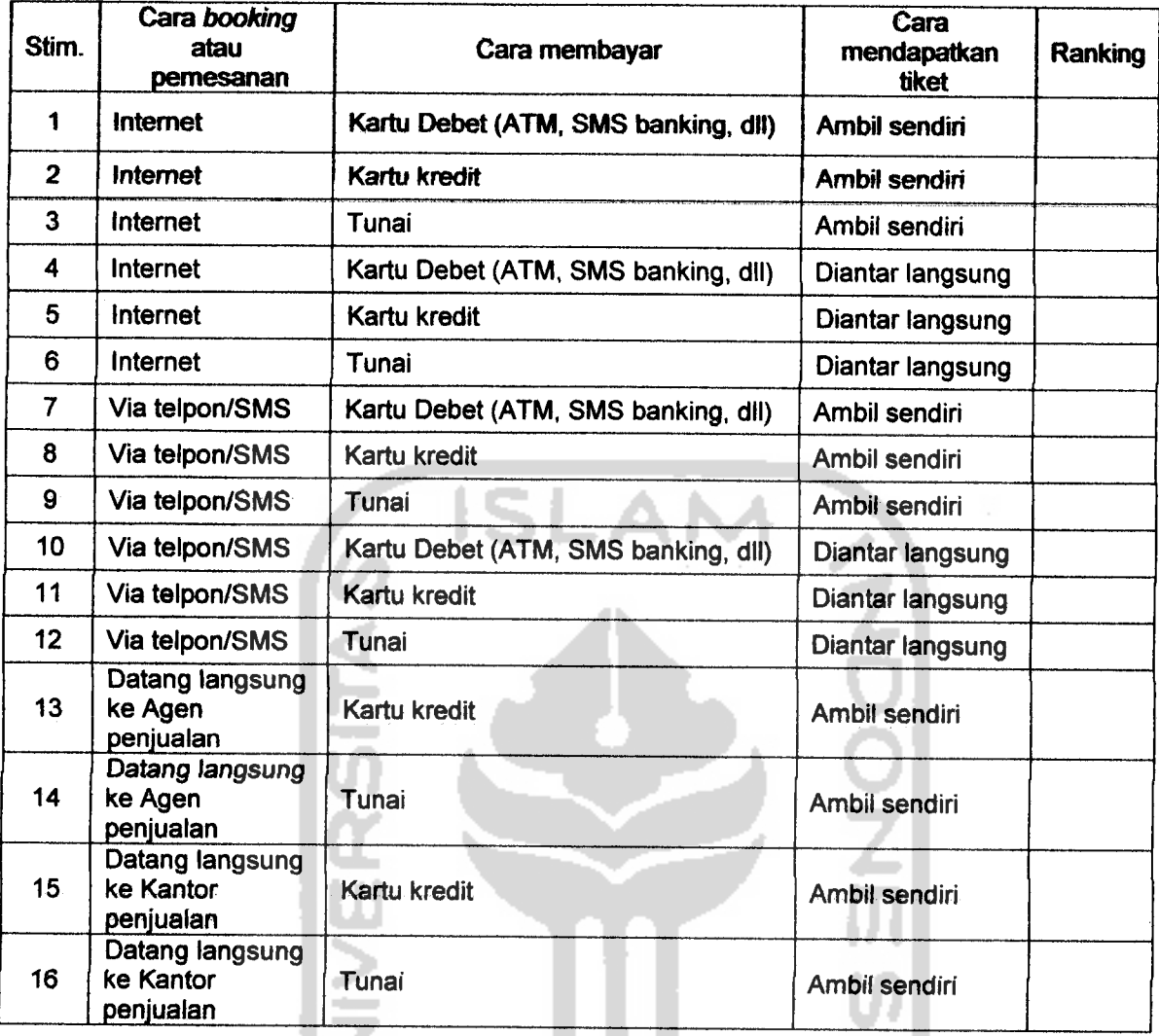

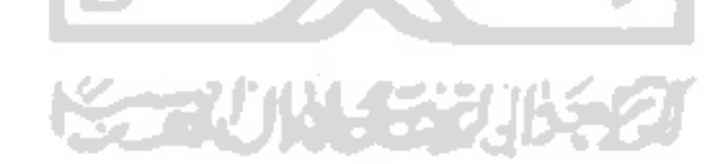

*Lampiran* 7. Tabel Doolittle dipersingkat untuk<br>L matriks setangkup dengan berukuran 5x5yang berkaitan dengan gugus persamaan

normal dari regresi normal dari regresi

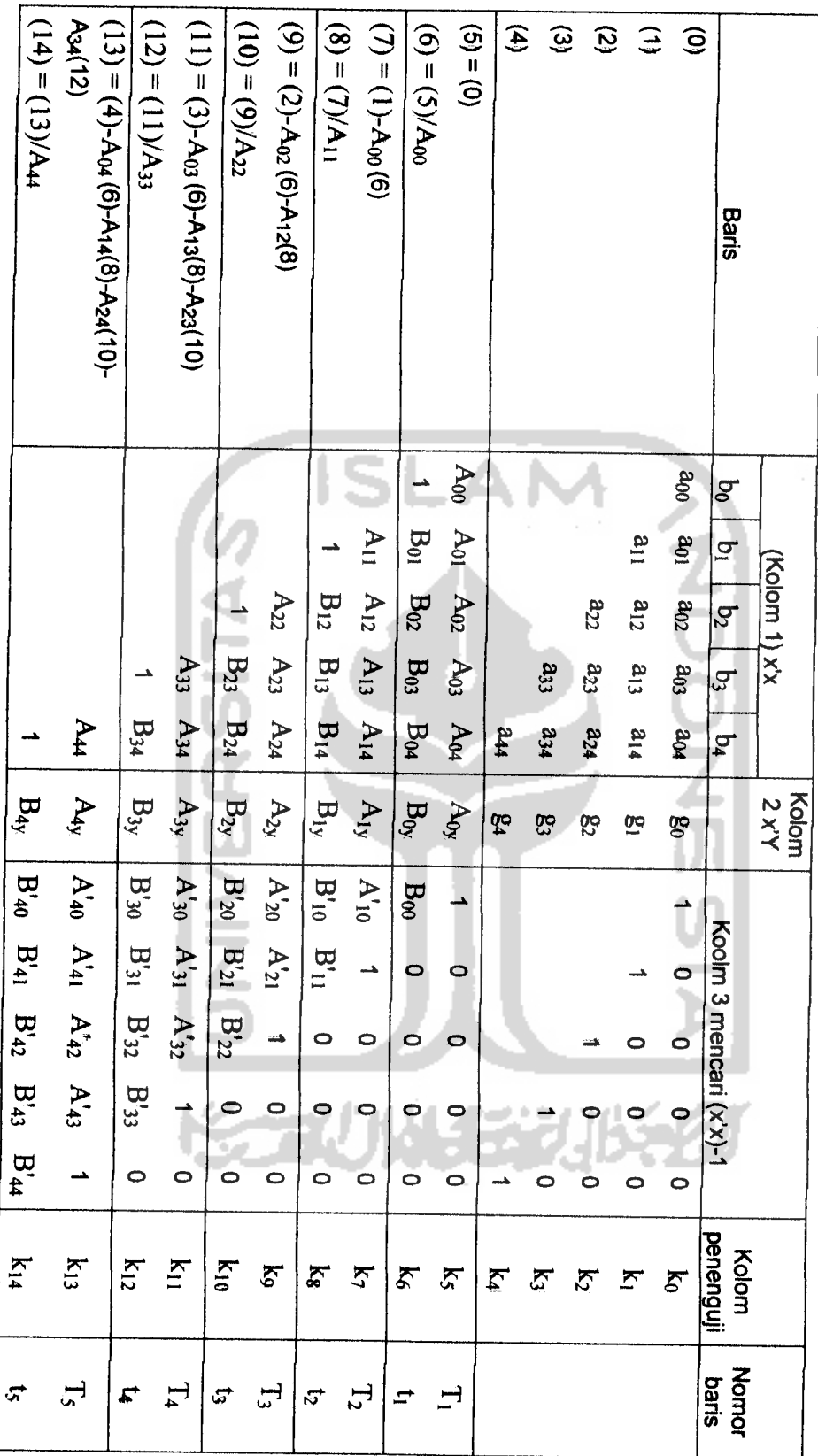

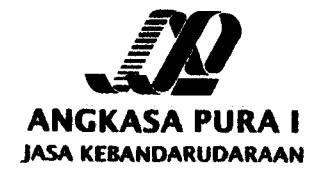

*Nomor :AP.I. A&/& /KP.70JW20O8W3MI-B Lampiran :-* **Permohonan lijn Penelitian** 

*Kepada Yth.*

# *REJ^^AK-JM^FEMAT,KA DAN "\*\* PENGETAHUAN ALAM UNIVERSITAS ISLAM INDONESIA Dl-*

#### *YOGYAKARTA*

*1 Tenma kasih atas pemHnan PT (Persero) Angkasa Pura I Bandar Udara umveianas Mam Indonesia Yogyakartaatas nama:*

*ERWIN BACHTIAR NIM :04611022*

- *<sup>Z</sup> ^£ Prinajpnya kami dapat menenma mahasiswa tereebut untuk* **28 Oktober 2008.**
- Kepada mahasiswa tersebut di atas dipersilahkan menghubungi Asisten  $\mathbf{3}$ *Adisutypto - Yogyakarta sebagai pembimbing.*
- 4. Atas perhatiannya diucapkan terima kasih.

*Yogyakarta, c\*/"\* Agustus2008 AN. GENERAL MANAGER* PTS. MANAGEDANA **CABANG** DAR UDARA<br>HUTJIPTO κť (KUH **TORYAKADYA** RATABA NIP. 9263012

*Tembusan Yth.:*

- *1. General Manager*
- *2.Asisten Manager Personalia dan Umum*

*Tourism and Educational Airport*

, Birður er Julien<br>Gönesra Palifi(2-)  $1 - 15 - 17$ 

# *PREFERENSI KONSUMEN DALAM MEMBELI TIKET PESAWAT TERBANG DI YOGYAKARTA DENGAN MENGGUNAKAN ANALISIS KONJOIN*

Oleh:

Erwin Bachtiar (04 611 022)' Kariyam, M. Si<sup>2</sup>

#### ABSTRAKSI

**Penelitian dalam rangka pembuatan Tugas Akhir ini dilakukan untuk mengetahui karakteristik para penumpang atau konsumen yang akan melakukan pemberangkatan di Bandar Udara Internasional Adisucipto dan untuk mengetahui preferensi atau pertimbangan konsumen dalam membeli tiket pesawat terbang di Yogyakarta. Metode yang digunakan adalah analisis konjoin. Data dikumpulkan dengan melakukan penyebaran kuesioner di ruang tunggu Bandar Udara Internasional Adisucipto. Berdasarkan hasil analisis tersebut didapatkan, bahwa karakteristik responden yang membeli tiket pesawat terbang dan yang akan melakukan pemberangkatan di Bandar Udara Internasional Adisucipto, di dominasi olehpara laki-laki, dengan tujuan utama adalah Jakarta, dengan maksudperjalanan untuk pekerjaan dan bisnis , dengan pekerjaan utama sebagai pegawai negri dan pegawai swasta, dengan rata-rata umur adalah 31 tahun lebih 6 bulan. Sedangkan preferensi atau pertimbangan yang paling disukai konsumen dalam membeli tiket pesawat terbang di Yogyakarta adalah para konsumen lebih suka booking atau memesan tiket melalui datang secara langsung ke agen perjalanan dengan tiket dibayar secara tunai, dimana tiket tersebut diambil langsung oleh orang yang bersangkutan di agen perjalanan. Dengan faktor utama yang mempengaruhi para konsumen dalammembeli tiketpesawat terbang adalah cara memesan tiket.**

*Kata kunci* : Analisis konjoin, regresi linear berganda dengan variabel dummy, statistik deskriftip

#### *I. LATARBELAKANG*

Pendistribusian tiket oleh maskapai penerbangan biasanya dilakukan melalui kantor-kantor penjualan dan agen-agen perjalanan, tapi dengan semakin berkembangnya teknologi informasi, maskapai penerbangan mendistribusikan tiket 'Mahasiswa Jurusan Statistika FMIPA UII

<sup>2</sup>Dosen Pembimbing Tugas Akhir FMIPA UII

pesawat tidak hanya melalui kantor-kantor penjualan dan agen-agen perjalanan melainkan melalui media internet. Oleh karena itu, para konsumen diberikan banyak pilihan dalam memesan atau **booking** tiket pesawat terbang. Begitu pula dengan cara membayar tiket pesawat terbang yang dari tahun ke tahun sudah mengalami kemajuan yang pesat. Dimana dulunya biasanya cara membayar tiket pesawat terbang dengan cara tunai atau kartu kredit, sekarang cara membayar tiket pesawat terbang bisa melalui kartu debet seperti : ATM, **phone banking, SMS banking,** dan **internet banking.** Dimana semuanya itu tidak lepas dari kemajuan teknologi yang sangat pesat. Untuk mendapatkan tiket pun sekarang sudah tidak perlu lagi datang secara langsung ke agen-agen perjalanan dan kantor-kantor penjualan tapi tiket pesawat terbang sekarang sudah bisa diantar langsung ke orang yang memesan atau **booking** tiket pesawat terbang. Dan yang lebih hebat lagi tiket pesawat terbang bisa dicetak sendiri melalui internet.

Berdasarkan latar belakang diatas peneliti ingin mengetahui preferensi atau pertimbangan konsumen di Yogyakarta dalam membeli tiket pesawat terbang, karena konsumen di Yogyakarta memiliki bermacam-macam pertimbangan dalam membeli tiket pesawat terbang baik dari segi cara **booking** (internet, via telpon, via SMS, kantor penjualan, agen perjalanan), cara membayar tiket (kartu debet, kartu kredit, tunai), dan cara mendapatkan tiket (ambil sendiri dan diantar langsung). Untuk mengetahui preferensi konsumen di Yogyakarta dalam membeli tiket pesawat terbang, peneliti menggunakan analisis konjoin. Analisis konjoin merupakan suatau metode analisis dalam multivariat yang digunakan untuk membantu mendapatkan kombinasi atau komposisi atribut-atribut suatu produk atau jasa baik baru ataupun lama yang paling disukai konsumen. Tujuaan penggunaan analisis konjoin terutama dalam riset pemasaran adalah untuk mengetahui bagaimana sebenarnya persepsi konsumen terhadap suatu produk atau jasa yang "diminati" oleh konsumen. Diminati disisni dapat diartikan konsumen memiliki preferensi tertentu terhadap suatu produk atau jasa.

#### *II. RUMUSAN MASALAH*

Rumusan masalah dalam penelitian ini adalah sebagai berikut:

- 1. Bagaiamanakah karakteristik para penumpang atau konsumen yang akan melakukan pemberangkatan di Bandar Udara Internasional Adisucipto.
- 2. Apakah yang menjadi preferensi atau pertimbangan para penumpang atau konsumen dalam membeli tiket pesawat terbang di Yogyakarta.

## *III. BATASAN MASALAH*

Batasan masalah dalam penelitian ini adalah sebagai berikut;

- 1. Penelitian ini dilakukan di ruang tunggu Bandar Udara Internasional Adisucipto.
- 2. Para penumpang yang menjadi pusat penelitian adalah para penumpang atau konsumen yang membeli tiket pesawat terbang di Yogyakarta yang akan melakukan pemberangkatan di Bandar Udara Internasional Adisucipto.

#### *IV. TUJUAN PENELITIAN*

Tujuan dalam penelitian ini adalah sebagai berikut:

- 1. Untuk melihat karakteristik para penumpang atau konsumen yang akan melakukan pemberangkatan di Bandar Udara Internasional Adisucipto.
- 2. Untuk melihat preferensi atau pertimbangan para penumpang atau konsumen dalam membeli tiket pesawat terbang di Yogyakarta.

#### *V. MANFAAT PENELITIAN*

Manfaat yang dapat diambil dari penelitian ini adalah :

1. Secara teoritis diharapkan dapat mengetahui sejauh mana teori-teori yang diperoleh dikampus dapat digunakan atau dipraktekkan kedunia kerja yang sesungguhnya.

- 2. Penelitian ini dapat digunakan untuk mendistribusikan tiket pesawat terbang berdasarkan karakteristik pekerjaan oleh pihak maskapai penerbangan.
- 3. Dapat mengetahui preferensi atau pertimbangan yang paling disukai oleh konsumen di Yogyakarta dalam membeli tiket pesawat terbang.

# *VI. TINJAUAN PUSTAKA*

Penelitian sebelumnya yang menggunakan analisis konjoin dengan obyek penelitian tiket adalah penelitian yang dilakukan oleh Moon Gil Yoon, Duk Young Yoon dan Tae Won Yang di Korea. Penelitian ini mengenai **"impact ofe-business on air travel markets : distribution of airline ticket in korea".** Dari penelitian ini disimpulakan bahwa faktor utama dalam memilih atau membeli tiket adalah kemudahan dalam prosedur pembelian tiket dengan presentase sebesar 74%, kemudian kenyamanan dalam perubahan jadwal dengan presentase 42,7%, harga dengan presentase 37%, maskapi penerbangan yang disukai dengan presentase 26,1%, dan jumlah pengguna dengan presentase 9,5%. Dengan saluran utama pembelian tiket melalui **traditional travel agent** dengan presentase 62,8%, setelah itu **airline website** dengan persentase 12,6%, **airline call center** dengan persentase 11,6%, dan terakhir melalui **internet travel agent** dengan persentase 10,1%. Adapun karakteristik respondennya adalah laki-laki sebesar 53,8% dan perempuan sebesar 46,2%. Dengan pembagian umur di bawah 30 tahun sebesar 38,2 %, antara 30 tahun sampai 40 tahun sebesar 35,7%, antara 40 tahun sampai 50 tahun sebesar 18,9% dan diatas 50 tahun sebesar 8,1%.

Penelitian lain yang juga menggunakan analisis konjoin adalah penelitian yang dilakukan oleh Eni Lestari dengan obyek penelitian kaos Unite. Dimana penelitian ini mengenai "Analisis Conjoint Dengan Metode Tradisional (Stdui Kasus : Uji Signifikansi Atribut Dan Analisa Conjoint Kaos Unite, Anak Produk C59, Cabang Yogyakarta)". Dalam penelitian ini menggunakan 2atribut atau faktor yaitu model (lengan panjang dan lengan pendek) dan warna (gelap dan terang). Dari hasil

penelitian ini didapatkan bahwa masyarkat di Yogyakarta lebih menyukai desain lengan pendek dengan warna terang

#### *VII. LANDASAN TEORI*

#### *7.1 Analisis Konjoin*

# 7.1.1 Definisi Dan Tujuan Analisis Konjoin

Analisis Konjoin **(Conjoint Analysis, Considered Jointly)** merupakan suatu metode analisis dalam analisis multivariat, analisis ini mulai dikembangkan sejak tahun 1970. Analisis ini digunakan untuk membantu mendapatkan kombinasi atau komposisi atribut-atribut suatu produk atau jasa baik baru maupun lama yang paling disukai konsumen.

Tujuan penggunaan analisis konjoin terutama dalam riset pemasaran adalah untuk mengetahui bagaimana sebenamya persepsi konsumen terhadap suatu produk atau jasa yang diminati oleh konsumen atau untuk mengetahui desain produk seperti apa yang diinginkan oleh pasar sekarang ini.

# 7.1.2 Tahapan Analisis Konjoin

Pada dasarnya analisis konjoin dapat di pandang dari enam tahapan analisis. Mulai dengan menentukan obyek analisis konjoin, membuat analisis konjoin, mengecek asumsi-asumsi yang diperiukan, mengestimasi model konjoin, interprestasi hasil dan validasi hasil konjoin. Tahapan yang umumnya dilakukan dalam merancang dan melaksanakan analisis konjoin.

7.1.2.1 Tahap 1: Menentukan Obyek Analisis Konjoin

Seperti halnya analisis statistik yang lain, titik awalnya adalah pertanyaan yang digunakan untuk penelitian. Dalam analisis konjoin, perancangan percobaan dalam analisis keputusan konsumen memiliki dua tujuan :

1. Untuk menentukan kontribusi variabel-variabel independen dan tingkat faktor-tingkat faktornya dengan menggunakan pendapat konsumen **(consumer preferences).**

2. Untuk membuat sebuah model pendapat konsumen yang valid. Model-model yang valid memudahkan kita untuk memperkirakan penerimaan konsumen terhadap berbagai macam kombinasi atribut.

Peneliti harus yakin untuk mengikutsertakan faktor-faktor yang paling memberi perbedaan diantara obyek-obyek. Mungkin, banyak atribut dianggap penting, tetapi juga tidak memberi perbedaan dalam pembuatan pilihan. Karena, faktor-faktor ini tidak berubah-ubah secara substansial diantara obyek-obyek.

7.1.2.2 Tahap 2: Perancangan Analisis Konjoin

Setelah menentukan obyek analisis konjoin, peneliti dilibatkan dalam perancangan dan pelaksanaan percobaan analisis konjoin. Mula-mula, dari beberapa alternatif model yang ada, dipilih model yang bisa digunakan untuk memutuskan kombinasi spesifik dari tingkat faktor atribut mana yang kan diberikan kepada responden untuk dinilai. Selanjutnya untuk memilih kombinasi (stimuli), peneliti juga harus memutuskan atribut-atribut mana saja yang diikutsertakan, berapa banyak tingkat faktor untuk masing-masing atribut, bagaimana mengukur pilihan dan mengumpulkan data, serta prosedur estimasi atau analisis apa yang digunakan. Yang perlu diperhatikan adalah, bahwa perancangan mungkin merupakan tahapan yang paling penting dalam analisis konjoin, karena kalau terjadi kesalahan pada perancangan stimuli akan memberikan hasil yang tidak maksimal dari proses konjoin, sehingga hasil penelitian kurang valid.

7.1.2.3 Tahap 3: Asumsi Analisis Konjoin

Analisis konjoin mempunyai paling sedikit asumsi tentang estimasi model konjoin. Desain percobaan yang terstruktur dan sifat umum model membuat sebagian besar untuk uji yang dipakai dalam metode-metode, terbebas dari asumsi-asumsi seperti, uji normalitas, homokedasitas dans sebagainya. Namun disini perlu diperhatikan dalam pembuatan kombinasi stimulinya, dari atribut-atribut yang terpilih harus memenuhi asumsi bahwa tingkat faktor-tingkat faktor untuk masing-masing atribut sudah **orthogonal** dan **balance.** Keortogonalan dapat dilihat dari tingkat

faktor-tingkat faktor atribut yang tidak saling relevan (independen). Sedangkan asumsi **balance** terpenuhi, apabila jumlah tingkat faktor pada masing-masing atribut yang terpilih relatif sama.

7.1.2.4 Tahap 4: Mengestimasi Model Konjoin

Secara umum model dasar analisis konjoin dapat dituliskan dalam bentuk (Supranto, 2004):

$$
\mu(X) = \sum_{i=1}^{m} \sum_{j=1}^{k_i} a_{ij} x_{ij}
$$

48.

dimana:

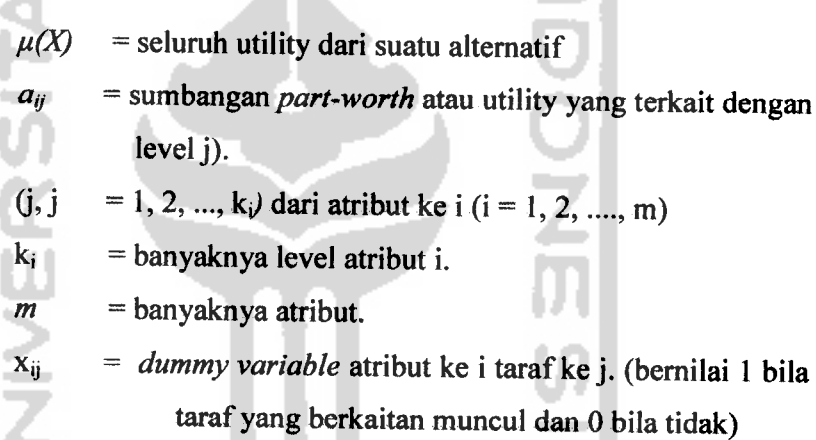

Saat ini terdapat beberapa metode atau prosedur yang dapat digunakan untuk menyelesaikan model dasar dari analisis konjoin. Umumnya metode-metode ini akan sangat bergantung pada tatacara pengumpulan data yang dilakukan. Untuk penelitian ini menggunakan regresi dengan variabel **dummy.** Metode ini sangat populer digunakan untuk jenis data nonmetrik maupun metrik, dimana data tersebut diperoleh melalui pengurutan maupun penilaian terhadap kombinasi antar level atribut atau stimuli yang telah dirancang sebelumnya. Karena menggunakan regresi, maka diperiukan variabel independen dan variabel dependen. Variabel independenya adalah atribut-atribut yang melekat pada produk atau jasa tersebut. Variabel independen dalam konjoin berbentuk kategori, karena atributnya masih berupa katakata maka perlu di kodekan menjadi variabel **dummy.** Sedangkan variabel

dependenya adalah penilaian atau preferensi responden, dalam hal ini adalah ranking yang diberikan oleh responden. Karena di dalam penelitian ini memakai **forced rating scale,** maka data yang tadi berupa ranking di ubah menjadi skor, dimana skor ini merupakan variabel dependen dalam penelitian ini.

Setelah variabel independen dan variabel dependen terbentuk, maka regresi dilakukan untuk mendapatkan nilai korelasi, koefisien determinasi, model regresi dan koefisien regresi. Dengan menggunakan metode **least square,** akan didapatkan koefisien regresi. Setelah diperoleh koefisien-koefisien regresi, langkah selanjutnya adalah menghitung utilitas setiap tingkat faktor untuk masing-masing atribut. Untuk menghitung utilitas setiap faktor, perlu di buat persamaan-persamaan dari setiap koefisien regresi. Untuk memudahkan proses subsitusi, setiap tingkat faktor atau level perlu dilambangkan terlebih dahulu. Perlu diketahui, setiap koefisien variabel dummy, mewakili perbedaan **dalam part-worth** dari level kategori dasar.

# 7.1.2.5 Tahap 4: Mengestimasi Model Konjoin

Yang biasa digunakan untuk menginterprestasi hasil analisis konjoin adalah metode terpisah., dimana setiap responden dianalisis sendiri-sendiri, dan hasil dari model ini untuk masing-masing responden. Sedangkan metode yang paling banyak dipakai untuk interprestasi adalah estimasi **part-worth** untuk masing-masing faktor. Interprestasi dapat juga dilakukan dengan kelompok, dimana model estimasi dibuat tiap tingkat faktor individu kemudian baru dikelompokan atau estimasi kelompok dibuat untuk sebuah himpunan responden.

Dengan menggambarkan pengaruh masing-masing tingkat level atau tingkat faktor menggunakan estimasi parth-worth, analisis konjoin dapat menaksir tingkat kepentingan relatif masing-masing faktor. Tingkat kepentingan masing-masing faktor dapat diubah mejadi total persentase sampai 100%. Melalui **utilitas** level-levelnya, maka akan dihitung tingkat kepentingan setiap atribut. Prinsipnya, tingkat kepentingan atribut adalah selisih **utilitas** tertinggi dan terendah (Simamora, 2005 dan Supranto, 2004), seperti formula di bawah ini:

$$
I_i = (\max(\beta_{ij}) - \min(\beta_{ij}))
$$
, untuk setiap *i*.

Untuk menentukan tingkat kepentingan relatif (bobot) atribut ke- $i$  (W<sub>i</sub>) ditentukan melalui formula berikut:

$$
W_i = \frac{I_i}{\sum_{i=1}^{m} I_i} \times 100\%
$$
  
Sehingga :  

$$
= \sum_{i=1}^{m} W_i = 1
$$

7.1.2.6 Tahap 6: Validitas Hasil Konjoin

Ketepatan dan kecocokan dari estimasi model harus dievaluasi, Untuk mengetahui seberapa kuat hubungan antar estimasi dengan kenyataan, dapat dilihat dari nilai uji korelasi**pearson square** dari **output** SPSS.

# *7.2 Analisis Regresi*

Analisis regresi merupakan suatu model matematis yang dapat digunakan untuk mengetahui pola hubungan antara dua atau lebih variabel. Tujuan utama analisis regresi adalah untuk membuat perkiraan nilai suatu variabel (variabel dependen) jika nilai variabel yang lain yang berhubungan dengannya (variabel independen) sudah ditentukan atau diketahui (Algifari, 1997). Hubungan antara variabel dependen dengan variabel independen ini dapat dirumuskan ke dalam suatu bentuk hubungan fungsional sebagai berikut:

 $Y = f(x_1, x_2, ..., x_n)$ 

yang menyatakan bahwa

Y adalah variabel dependen

 $x_1, x_2, ..., x_n$  adalah variabel independen

7.2.1 Analisis Regresi Linear Berganda

Regresi Linier Ganda digunakan untuk mengetahui pola hubungan antara variable respon/dependen **(y)** dan beberapa variabel predictor atau independen (x). Model regresi ganda juga sering digunakan sebagai model pendekatan untuk struktur yang kompleks.

Model untuk regresi ganda adalah sebagai berikut:

$$
y = \beta_0 + \beta_1 x_1 + \beta_2 x_2 + \dots + \beta_{p-1} x_{p-1} + \varepsilon
$$

#### 7.2.2 Menentukan Koefisien Regresi

Untuk menentukan koefisien regresi untuk faktor bertaraf kualitatif digunakan prinsip metode kuadrat terkecil **(least square method).** Suatu faktor dikatakan bertaraf kualitatif apabila taraf-taraf dari faktor itu tidak dapat dinyatakan dalam bentuk nilainilai numerik. Dalam pemodelan regresi untuk percobaan faktor bertaraf kualitatif, apabila banyaknya taraf kualitatif itu adalah t buah, maka akan didapatkan  $(t - 1)$ buah variabel dummy untuk dijadikan sebagai variabel bebas dalam model regresi.

#### 7.2.3 Uji Korelasi

Analisis korelasi berguna untuk menentukan suatu besaran yang menyatakan bagaimana kuat hubungan suatu variabel dengan variabel lain. Nilai koefisien korelasi ( r) berkisar antara -1 sampai dengan +1

## 7.2.4 Koefisien Determinasi

Untuk mengetahui sampai seberapa jauh ketepatan atau kecocokan garis regresi yang terbentuk dalam mewakili kelompok data hasil observasi, perlu dilihat sampai seberapa jauh model yang terbentuk mampu menerangkan kondisi yang sebenamya. Dalam analisis regresi dikenal ukuran yang dapat dipergunakan untuk keperluan tersebut, dikenal dengan nama **koefisien determinasi (R2).** Nilai koefisien determinasi merupakan ukuran yang menunjukkan besarnya sumbangan peubah bebas terhadap peubah respon. Dengan kata lain, koefisien determinasi menunjukkan ragam naik turunnya Y yang diterangkan oleh pengaruh linear x.

7.2.5 Pengujian Model

#### 7.2.5.1 Melalui Analisis Variansi

Seringkali penilaian atas baik tidaknya taksiran garis regresi dilakukan melalui pendekatan analisis variansi. Analisis variansi digunakan untuk uji Overall. Pengujian ini digunakan untuk menguji parameter regresi yang digunakan dalam model regresi secara bersama-sama. Statistik ujinya menggunakan uji-F.

7.2.5.2 Melalui Koefisien Regresi

Pengujian ini digunakan untuk menguji parameter regresi yang digunakan dalam model regresi secara sendiri-sendiri atau terpisah. Statistik ujinya menggunakan uji t.

7.2.6 Regresi Dengan Variabel Dummy

Variabel **dummy** adalah suatu bilangan yang dibangkitkan dari taraf-taraf atribut dengan ketentuan sebagai berikut:

- Variabel **dummy** bemilai 1atau 0, suatu variabel diberi nilai 1bila taraf yang bersangkutan ada 0 bila tidak ada
- Jumlah variabel **dummy** dari suatu atribut ada sebanyak **t-l,** dimana / adalah banyaknya taraf dalam suatu atribut.
- 7.3 Statistik Deskriptif

Statistik deskriptif adalah cabang ilmu statistik yang berkaitan dengan berbagai teknik pengumpulan, pengorganisasian, penyederhanaan dan penyajian data ke dalam bentuk yang lebih mudah dipahami, misalnya dalam bentuk tabel atau grafik.

#### *VIII. METODOLOGI PENELITIAN*

#### *8.1 Tempat Dan Waktu Penelitian*

Dalam penelitian ini, peneliti mengadakan penelitian di ruang tunggu Bandar Udara Internasional Adisucipto Yogyakarta. Waktu penelitian yang dilakukan oleh peneliti adalah dari tanggal 26 Agustus 2008 sampai 8 September 2008 dan tanggal 20 Oktober2008 sampai 25 Oktober2008.

#### *8.2 Populasi Dan Sampel*

Populasinya adalah semua konsumen atau pembeli tiket pesawat terbang di Yogyakarta dan yang menggunakan tiket itu sendiri. Sampelnya adalah sebagian orang yang membeli tiket pesawat terbang di Yogyakarta dan menggunakan sendiri

dan yang melakukan pemberangkatan di Bandar Udara Internasional Adisucipto Yogyakarta.

#### *8.3 Data Yang Digunakan*

Data yang digunakan adalah data primer, yaitu data yang diperoleh secara langsung dari sumbernya. Dalam hal ini, dengan cara pengisian angket atau kuesioner oleh responden.

# *8.4 Penentuan Jumlah Sampel*

Dalam suatu penelitian yang menggunakan metode survei, tidaklah selalu perlu untuk meneliti semua individu dalam populasi, karena disamping membutuhkan biaya yang banyak, juga memeriukan waktu yang cukup lama. Sebuah sampel haruslah dipilih sedemikian rupa, sehingga setiap elemen mempunyai kesempatan dan peluang yang sama untuk dipilh menjadi sampel. Dalam proses pengambilan sampel akan ditentukan melalui jumlah populasi penumpang yang akan melakukan pemberangkatan dari Bandar Udara Internasional Adisucipto Yogyakarta pada tahun 2007. Adapun jumlah penumpang di Bandar Udara Internasional Adisucipto pada tahun 2007 adalah 1.340.946 orang. Rumus yang digunakan untuk menghitung ukuran sampel dari populasi yang diketahui jumlahnya (Sugiyono, 2005) adalah sebagai berikut:

$$
n = \frac{(Z_{\alpha/2})^2 N.0,25}{d^2 (N-1) + (Z_{\alpha/2})^2.0,25}
$$

Berdasarkan rumus diatas, maka sampel yang harus diambil adalah sekurangkurangnya atau minimal sebanyak 196 responden. Sementara itu, jumlah sampel yang diambil dalam penelitian ini sebesar 227 responden sehingga sudah memenuhi batas minimal jumlah sampel yang harus diambil.

#### *8.5 Penetapan Rencana Sampling*

Dalam penelitian ini, peneliti menggunakan purposive sampling. Maksud dari penggunaan purposive sampling dalam penelitian ini adalah untuk mengambil responden yang sudah naik pesawat terbang sebanyak  $\geq 5$  kali. Dengan asumsi  $\geq 5$ 

kali, diharapkan responden pemah melakukan cara **booking,** cara membayar, dan cara mendapatkan tiket yang berbeda-beda. Sehingga para responden dapat membandingkan ke tiga atribut tersebut. Dari 227 responden yang mengisi kuesioner, didapatkan sebanyak 205 responden yang pernah naik pesawat terbang  $\geq$  5 kali.

#### *8.6 Jenis Skala Yang Digunakan*

Skala yang digunakan dalam penelitian ini adalah menggunakan forced rating **scale.** Dimana skala ini digunakan untuk mengukur preferensi terhadap kombinasikombinasi atribut, yang hasilnya dapat berupa ranking preferensi (Simamora, 2005). Data berupa ranking ini diubah menjadi skor dan skor selanjutnya dipakai sebagai variabel dependen dalam analisis konjoin. Data yang diperoleh dari skala ini termasuk data ordinal.

#### *8.7 Analisis Data*

Dalam penelitian ini, analisis data yang digunakan adalah analisis konjoin. Analisis konjoin merupakan suatau metode analisis dalam multivariat yang digunakan untuk membantu mendapatkan kombinasi atau komposisi atribut-atribut suatu produk atau jasa baik baru ataupun lama yang paling disukai konsumen. Selain menggunakan analisis konjoin, penelitian ini juga menggunakan analisis deskriptif, yang digunakan untuk mengetahui deskripsi data yang berisi identitas responden tersebut. Dengan melihat deskripsi data tersebut akan dapat diketahui karakteristik dari responden yang membeli tiket peswat terbang di Yogyakarta, seperti : jenis kelamin, umur, pekerjaan dan sebagainya.

#### *IX. PEMBAHASAN*

## *9.1 Tahap 1: Menentukan ObyekAnalisis Konjoin*

Peneliti mengambil obyek penelitian mengenai tiket pesawat terbang. Peneliti ingin mengetahui apa yang menjadi preferensi para konsumen atau penumpang dalam membeli tiket pesawat terbang di Yogyakarta. Sehingga dari atribut yang di bentuk nanti, terbentuk suatu desain yang mencerminkan preferensi konsumen dalam membeli tiket pesawat terbang di Yogyakarta.

#### 9.1.1 Pemilihan Atribut

Dalam penelitian ini atribut dipilih melalui diskusi dengan pakamya yaitu para agen-agen perjalanan. Dari diskusi tersebut dipilih 3 atribut yang mempengaruhi para konsumen di Yogyakarta dalam membeli tiket pesawat terbang. Atribut dan tingkat faktor tersebut adalah

| <b>Atribut</b>    | Taraf | <b>Tingkat Faktor</b>                            |  |  |
|-------------------|-------|--------------------------------------------------|--|--|
| Cara Booking      |       | Internet                                         |  |  |
|                   | 3     | Via telpon atau via SMS                          |  |  |
|                   | 2     | Datang langsung ke agen perjalanan               |  |  |
|                   |       | Datang langsung ke kantor penjulan               |  |  |
| Cara membayar     | っ     | Kartu debet (ATM, SMS banking, dan<br>lain-lain) |  |  |
|                   | ◠     | Kartu kredit                                     |  |  |
|                   |       | Tunai                                            |  |  |
| Cara              | 2     | Diantar langsung                                 |  |  |
| mendapatkan tiket |       | Ambil sendiri                                    |  |  |

**Tabel 1.**Atribut pembelian tiket dan tingkat faktomya

U T

# *9.2 Tahap 2: Mendesain Analisis Konjoin*

Dari atribut-atribut yang diperoleh melalui diskusi dengan para agen perjalanan, maka untuk kasus ini, model konjoin yang dipakai adalah model **choicebased conjoint** karena jumlah faktor yang dipakai di bawah 6 faktor dengan tingkat analisis secara agregat atau bersama-sama. Dengan model yang dipakai adalah additive dan interaksi. Sedangkan metode presentasi yang dipakai adalah metode full**profile.** Adapun stimuli yang terbentuk dari atribut-atribut yang diperoleh setelah diperiksa kelayakan kombinasi level atribut, adalah sebagai berikut:

Tabel 2. Kombinasi antar level atribut (stimuli)

| Stimuli | Cara booking | Cara<br>membayar | Cara<br>memdapatakan<br>tiket |
|---------|--------------|------------------|-------------------------------|
|         | Internet     | Kartu debet      | Ambil sendiri                 |
| 2       | Internet     | Kartu debet      | Diantar langsung              |
| 3       | Internet     | Kartu kredit     | Ambil sendiri                 |
| 4       | Internet     | Kartu kredit     | Diantar langsung              |
| 5       | Internet     | Tunai            | Ambil sendiri                 |
| 6       | Internet     | Tunai            | Diantar langsung              |

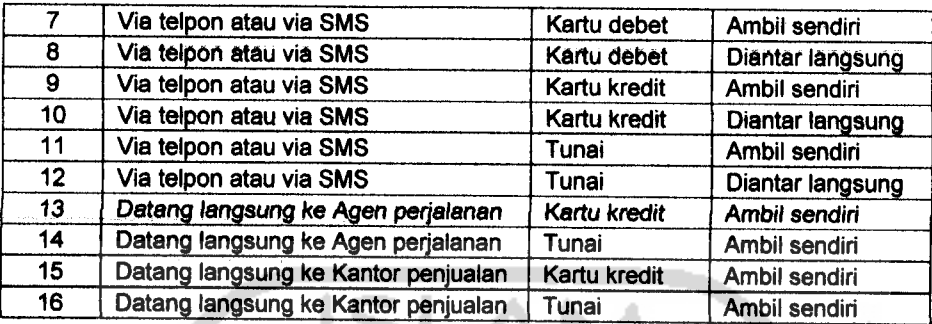

#### *9.3 Tahap 3: Asumsi Analisis Konjoin*

li e

Berbeda dengan analisis multivariat yang lainnya, proses konjoin tidak membutuhkan uji asumsi normalitas, homokedasitas dan sebagainya. Tapi karena dalam penelitian ini menggunakan analisis regresi dengan variabel dummy maka semua asumsi yang melekat pada analisis regresi digunakan yaitu : asumsi normalitas, multikolinieritas, homogenitas dan autokorelasi. Untuk semua asumsiasumsi (uji klasik) sudah terpenuhi. Namun disini perlu diperhatikan dalam pembuatan kombinasi stimulinya. Dari tiga atribut sudah memenuhi asumsi orthogonal. Keortogonalan dapat dilihat dari tingkat faktor-tingkat faktor atribut cara **booking,** cara membayar dan cara mendaptakan tiket yang tidak saling relevan. Sedangkan jumlah tingkat faktor yang hampir sama pada atribut cara **booking,** cara membayar dan cara mendaptakan tiket menunjukan sudah terpenuhi asumsi seimbang walaupun antar atribut yang satu dengan atribut yang lain tidak mempunyai jumlah tingkat faktor yang sama, setidaknya jumlah tingkat faktor pada setiap atribut hampir sama.

#### 9.3.1 Representasi Sampel

Karakteristik konsumen di Yogyakarta cukup hetrogen, karena terbatasnya waktu, tenaga dan biaya dalam penelitian ini hanya diperoleh sampel sebesar 205 responden. Diharapkan dengan sampel sebanyak 205 orang dapat mewakili populasi. Sebagai analisis awal digambarakan secara deskriptif terhadap sampel yang diperoleh. Adapun profil atau karakteristik responden atau konsumen yang membeli

tiket pesawat terbang, yang akan melakukan pemberangkatan dari Bandar Udara Internasional Adisucipto adalah:

9.3.1.1 Profil Jenis Kelamin

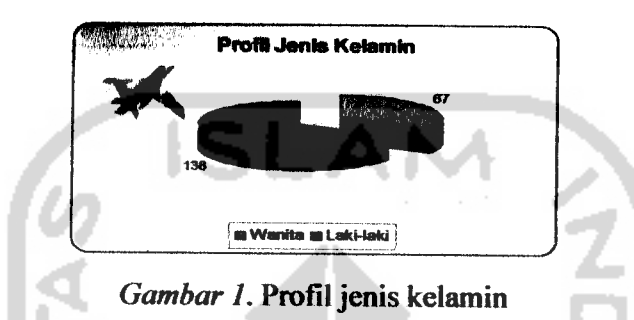

Berdasarkan gambar diatas, dapat diketahui bahwa untuk jenis kelamin lakilaki yang akan melakukan pemberangkatan dari Bandar Udara Internasional Adisucipto menuju kota tujuan utama adalah sebanyak 138 orang dari 205 responden atau sekitar 67%. Sedangkan sebanyak 67 orang berjenis kelamin wanita atau sekitar 33%.

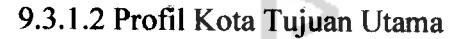

|                                        |                                |                  | <b><i><u>Standard Washington</u></i></b> |               |                   |
|----------------------------------------|--------------------------------|------------------|------------------------------------------|---------------|-------------------|
| ⊽बमव                                   | <b>Jekerte</b>                 | <b>Frequency</b> | Percent.                                 | Velid Percent | <b>Cumulative</b> |
|                                        |                                | 7.9              | 35 F                                     | 35.6          | 38.9% PM          |
|                                        | <b>Burnbays</b>                | 23               | 11.2                                     | 11.2          | 46.8              |
|                                        | <b>Battlepaper</b>             | 45               | 22.4                                     | 22.4          | 69.3              |
|                                        | <b>Berlernaun</b>              | $\bullet$        | 3.9                                      | 31.69         | 73.2              |
|                                        | Pontanak                       | $\bullet$        | 4.4                                      | $\mathbf{A}$  | $T$ . $\sigma$    |
|                                        | Getam                          |                  | 2.0                                      | 2.0           | 79.5              |
|                                        | Petu                           |                  | - 15                                     | -5            | 80.0              |
|                                        | Pedeng                         | 63               | 2.0                                      | 2.9           | 82.9              |
|                                        | Bengtadu                       |                  | -25                                      | $\sim$        | 83.4              |
|                                        | <b>Nietsrenn</b>               |                  | 2.0                                      | 2.0           |                   |
|                                        | <b>13m14</b>                   | 3b               | 1.6                                      | 1.5%          | <b>SES 4</b>      |
| Peter baru<br>Jambai<br><b>Assista</b> |                                | o                | 2.0                                      |               | <b>BB 81</b>      |
|                                        |                                |                  | - 65                                     | 2.9           | <b>BRA</b>        |
|                                        |                                | ÷                | 1.0                                      | $-1$          | 99.92             |
|                                        | <b>Pull and each age and a</b> |                  |                                          | 2.0           | \$9.10.22         |
|                                        | Palembeng                      |                  | . 55                                     | 、老            | 日1.7              |
|                                        | <b>Lume</b> remark             |                  | $\sim$                                   | . 查           | 92.2              |
|                                        | <b>INFORMATION</b>             | 骤                | 24                                       | 2.4           | <b>SE45.05</b>    |
|                                        | Menado                         |                  | 2.0                                      | 2.0           | 98.6              |
|                                        |                                | 5                | 2.4                                      | 2.4           | 99.0              |
|                                        | <b>Hupens</b>                  |                  | . 65                                     | $\mathbf{r}$  | 99.6              |
|                                        | <b>Bangka bellung</b>          |                  | -98                                      | $-25$         | 3.00.0            |
|                                        | <b>Total</b>                   | 205              | 1.00.0                                   | 100.0         |                   |

**Gambar 2. Output** untuk profil tujuan utama perjalanan

Berdasarkan **output** di atas, dapat diketahui bahwa tujuan utama perjalanan di Bandar Udara Internasional Adisucipto adalah Jakarta, dengan jumlah 73 orang dari 205 responden. Setelah Jakarta adalah Balikpapan, Palu, Bengkulu, Jambi, Kupang, Palembang, Makasar, dan Bangka Belitung,

9.3.1.3 Profil Maksud Perjalanan

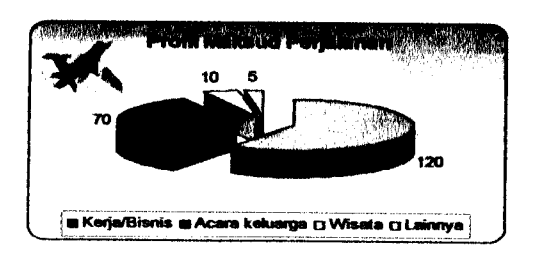

**Gambar 3.** Profil maksud perjalanan

Berdasarkan gambar di atas, dapat diketahui bahwa maksud utama perjalanan dari para konsumen yang akan melakukan pemberangkatan dari Bandar Udara Internasional Adisucipto adalah untuk pekerjaan atau bisnis, dengan jumlah 120 orang dari 205 responden. Setelah pekerjaan adalah untuk acara keluarga, wisata dan lainnya.

9.3.1.4 Profil Pekerjaan

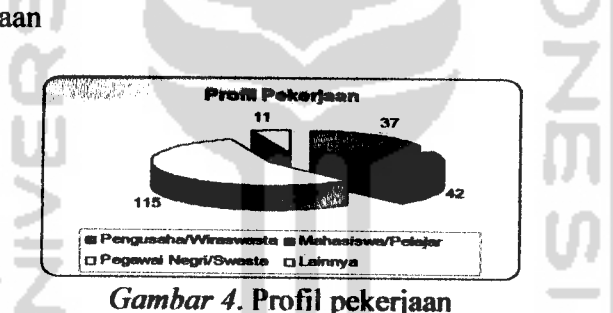

Berdasarkan gambar di atas, dapat diketahui bahwa pekerjaan utama, untuk para konsumen yang akan melakukan pemberangkatan atau penerbangan dari Bandar

Udara Internasional Adisucipto adalah pegawai negri atau pegawai swasta dengan jumlah 115 orang dari 205 responden. Setelah itu adalah mahasiswa atau pelajar, pengusaha atau wiraswastadan yang lainnya.

9.3.1.5 Profil Umur

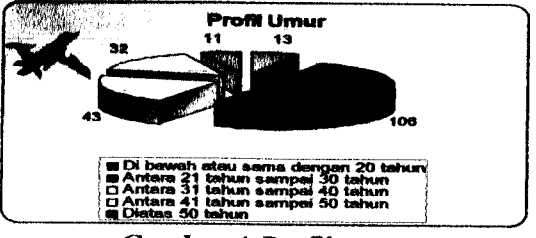

**Gambar 4.** Profil umur

Berdasarakan gambar di atas, dapat diketahui bahwa umur yang paling dominan, untuk para konsumen yang akan melakukan pemberangkatan dari Bandar Udara Internasional Adisucipto adalah umur diantara 21 tahun sampai 30 tahun dengan jumlah 106 orang dari 205 responden atau sekitar 52%. Dengan rata-rata umur para konsumen yang akan melakukan pemberangkatan di Bandar Udara Internasional Adisucipto adalah umur 31 tahun lebih 6 bulan.

# *9.4 Tahap 4: Mengestimasi Model Konjoin*

| Stimuli     | <b>Cara Booking</b> |             |                          | Cara Bayar     |                                                                     | Cara<br>Mendapatkan<br><b>Tiket</b> |             | <b>SKOR</b> |
|-------------|---------------------|-------------|--------------------------|----------------|---------------------------------------------------------------------|-------------------------------------|-------------|-------------|
|             | $x_1$               | $x_2$       | $x_3$                    | $\mathbf{X}_4$ | $X_5$                                                               | $x_6$                               |             |             |
| 1           | 1                   | $\mathbf 0$ | 0                        | 1              | 0                                                                   |                                     | 1           | 1359        |
| $\mathbf 2$ | 1                   | $\mathbf 0$ | 0                        | 0              | 1                                                                   |                                     | 1           | 1184        |
| 3           | 1                   | $\mathbf 0$ | $\mathbf 0$              | $\mathbf 0$    | $\bf{0}$                                                            |                                     | 1           | 1440        |
| 4           | 1                   | 0           | $\bf{0}$                 | 1              | $\overline{0}$                                                      |                                     | 0           | 1574        |
| 5           | 1                   | $\mathbf 0$ | 0                        | 0              | 1                                                                   |                                     | 0           | 1484        |
| 6           | 1                   | 0           | 0                        | 0              | 0                                                                   |                                     | 0           | 1761        |
| 7           | $\mathbf 0$         | 1           | $\mathbf 0$              | 1              | $\circ$                                                             |                                     | 1           | 1790        |
| 8           | $\overline{0}$      | 1           | $\mathbf 0$              | $\mathbf 0$    | 1                                                                   |                                     | 1           | 1665        |
| 9           | O                   | 1           | $\mathbf 0$              | $\mathbf 0$    | 0                                                                   |                                     | 1           | 2102        |
| 10          | 0                   | 1           | $\bf{0}$<br>$\mathbb{Z}$ | 1              | $\mathbf 0$<br><b>The State</b><br>$\overline{a}$<br>$\overline{1}$ |                                     | $\mathbf 0$ | 2047        |
| 11          | 0                   | 1<br>a.     | $\bf{0}$                 | $\mathbf 0$    | 1                                                                   |                                     | 0           | 1989        |
| 12          | 0                   | 1           | $\mathbf 0$              | $\mathbf 0$    | $\mathbf 0$                                                         |                                     | 0           | 2275        |
| 13          | 0                   | $\bf{0}$    | 1                        | $\pmb{0}$      | 1                                                                   |                                     | 1           | 1707        |
| 14          | 0                   | 0           | 1                        | $\mathbf 0$    | 0                                                                   |                                     | 1           | 2110        |
| 15          | 0                   | 0           | 0                        | ٥              | 1                                                                   |                                     | 1           | 1582        |
| 16          | 0                   | $\mathbf 0$ | 0                        | 0              | 0                                                                   |                                     | 1           | 1784        |

Tabel 3. Variabel dummy dan skor keseluruhan untuk stimuli

# 9.4.1 Pengujian Model

9.4.1.1 Uji Overall

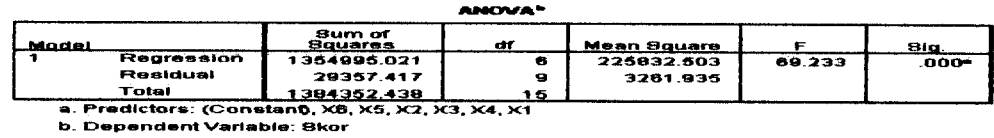

#### **Gambar 5.** Output model regresi untuk analisis konjoin

Jadi, HO ditolak atau model sesuai, yaitu bahwa model regresi yang diestimasi adalah sesuai, karena model sesuai maka kita lanjutkan pengujian ke uji 1 S I koefisien (parsial)

9.4.1.2 Uji Parsial

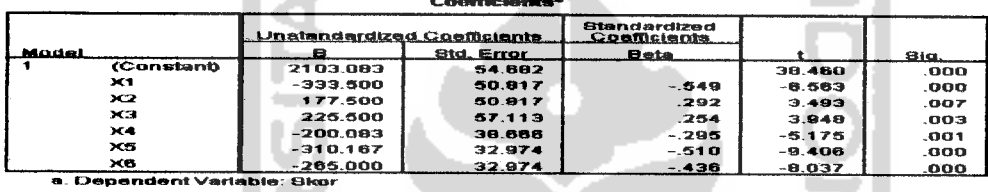

and a staff

Gambar 6. Output koefisien regresi untuk analisis konjoin

Karena semua koefisien regresi signifikan, maka model regresi untuk analisis

konjoin adalah

 $\mu = 2103,083 - 333,500x_1 + 177,500x_2 + 225,500x_3 - 200,083x_4 - 310,167x_5 -$ 

265,000X6

9.4.2 Menghitung **Utilitas** Setiap Atribut

**Tabel 4.** Nilai **utilitas** dari setiap atribut

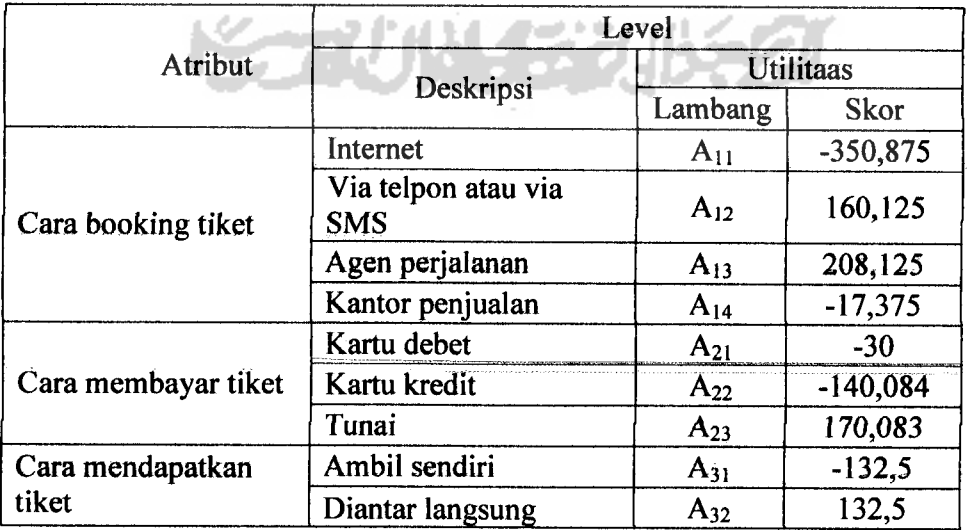

Berdasarkan nilai utilitas dari setiap atribut, maka pertimbangan yang paling disukai oleh konsumen dalam membeli tiket pesawat terbang di Yogyakarta adalah tiket dipesan dengan cara datang langsung ke agen perjalanan (208,125) dengan tiket dibayar secara tunai (170,083), dimana tiket tersebut diantar langsung oleh agen perjalanan (132,5).

# *9.5 Tahap 5: Interprestasi Hasil*

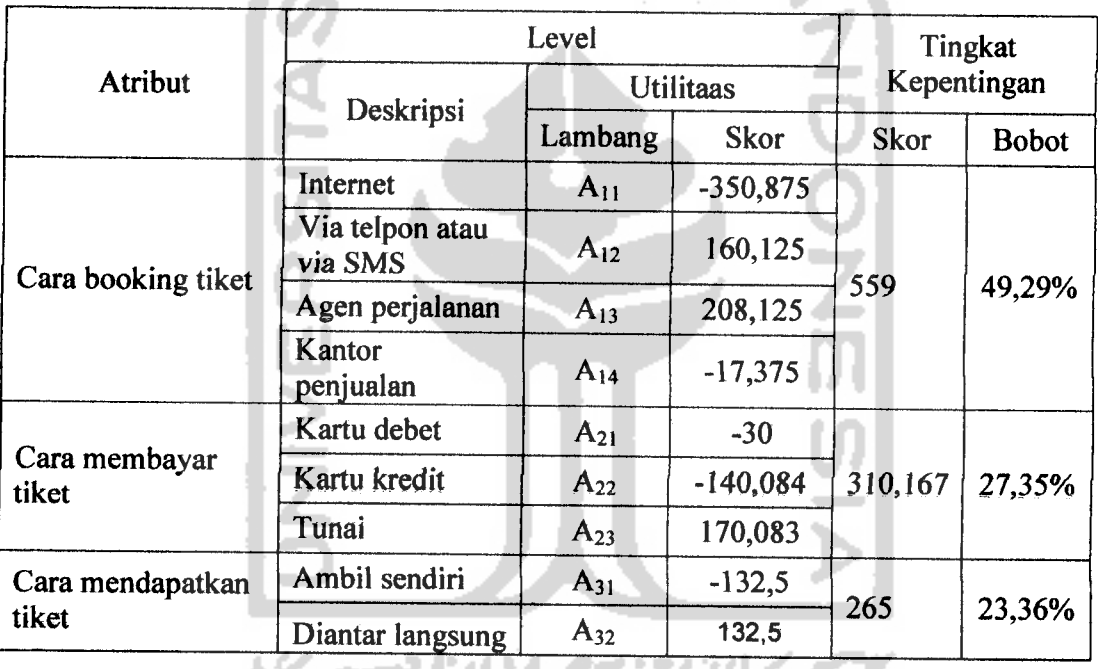

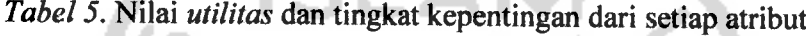

Berdasarkan nilai skor dan bobot tingkat kepentingan, maka faktor utama yang mempengaruhi para konsumen di Yogyakarta dalam membeli tiket pesawat terbang adalah cara**booking** tiket pesawat terbang (49,29). Berdasarakan nilai **utilitas** dan tingkat kepentingan **(part-worth)** dari masing-masing atribut, disimpulkan bahwa preferensi yang paling disukai konsumen dalam membeli tiket pesawat terbang di Yogyakarta adalah tiket dipesan dengan cara datang langsung ke agen perjalanan dengan tiket dibayar secara tunai, dimana tiket tersebut diantar langsung oleh agen perjalanan. Dengan faktor utama yang mempengaruhi mereka dalam membeli tiket pesawat terbang adalah cara **boking** atau memesan tiket pesaawat terbang.

Tapi karena kombinasi dari ketiga ini masih tidak mungkin (datang langsung ke agen perjalanan, tunai, dan diantar langsung), karena pada dasamya, jika tiket pesawat di **booking** dengan datang langsung ke agen perjalanan maka tiket pesawat tidak perlu diantar langsung, melainkan tiket pesawat tersebut bisa diambil sendiri oleh orang yang bersangkutan. . Berdasarkan asumsi diatas dan fungsi nilai tingkat kepentingan **(part-worth)** yang paling tinggi atau faktor utama yang mempengaruhi mereka dalam membeli tiket pesawat terbang yaitu cara memesan tiket, maka preferensi yang paling disukai konsumen dalam membeli tiket pesawat terbang di Yogyakarta adalah para konsumen lebih suka **booking** atau memesan tiket melalui datang secara langsung ke agen perjalanan dengan tiket dibayar secara tunai, dimana tiket tersebut diambil langsung oleh orang yang bersangkutan di agen perjalanan.

#### *9.6 Validitas Hasil*

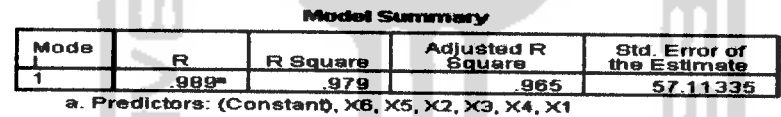

*Gambar 7. Output uji korelasi pearson square untukvaliditas hasil*

Dari output diatas dilihat, bahwa korelasi antara semua variabel independen dan variabel dependen sangat tinggi yaitu 0,989. Otomatis, koefisien determinasi juga sangat tinggi **(R Square** = 0,979). Artinya, model regresi dapat menjelaskan 97,9% variabel dependen, atau bahwa variasi preferensi responden 97,9% dipengaruhi oleh variasi atribut-atribut dalam pembelian tiket.

# *9.7 Preferensi Konsumen Berdasarkan Karakteristik Pekerjaan*

#### 9.7.1 Pegawai Negri Atau Pegawai Swasta

**Tabel 6.**Nilai **utilitas** dan tingkat kepentingan dari setiap atribut

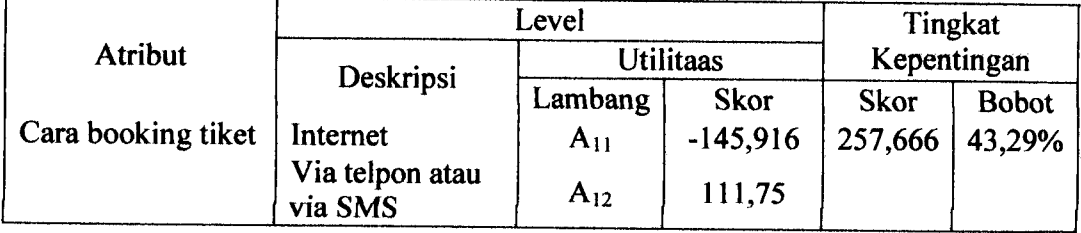

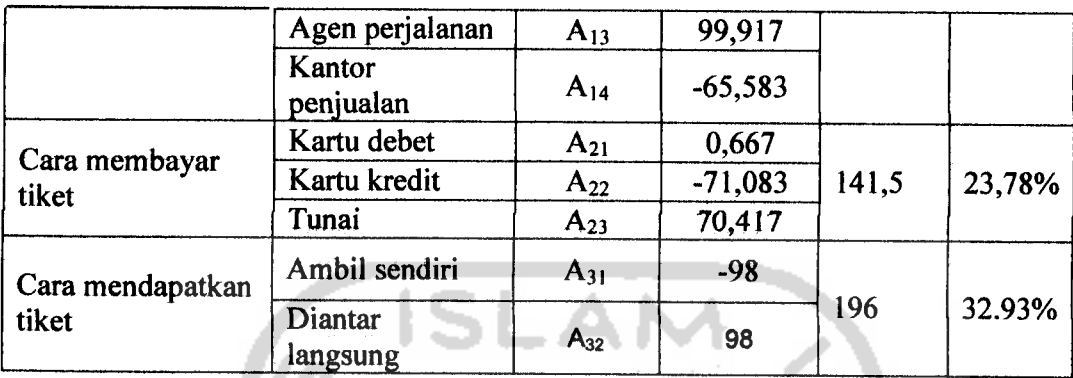

Berdasarakan nilai *utilitas* dan tingkat kepentingan (part-worth) dari masingmasing atribut, disimpulkan bahwa preferensi yang paling disukai para pegawai negri dan pegawai swasta dalam membeli tiket pesawat terbang di Yogyakarta adalah tiket dipesan atau di **booking** melalui viatelpon atau via SMS dengan tiket dibayar secara tunai, dimana tiket tersebut diantar langsung oleh agen perjalanan. Dengan faktor utama yang mempengaruhi mereka dalam membeli tiket pesawat terbang adalah cara **booking** atau memesan tiket.

a.

9.7.2 Mahasiswa dan Pelajar

|                           | Level                      | Tingkat  |                  |             |              |
|---------------------------|----------------------------|----------|------------------|-------------|--------------|
| Atribut                   | Deskripsi                  |          | <b>Utilitaas</b> | Kepentingan |              |
|                           |                            | Lambang  | <b>Skor</b>      | <b>Skor</b> | <b>Bobot</b> |
|                           | Internet                   | $A_{11}$ | -93,906          |             | 57,73%       |
| Cara booking tiket        | Via telpon atau<br>via SMS | $A_{12}$ | 12,302           | 163,208     |              |
|                           | Agen perjalanan            | $A_{13}$ | 69,302           |             |              |
|                           | Kantor penjualan           | $A_{14}$ | 12,302           |             |              |
| Cara membayar<br>tiket    | Kartu debet                | $A_{21}$ | $-18,585$        |             | 32,01%       |
|                           | Kartu kredit               | $A_{22}$ | $-35,96$         | 90,5        |              |
|                           | Tunai                      | $A_{23}$ | 54,54            |             |              |
| Cara mendapatkan<br>tiket | Ambil sendiri              | $A_{31}$ | $-14,5$          | 29          |              |
|                           | Diantar langsung           | $A_{32}$ | 14,5             |             | 10,26%       |

**Tabel 7.** Nilai **utilitas** dan tingkat kepentingan darisetiap atribut

Berdasarakan nilai *utilitas* dan tingkat kepentingan (part-worth) dari masingmasing atribut, disimpulkan bahwa preferensi yang paling disukai para mahasiswa dan pelajar dalam membeli tiket pesawat terbang di Yogyakarta adalah mereka lebih suka **booking** atau memesan tiket melaui datang secara langsung ke agen perjalanan dengan tiket dibayar secara tunai, dimana tiket tersebut diambil langsung oleh orang yang bersangkutan di agen perjalanan.

#### X. *KESIMPULAN DAN SARAN*

#### *10.1 Kesimpulan*

Berdasarkan pada analisis data dan pembahasan maka dapat disimpulkan bahwa karakteristik responden yang membeli tiket pesawat terbang dan yang akan melakukan pemberangkatan di Bandar Udara Internasional Adisucipto, di dominasi oleh para laki-laki, dengan tujuan utama adalah Jakarta, dengan maksud perjalanan untuk pekerjaan dan bisnis , dengan pekerjaan utama sebagai pegawai negri dan pegawai swasta, dengan rata-rata umur adalah 31 tahun lebih 6 bulan. Sedangkan preferensi atau pertimbangan yang paling disukai konsumen dalam membeli tiket pesawat terbang di Yogyakarta adalah para konsumen lebih suka **booking** atau memesan tiket melalui datang secara langsung ke agen perjalanan dengan tiket dibayar secara tunai, dimana tiket tersebut diambil langsung oleh orang yang bersangkutan di agen perjalanan. Dengan faktor utama yang mempengaruhi para konsumen dalam membeli tiket pesawat terbang adalah cara memesan tiket. Kesimpulan ini juga berlaku untuk para mahasiswa dan pelajar. Sedangkan preferensi yang paling disukai para pegawai negri dan pegawai swasta dalam membeli tiket pesawat terbang di Yogyakarta adalah tiket dipesan atau di **booking** melalui via telpon atau via SMS dengan tiket dibayar secara tunai, dimana tiket tersebut diantar langsung oleh agen perjalanan.

#### *10.2 Saran*

Berdasarkan kesimpulan di atas maka saran yang dapat diberikan oleh peneliti adalah pihak maskapai penerbangan harus lebih memaksimumkan pemesanan tiket melalui media internet. Kama pemesanan tiket melalui internet, akan lebih menghemat biaya oprasional pada pembuatan tiket daripada pemesanan tiket melalui agen perjalanan yang masih memakai **valuable paper document,** selain itu juga pemesanan melalui internet juga lebih praktis dan tidak perlu takut kehilangan atau ketinggalan tiket karena datanya sudah tersimpan dalam sistem **(database).** Tapi justru secara keseluruhan konsumen di Yogyakarta tidak menyukai pemesanan tiket melalui media internet. Hal ini disebabkan mungkin karena **website** untuk pemesanan tiket melalui media internet yang belum sempurna atau sering mengalami gangguan, adanya kekhawatiran mengenai jaminan keamanan transaksinya, dan pemesanan tiket secara online agak terlalu susah kama terlalu banyak aplikasi yang harus diisi. Oleh karena itu, maskapai penerbangan harus lebih mengantisipasi atau menanggapi masalah ini secepatoya agar para konsumen lebih nyaman bertransaksi menggunakan media internet.

#### *XI. DAFTAR PUSTAKA*

- Algifari, **Analisis Regresi, Teori, Kasus dan Solusi,** Edisi Pertama, BPFE-Yogyakarta, 1997, Yogyakarta.
- Gaspersz,V., **Teknik Analisis Dalam Penelitian Percobaan,** Edisi Kedua, Tarsito Bandung, 1995, Bandung.
- Hair, S.E., Anderson, R.E., Tatham, R.L, Black, W. **Multivariate Data Analysis,** Prentice Hall, Fifth Edition, 1998.
- Lestari, E., 2003. **Analisis Conjoint Dengan Metode Tradisional (Stdui Kasus : Uji Signifikansi Atribut Dan Analisa Conjoint Kaos Unite, Anak Produk C59,**

**Cabang Yogyakarta),** Tugas Akhir Mahasiswi Jurusan Statistika Universitas Gadjah Mada, Yogyakarta

- Simamora, B., **Analisis Multivariat Pemasran,** Penerbit PT. Gramedia Pustaka Utama, 2005, Jakarta
- Supranto, J., **Analisis Multivariat Arti & Interprestasi,** Penerbit PT. Rineka Cipta, 2004, Jakarta

Yoon, G., Yoon, Y., Yang, W., 2006. Impact Of e-Business On Air Travel Markets: **Distribution Of Airline Tickets In Korea,** Journal Of Air Transport Menagement www.elsevier.com

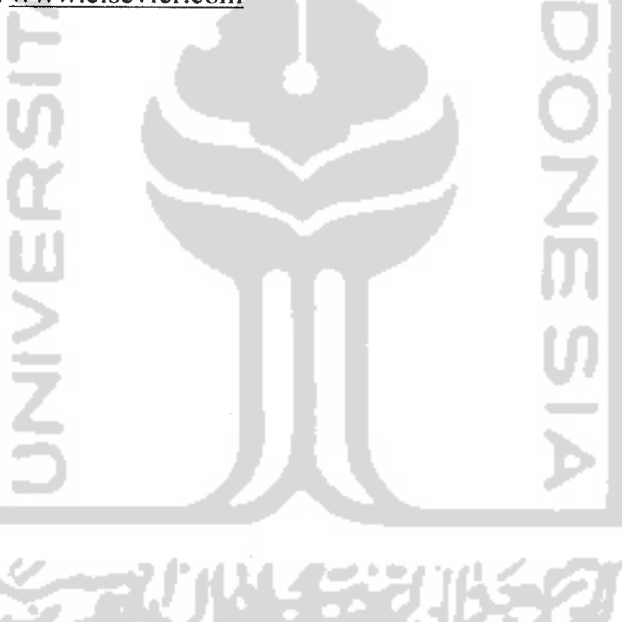